# Sales

How to maximize your opportunities.

# Day One

- Tour Facility
- Read this manual
- \* Read Ampa SOP's Page 3
- \* Searching Job Charge Page
- \* Practice Making Proposals Page
- \* Ampa Standards on Labor/Delivery Page
- \*Wholesale Accounts –Page
- Read Ampa Kit Proposals (use learned search information to locate.
- Practice Making Proposals

# Standard Operating Procedures \*\* I can't take screen shots of my system to insert here. Will have to cover

with another log in.

# Job Charge

- Basic Searches Page Clients and Territories – Page
- Outreach Activities Page

IobCharge (FM17s-Mac-mini.local) Х \_ File Edit View Insert Format Records Scripts Window Help Calendar Schedule Vendors Home Main Legacy Admin Inventory Clients MAIN MENU JobCharge Customized for: Œ AMPA EVENTS ampa events 6701 JANWAY RD EnglishComp HENRICO, VA 23228

| 12473<br>12187<br>12441<br>12471<br>12395<br>12275<br>12356 | Esto Chandelier Frame Pick                                                                         | Type<br>Design &<br>Design &<br>Pick Up<br>Rental w/ | Client<br>Albrecht Events<br>Shankar Wedding<br>Events By TRB<br>Olivia Spear | Date<br>08/23/19<br>09/01/19<br>09/06/19<br>09/12/19 | 10:00 AM<br>5:00 PM | Location<br>10300 Mill Run Circle, Owing Mills<br>Mellon Auditorium<br>Washington, DC | Agent<br>Ted Rubis<br>Heather Ernst<br>Heather Ernst |
|-------------------------------------------------------------|----------------------------------------------------------------------------------------------------|------------------------------------------------------|-------------------------------------------------------------------------------|------------------------------------------------------|---------------------|---------------------------------------------------------------------------------------|------------------------------------------------------|
| 12187<br>12441<br>12471<br>12395<br>12275<br>12356          | Wedding at the Mellon- Decor<br>Library Event<br>Esto Chandelier Frame Pick<br>Carpet Installation | Design &<br>Pick Up                                  | Shankar Wedding<br>Events By TRB<br>Olivia Spear                              | 09/01/19<br>09/06/19                                 | 5:00 PM             | Mellon Auditorium<br>Washington, DC                                                   | Heather Ernst                                        |
| 12441<br>12471<br>12395<br>12275<br>12356                   | Library Event<br>Esto Chandelier Frame Pick<br>Carpet Installation                                 | Design &<br>Pick Up                                  | Events By TRB<br>Olivia Spear                                                 | 09/06/19                                             |                     | Washington, DC                                                                        |                                                      |
| 12471<br>12395<br>12275<br>12356                            | Esto Chandelier Frame Pick                                                                         | Pick Up                                              | Olivia Spear                                                                  |                                                      | 0:00 AM             |                                                                                       | Heather Ernst                                        |
| 12395<br>12275<br>12356                                     | Carpet Installation                                                                                | · ·                                                  |                                                                               | 09/12/19                                             | 0.00 0.04           |                                                                                       |                                                      |
| 12275<br>12356                                              |                                                                                                    | Rental w/                                            | Openator                                                                      |                                                      | 8.00 AW             | Pick up                                                                               | Heather Ernst                                        |
| 12356                                                       | Off-site Dinner - Vintage                                                                          |                                                      | Gensler                                                                       | 09/17/19                                             |                     | 202 K Street NW, Washington,                                                          | Heather Ernst                                        |
|                                                             |                                                                                                    | Rental w/                                            | MC&A                                                                          | 09/23/19                                             | 6:30 PM             | Military Aviation Museum 1341                                                         | Ted Rubis                                            |
| 40055                                                       | Color Me DC                                                                                        |                                                      | Capital City Events CCE                                                       | 09/25/19                                             | 6:00 PM             | Watergate                                                                             | Ted Rubis                                            |
| 12355                                                       | RRS Food Show                                                                                      | Design &                                             | RRS Food Service                                                              | 10/15/19                                             |                     | Meadow Event Park                                                                     | Ted Rubis                                            |
| 12186                                                       | Literary Awards                                                                                    | Rental w/                                            | Library of Virginia                                                           | 10/19/19                                             | 6:00 PM             | Library of Virginia Foundation                                                        | Leslie Amason                                        |
| 12442                                                       | Planning Services -                                                                                | Planning &                                           | Hunton Andrews Kurth                                                          | 10/22/19                                             |                     | Shed                                                                                  | Ted Rubis                                            |
| 12367                                                       | Halloween - Harry Potter                                                                           | Design &                                             | Army Navy Country Club                                                        | 10/25/19                                             |                     |                                                                                       | Ted Rubis                                            |
| 12365                                                       | LUNCH WITH SANTA                                                                                   | Rental w/                                            | Army Navy Country Club                                                        | 12/08/19                                             |                     | Army Navy Country Club                                                                | Ted Rubis                                            |
| 12366                                                       | LUNCH WITH SANTA                                                                                   | Rental w/                                            | Army Navy Country Club                                                        | 12/15/19                                             |                     | Army Navy Country Club                                                                | Ted Rubis                                            |
| 12332                                                       | Prom 2020 w/10% Equipment                                                                          | Rental w/                                            | Manchester High School                                                        | 05/02/20                                             |                     | Doubletree Hilton - Koger Street                                                      | Sandra Crowe                                         |

# JobCharge Home Page

Searches

- Don't search directly from this page. As it doesn't give you all the fields to search from or the list function at the end.

| MAIN ME         | NU                             |            |                         |          |         |                                    |               |  |
|-----------------|--------------------------------|------------|-------------------------|----------|---------|------------------------------------|---------------|--|
|                 | JobCharge Customi              | zed for:   |                         |          |         |                                    |               |  |
|                 | AMPA EVENTS     6701 JANWAY RE | ,<br>,     |                         |          |         |                                    | 2             |  |
|                 | ents HENRICO. VA 232           |            |                         |          |         |                                    | SenglishComp  |  |
|                 |                                |            |                         |          |         |                                    |               |  |
|                 |                                |            |                         |          |         | 1                                  |               |  |
|                 | Active Jobs                    |            | Active Prop             | osals    |         | Reconcilia                         | ation         |  |
| Job #           | Inv? Job Name                  | Туре       | Client                  | Date     | Time    | Location                           | Agent         |  |
| <b>×</b> 12473  | Chair and Pillow Delivery      |            | Albrecht Events         | 08/23/19 |         | 10300 Mill Run Circle, Owing Mills | -             |  |
| <b>%</b> 12187  | Wedding at the Mellon- Decor   | Design &   | Shankar Wedding         | 09/01/19 |         | Mellon Auditorium                  | Heather Ernst |  |
| <b>×</b> 12441  | Library Event                  | Design &   | Events By TRB           | 09/06/19 |         | Washington, DC                     | Heather Ernst |  |
| <b>*</b> 12471  | Esto Chandelier Frame Pick     |            | Olivia Spear            | 09/12/19 | 8:00 AM | Pick up                            | Heather Ernst |  |
| <b>\$</b> 12395 | Carpet Installation            | Rental w/  | Gensler                 | 09/17/19 |         | 202 K Street NW, Washington,       | Heather Ernst |  |
| <b>K</b> 12275  | Off-site Dinner - Vintage      | Rental w/  | MC&A                    | 09/23/19 | 6:30 PM | Military Aviation Museum 1341      | Ted Rubis     |  |
| <b>%</b> 12356  | Color Me DC                    |            | Capital City Events CCE | 09/25/19 | 6:00 PM | Watergate                          | Ted Rubis     |  |
| <b>\$</b> 12355 | RRS Food Show                  | Design &   | RRS Food Service        | 10/15/19 |         | Meadow Event Park                  | Ted Rubis     |  |
| <b>%</b> 12186  | Literary Awards                | Rental w/  | Library of Virginia     | 10/19/19 | 6:00 PM | Library of Virginia Foundation     | Leslie Amason |  |
| <b>%</b> 12442  |                                | Planning & | Hunton Andrews Kurth    | 10/22/19 |         | Shed                               | Ted Rubis     |  |
| <b>%</b> 12367  | Halloween - Harry Potter       | Design &   | Army Navy Country Club  | 10/25/19 |         |                                    | Ted Rubis     |  |
| <b>\$</b> 12365 | LUNCH WITH SANTA               | Rental w/  | Army Navy Country Club  | 12/08/19 |         | Army Navy Country Club             | Ted Rubis     |  |
| <b>*</b> 12366  |                                | Rental w/  | Army Navy Country Club  | 12/15/19 |         | Army Navy Country Club             | Ted Rubis     |  |
| <b>*</b> 12332  | Prom 2020 w/10% Equipment      | Rental w/  | Manchester High School  | 05/02/20 |         | Doubletree Hilton - Koger Street   | Sandra Crowe  |  |
| <u> </u>        |                                |            |                         |          |         |                                    |               |  |
|                 |                                |            |                         |          |         |                                    |               |  |
|                 |                                |            |                         |          |         |                                    |               |  |
|                 |                                |            |                         |          |         |                                    |               |  |
|                 |                                |            |                         |          |         |                                    |               |  |
|                 |                                |            |                         |          |         |                                    |               |  |
|                 |                                |            |                         |          |         |                                    |               |  |
|                 |                                |            |                         |          |         |                                    |               |  |
|                 |                                |            |                         |          |         |                                    |               |  |
|                 |                                |            |                         |          |         |                                    |               |  |
|                 |                                |            |                         |          |         |                                    |               |  |
|                 |                                |            |                         |          |         |                                    |               |  |
|                 |                                |            |                         |          |         |                                    |               |  |
|                 |                                |            |                         |          |         |                                    |               |  |
|                 |                                |            |                         |          |         |                                    |               |  |

Basic Searches

\*Events

- Click on the arrow next to job name to open Job a.k.a''Event''

|                 | npa 6701 JANWAY RE<br>ents HENRICO. VA 232 |            |                         |          |          |                                    | EnglishComp   |   |
|-----------------|--------------------------------------------|------------|-------------------------|----------|----------|------------------------------------|---------------|---|
|                 | Active Jobs                                |            | Active Prop             | osals    |          | Reconcilia                         | ition         | ) |
|                 |                                            |            |                         |          |          |                                    |               | 1 |
| Job #           | Inv? Job Name                              | Туре       | Client                  | Date     | Time     | Location                           | Agent         |   |
| <b>%</b> 12473  | Chair and Pillow Delivery                  |            | Albrecht Events         | 08/23/19 | 10:00 AM | 10300 Mill Run Circle, Owing Mills | Ted Rubis 🔺   |   |
| <b>%</b> 12187  | Wedding at the Mellon- Decor               | Design &   | Shankar Wedding         | 09/01/19 | 5:00 PM  | Mellon Auditorium                  | Heather Ernst |   |
| <b>N</b> 12441  |                                            | Design &   | Events By TRB           | 09/06/19 |          | Washington, DC                     | Heather Ernst |   |
| <b>N</b> 12471  | Esto Chandelier Frame Pick                 | Pick Up    | Olivia Spear            | 09/12/19 | 8:00 AM  | Pick up                            | Heather Ernst |   |
| <b>12395</b>    |                                            | Rental w/  | Gensler                 | 09/17/19 |          | 202 K Street NW, Washington,       | Heather Ernst |   |
| <b>12275</b>    | Off-site Dinner - Vintage                  | Rental w/  | MC&A                    | 09/23/19 | 6:30 PM  | Military Aviation Museum 1341      | Ted Rubis     |   |
| <b>12356</b>    | Color Me DC                                |            | Capital City Events CCE | 09/25/19 | 6:00 PM  | Watergate                          | Ted Rubis     |   |
| <b>12355</b>    | RRS Food Show                              | Design &   | RRS Food Service        | 10/15/19 |          | Meadow Event Park                  | Ted Rubis     |   |
| <b>%</b> 12186  | Literary Awards                            | Rental w/  | Library of Virginia     | 10/19/19 | 6:00 PM  | Library of Virginia Foundation     | Leslie Amason |   |
| <b>%</b> 12442  | Planning Services -                        | Planning & | Hunton Andrews Kurth    | 10/22/19 |          | Shed                               | Ted Rubis     |   |
| <b>\$</b> 12367 | Halloween - Harry Potter                   | Design &   | Army Navy Country Club  | 10/25/19 |          |                                    | Ted Rubis     |   |
| <b>12365</b>    | LUNCH WITH SANTA                           | Rental w/  | Army Navy Country Club  | 12/08/19 |          | Army Navy Country Club             | Ted Rubis     |   |
| <b>%</b> 12366  | LUNCH WITH SANTA                           | Rental w/  | Army Navy Country Club  | 12/15/19 |          | Army Navy Country Club             | Ted Rubis     |   |
| <b>%</b> 12332  | Prom 2020 w/10% Equipment                  | Rental w/  | Manchester High School  | 05/02/20 |          | Doubletree Hilton - Koger Street   | Sandra Crowe  |   |
|                 |                                            |            |                         |          |          |                                    |               |   |
|                 |                                            |            |                         |          |          |                                    |               |   |
|                 |                                            |            |                         |          |          |                                    |               |   |
|                 |                                            |            |                         |          |          |                                    |               |   |
|                 |                                            |            |                         |          |          |                                    |               |   |
|                 |                                            |            |                         |          |          |                                    |               |   |
|                 |                                            |            |                         |          |          |                                    |               |   |

Job - Event Page - To Search within FileMaker/ JobCharge use Crtl+F (PC) Command+F (Apple)

| Design & Production Services       Last Dire         BOD. 358.5.451       CITC/CONSTRUCTION         Case of the Service       Agent Tel Rubis       Agent 2 Lesie Amason         Case of the Service       Context 1 barren Caruso Barnes       Context 1 barren Caruso Barnes <th>e Edit Viev</th> <th>w Insert Format R</th> <th>ecords Scripts</th> <th>Window</th> <th>Help</th> <th></th> <th></th> <th></th> <th></th> <th></th> <th></th> <th></th>                                                                                                    | e Edit Viev  | w Insert Format R        | ecords Scripts | Window     | Help                      |         |                |          |              |            |                 |     |
|----------------------------------------------------------------------------------------------------|--------------|--------------------------|----------------|------------|---------------------------|---------|----------------|----------|--------------|------------|-----------------|-----|
| 800.358.5451       ampcaevents.com         Vertified       Agent Ted Rubis       Agent 2 Leslie Amason         Contact 1       Lauren Caruso Barnes       0507/18         Contact 1       Lauren Caruso Barnes       0507/18         Darnes/@albrechtevents.com       Contact 1       Lauren Caruso Barnes       Contact 1         Contact 2       Contact 2       Phone#ax       Contact 2       Phone#ax         City Lansdale       PA 19446       USA       Phone#ax       Contact 2       Phone#ax       Phone#ax       Contact 2       Phone#ax       Contact 2       Phone#ax       Phone#ax       Phone#a                                                                                                    |              |                          | econdo benpa   |            |                           | rvices  |                | Labe     | el Date      | <br>       |                 |     |
| End       Agent       Ted Rubis       Agent Z Lesie Amason         Calendar       Calendar       Calendar         Contract Lauren Caruso Barnes       05/07/18       Contract History       Record Date       Active?         Contract Lauren Caruso Barnes       05/07/18       PhoneFax       Contract History       Record Date       Active?         Contract Mistory       Contract Mistory       Proposal       Proposal       Proposal       Proposal         City Lansdale       PA 19446       USA       Title       With Deposit       Find       Billing         City Lansdale       PA 19446       USA       Title       Out       In wentory       In wentory         URL http://www.albrechtevents.com/contact.       Enant       Enant       Service Type       Preferred Contact Method       In wentory         If       Friday, 08/23/19       10:00 AMI       11:00 AMI       Agent Activity Level       Dupe         Contract       Event Mane       Start Time       End Time Service Type       How did Client find Ampa?       Dupe         Contract       In Worketing Cue       Pade to Full       Dupe       Contract       Divery         Friday, 08/23/19       10:00 AMI       Schedule       Proposal       Event Activitites       Account                                                                                                    |              |                          | 000            |            |                           |         | 0.0.100        |          |              |            | Home            |     |
| c viere Albrecht Events   c viere Albrecht Events   viere Viere   c viere Albrecht Event   viere Viere   viere Viere   viere Viere   viere Viere   viere Viere   viere Viere   viere Viere   viere Viere   viere Viere   viere Viere   viere Viere   viere </th <th></th> <th>anga events</th> <th>800.</th> <th>308.04</th> <th>or ampae</th> <th></th> <th></th> <th></th> <th></th> <th></th> <th>Calendar</th> <th></th>                                                                                                    |              | anga events              | 800.           | 308.04     | or ampae                  |         |                |          |              |            | Calendar        |     |
| Contact Lauren Caruso Barnes 05/07/18 The Managing Director 4 12473 08/23/19 08/15/19 Status<br>Email barnes@albrechtevents.com<br>Phone/Fax 209 Providence Lane<br>City Lansdale PA 19446 USA<br>Title Phone/Fax Contact 2<br>City Lansdale PA 19446 USA<br>Title Phone/Fax Contact 2<br>City Lansdale PA 19446 USA<br>Title Phone/Fax Contact 2<br>City Lansdale PA 19446 USA<br>Title Phone/Fax Contact 2<br>City Lansdale PA 19446 USA<br>Title Phone/Fax Contact 2<br>City Lansdale PA 19446 USA<br>Title Phone/Fax Contact 2<br>City Lansdale PA 19446 USA<br>Title Phone/Fax Contact 2<br>City Lansdale PA 19446 USA<br>Title Phone/Fax Contact 08/19/19<br>URL http://www.albrechtevents.com/contact. Email Phone/Fax Preferred Contact Method Phone/Fax Contact Method Phone/Fax 11:00 AM 11:00 AM Location 10300 Mill Run Circle, Owing Mills Md Client find Amp? Agent Activities Accounting Map Pick List Delivery Report Fiday, 08/22/19 10:00 AM 11:00 AM Location Schedule Proposal Event Activities Accounting Map Pick List Delivery Report Fileg Report Eige Report Fileg Report Fileg Report Fil |              |                          |                |            |                           | Agent   |                |          | - ,          |            |                 | ŗ., |
| Email barnes@albrechtevents.com Phone/Fax Phone/Fax Phon                               |              |                          |                |            |                           | •       | <b>12473</b> 0 | 8/23/19  |              |            | New             |     |
| tress 1 209 Providence Lane   itress 2   City Lansdale   PA   19446   USA   Phone/Fax   Phone/Fax   Phone/Fax   Itress 2   City Lansdale   PA   19446   USA   Phone/Fax   Phone/Fax                                                                                                    |              |                          |                |            |                           |         |                |          |              |            |                 |     |
| Inventory List Contract Contract Contra                               |              |                          | 5.0011         |            | barnes@albrechtevents.cor | n       |                |          |              |            | Find            |     |
| city Lansdale PA 19446 USA Title   nelFax (215) 699-3784 Phone/Fax   uRL http://www.albrechtevents.com/contact. Imail   iv Event Name   473 Chair and Pillow Delivery   Friday, 08/23/19 10:00 AM   10300 AMil Run Circle, Owing Mills Md   Notes   Event Information Schedule   Proposal Event Activities   Accounting Map   Pick List Delivery Report Fiag Report Fiag Report                                                                                                    |              |                          |                |            | Ŭ                         |         |                |          |              |            | Billing         |     |
| Inventory Phone/Fax Proposit Inventory Inventory Invento                               | City Lanso   | dale PA 19446            | USA            |            |                           |         |                |          |              | <br>/19/19 | Dining          | 1   |
| URL http://www.albrechtevents.com/contact.       Image: Contact in the contact in the contact in the                                                                        | ne/Fax (215) | 699-3784                 |                | Phone/Fax  |                           |         |                |          |              |            | Inventory       |     |
| # Event Name   473 Chair and Pillow Delivery   Preferred Contact Method   Friday, 08/23/19 10:00 AM   10:00 AM 11:00 AM   Location   10:00 Mill Run Circle, Owing Mills Md   Event Information Schedule Proposal Event Activities Accounting Map Pick List Delivery Report Flag Report Flag Report                                                                                                    | URL http://  | www.albrechtevents.c     | com/contact.   | 🖂 Email    |                           |         |                |          |              | eposit     |                 | ŗ., |
| Event Date       Start Time       End Time       Service Type       How did Client find Ampa?         Friday, 08/23/19       10:00 AM       11:00 AM       Agent Activity Level       Dupe         Location       Marketing Cue       Paid in Full       Contract         Notes       Event Information       Schedule       Proposal       Event Activities       Accounting       Map         Pick List       Delivery Report       Flag Report       Event       Flag Report       Event                                                                                                    |              |                          |                |            |                           |         |                | _        |              |            | List            |     |
| Friday, 08/23/19       10:00 AM       11:00 AM       Agent Activity Level       Contract         Location       Marketing Cue       Paid in Full       Contract         Notes       Event Information       Schedule       Proposal       Event Activities       Accounting       Map         Pick List       Event Information       Schedule       Proposal       Event Activities       Accounting       Map         Flag Report       Flag Report       Event Flag Report       Flag Report       Event Flag Report                                                                                                    | 173 Chai     | r and Pillow Delive      |                |            |                           |         |                | -        |              |            |                 |     |
| Location   10300 Mill Run Circle, Owing Mills Md     Proposal Event Activities Accounting Map     Pick List     Delivery Report     Flag Report                                                                                                    | 2            |                          | 1              |            | Service Type              |         |                | -        |              |            | Dupe            |     |
| 10300 Mill Run Circle, Owing Mills Md       Paid in Full       Contract         Notes       Event Information       Schedule       Proposal       Event Activities       Accounting       Map       Pick List         Delivery Report       Image: Second Second                                                                                                    |              |                          | 10.00 Alv      | I II.00 AW |                           | ~       |                | _        |              |            |                 | (   |
| Pick List<br>Delivery Report<br>Flag Report                                                                                                    |              | 10300 Mill Run Circle, 0 | Owing Mills Md |            | <u> </u>                  | _       | marketing cue  | -        | Paid in Full |            | Contract        | )   |
| Pick List<br>Delivery Report<br>Flag Report                                                                                                    | Notes        | Event Inform             | ation          | Schedule   | Proposal                  | Event . | Activities     | Ac       | counting     | Мар        |                 |     |
| Flag Report                                                                                                    | L            | <u> </u>                 | I              |            |                           |         |                | <u> </u> |              |            | PICKLIST        |     |
| Flag Report                                                                                                    |              |                          |                |            |                           |         |                |          |              |            | Delivery Report |     |
|                                                                                                    |              |                          |                |            |                           |         |                |          |              |            | Delivery Report | 1   |
|                                                                                                    |              |                          |                |            |                           |         |                |          |              |            | Flag Report     |     |
|                                                                                                    |              |                          |                |            |                           |         |                |          |              |            |                 | ŗ., |
| Labels                                                                                                    |              |                          |                |            |                           |         |                |          |              |            | $\bowtie$       |     |
| Labels                                                                                                    |              |                          |                |            |                           |         |                |          |              |            |                 |     |
|                                                                                                    |              |                          |                |            |                           |         |                |          |              |            | Labels          |     |
|                                                                                                    |              |                          |                |            |                           |         |                |          |              |            |                 |     |
|                                                                                                    |              |                          |                |            |                           |         |                |          |              |            |                 |     |
|                                                                                                    |              |                          |                |            |                           |         |                |          |              |            |                 |     |
|                                                                                                    |              |                          |                |            |                           |         |                |          |              |            |                 |     |
|                                                                                                    |              |                          |                |            |                           |         |                |          |              |            |                 |     |
|                                                                                                    |              |                          |                |            |                           |         |                |          |              |            |                 |     |
|                                                                                                    |              |                          |                |            |                           |         |                |          |              |            |                 |     |
|                                                                                                    |              |                          |                |            |                           |         |                |          |              |            |                 |     |
|                                                                                                    |              |                          |                |            |                           |         |                |          |              |            |                 |     |

### Place cursor in field you wish to search.

- I entered Hollywood - Hit enter to bring up all events with Hollywood in the name

| Design & Production Services     Label Date       800.358.5.451     Cmmpacevents.com       Catendar     Agent       Agent     Agent       Agent     Activet       Agent     <                                                                                                    |          |                          |             |                 |           |                |            |             |          |                                            |   |
|----------------------------------------------------------------------------------------------------|----------|--------------------------|-------------|-----------------|-----------|----------------|------------|-------------|----------|--------------------------------------------|---|
| 800.358.5451       ampacevents.com         Agent       Agent       Agent 2         Client       Agent       Agent 2       Record Date       Active?         Ontact       PhoneFax       Q       Agent 2       Record Date       Active?         Ontact       Q       Contract History       Record Date       Active?       New         Email       PhoneFax       Q       Q       PhoneFax       Q       PhoneFax       PhoneFax       PhoneFax       PhoneFax <th< th=""><th></th><th></th><th>Design</th><th>&amp; Production Se</th><th>rvices</th><th></th><th>Label Date</th><th>Q</th><th></th><th>Home</th><th></th></th<>                                                                                                    |          |                          | Design      | & Production Se | rvices    |                | Label Date | Q           |          | Home                                       |   |
| Cilent Agent Agent Agent Agent Caliendar   Cilent Contract History Record Date Active?   Ontact Phone/Fax Q Phone/Fax Q   Phone/Fax Q Phone/Fax Q   City Q Q Title Phone/Fax   City Q Q Title Phone/Fax   City Q Q Title Phone/Fax   City Q Q Title Phone/Fax   City Q Q Title Phone/Fax   City Q Q Title Phone/Fax   City Q Q Title Phone/Fax   City Q Q Title Phone/Fax   City Q Q Title Phone/Fax   Phone/Fax Q Q Title Phone/Fax   City Q Q Title Phone/Fax   Phone/Fax Q Q Title Phone/Fax   Phone/Fax Q Q Title Phone/Fax   Phone/Fax Q Q Title Phone/Fax   Phone/Fax Q Q Phone/Fax Q   Phone/Fax Q Q Title Phone/Fax   Phone/Fax Q Q Q Title   Phone/Fax Q Q Q Q   Phone/Fax Q Q Q   Phone/Fax Q Q Q   Phone/Fax Q Q Q   Phone/Fax <t< th=""><th></th><th>8</th><th>00.358.5451</th><th>ampae</th><th>vents.c</th><th>com</th><th></th><th></th><th></th><th>lionic</th><th>7</th></t<>                                                                                                    |          | 8                        | 00.358.5451 | ampae           | vents.c   | com            |            |             |          | lionic                                     | 7 |
| Clieri   Clieri   Cli | Find     | anga events              |             |                 |           |                | Agent 2    |             |          | Calendar                                   |   |
| ontiaci Q Title Q Title Q Forest Q Gontact Method Q Forest Q Gontact Method Q Gont Contract Q Gont Contract Marketing Cue Q Gont Contract Marketing Cue Q Gont Contract Marketing Cue Q Gont Contract Gont Contract Gont Contr |          |                          | - Contact 1 |                 |           |                |            | Record Date | Active?  | News                                       |   |
| Email Q Phone/Fax Q Q Fridade Status Find Find Find Find Find Find Find Find                                                                                                    |          | Q                        |             |                 |           | K Q            | <u> </u>   |             |          | New                                        |   |
| Ress 1     Ress 2     City Q     City Q     City Q     Phone/Fax     Proferred     Preferred     Contract     Preferred     Preferred     Contract     Preferred     Preferred     Contract     Preferred     Preferred     Contract     Preferred     Contract     Preferred     Contract     Preferred     Contract     Preferred     Contract     Preferred     Contract     Preferred     Contract     Preferred     Contract     Preferred     Contract     Dupe        Contract        Preferred           Preferred <td></td> <td></td> <td></td> <td>Q</td> <td></td> <td></td> <td></td> <td></td> <td>d I</td> <td>Find</td> <td></td>                                                                                                    |          |                          |             | Q               |           |                |            |             | d I      | Find                                       |   |
| Contract 2     City 2     Title 2     Phone/Fax 2     Preferred Contact Method 2     Hollywood     Preferred Contact Method 2     Hollywood     Preferred Contact Method 2     List     Location     Agent Activity Level     Agent Activities     Accounting     Pick List     Delivery Report     Fiag Report     Fiag Report                                                                                                    | ress 1 🔍 |                          | 🖂 Email 🔍   |                 |           |                |            | OEvent      |          |                                            | 7 |
| ne/Fax Phone/Fax   UR Email   Preferred Contact Method Howlid Client find Ampa? Agent Activity Level Location Notes Event Information Schedule Proposal Event Activities Accounting Map Pick List Delivery Report Flag Report Flag Report Flag Report                                                                                                    |          |                          | S Contact 2 |                 | •         |                |            | OExpired    |          | Billing                                    |   |
| URL   URL   WRL   Event Name   Hollywood   Event Date   Start Time   End Time   Service Type   How did Client find Ampa?   Agent Activity Level   Location   Q   Q   Q   Rotes   Event Information   Schedule   Proposal   Event Activities   Accounting   Map         Pick List Delivery Report Flag Report                                                                                                    |          |                          | Title Q     |                 |           |                |            |             |          |                                            |   |
| URL Q C Email Q     Event Name     Hollywood     Event Date     Start Time     End Time     Service Type     How did Client find Ampa?     Q   Q <td< td=""><td></td><td>Q</td><td></td><td>Q</td><td></td><td></td><td></td><td>Out</td><td></td><td>Inventory</td><td></td></td<>                                                                                                    |          | Q                        |             | Q               |           |                |            | Out         |          | Inventory                                  |   |
| Hollywood Preferred Contact Method   Event Date Start Time   Q Q   Q Agent Activity Level   Location Marketing Cue   Q Contract   Proposal Event Activities Accounting Map Pick List Delivery Report Flag Report Flag Report Event Flag Report                                                                                                    |          |                          | 🖂 Email 🔍   |                 |           |                | <b>V</b>   |             | Deposit  |                                            |   |
| Event Date Start Time End Time Service Type How did Client find Ampa? Dupe   Agent Activity Level Agent Activity Level Contract   Notes Event Information Schedule Proposal Event Activities Accounting Map   Pick List                                                                                                    |          |                          |             |                 | Droforrod | Contact Mothod | 0          |             |          | List                                       |   |
| Q       Q       Q       Agent Activity Level       Outroe of the second second sec                                                                    | Holly    | · · ·                    |             |                 |           |                |            |             |          |                                            | _ |
| Location       Marketing Cue       Contract         Rotes       Event Information       Schedule       Proposal       Event Activities       Accounting       Map       Pick List         Delivery Report       Flag Report       Flag Report       Été de la contract       Été de la contract       Été de la con                                                                                                    |          |                          |             |                 |           |                |            |             |          | Dupe                                       |   |
| Q       Contract         Notes       Event Information       Schedule       Proposal       Event Activities       Accounting       Map         Pick List       Delivery Report       Flag Report       Flag Report       Flag Report                                                                                                    |          |                          |             |                 |           |                | Q          |             |          |                                            |   |
| Pick List<br>Delivery Report<br>Flag Report                                                                                                    |          | Q                        |             |                 |           |                |            |             |          | Contract                                   |   |
| Delivery Report<br>Flag Report                                                                                                    |          |                          |             |                 | _         |                |            |             |          |                                            |   |
| Flag Report                                                                                                    | Notes    | <b>Event Information</b> | Schedule    | Proposal        | Event A   | ctivities      | Accoun     | ting        | Мар      |                                            |   |
|                                                                                                    | Notes    | Event Information        | Schedule    | Proposal        | Event A   | ctivities      | Accoun     | ting        | Map<br>_ |                                            |   |
|                                                                                                    | Notes    | Event Information        | Schedule    | Proposal        | Event A   | ctivities      | Accoun     | ting        | Map      | Pick List                                  | t |
|                                                                                                    | Notes    | Event Information        | Schedule    | Proposal        | Event A   | ctivities      | Accoun     | ting        | Map      | Pick List                                  | t |
|                                                                                                    | Notes    | Event Information        | Schedule    | Proposal        | Event A   | ctivities      | Accoun     | ting        | Map      | Pick List<br>Delivery Repor                |   |
| Labels                                                                                                    | Notes    | Event Information        | Schedule    | Proposal        | Event A   | ctivities      | Accoun     | ting        | Map      | Pick List<br>Delivery Repor<br>Flag Report | t |
| Labels                                                                                                    | Notes    | Event Information        | Schedule    | Proposal        | Event A   | ctivities      | Accoun     | ting        | Map      | Pick List<br>Delivery Repor<br>Flag Report |   |
|                                                                                                    | Notes    | Event Information        | Schedule    | Proposal        | Event A   | ctivities      | Accoun     | ting        | Map      | Pick List<br>Delivery Repor<br>Flag Report |   |
|                                                                                                    | Notes    | Event Information        | Schedule    | Proposal        | Event A   | ctivities      | Accoun     | ting        | Map      | Pick List<br>Delivery Repor<br>Flag Report |   |
|                                                                                                    | Notes    | Event Information        | Schedule    | Proposal        | Event A   | ctivities      | Accoun     | ting        | Map      | Pick List<br>Delivery Repor<br>Flag Report |   |
|                                                                                                    | Notes    | Event Information        | Schedule    | Proposal        | Event A   | ctivities      | Accoun     | ting        | Map      | Pick List<br>Delivery Repor<br>Flag Report |   |
|                                                                                                    | Notes    | Event Information        | Schedule    | Proposal        | Event A   | ctivities      | Accoun     | ting        | Map      | Pick List<br>Delivery Repor<br>Flag Report |   |
|                                                                                                    | Notes    | Event Information        | Schedule    | Proposal        | Event A   | ctivities      | Accoun     | ting        | Map      | Pick List<br>Delivery Repor<br>Flag Report |   |
|                                                                                                    | Notes    | Event Information        | Schedule    | Proposal        | Event A   | ctivities      | Accoun     | ting        | Map      | Pick List<br>Delivery Repor<br>Flag Report |   |
|                                                                                                    | Notes    | Event Information        | Schedule    | Proposal        | Event A   | ctivities      | Accoun     | ting        | Map      | Pick List<br>Delivery Repor<br>Flag Report |   |
|                                                                                                    | Notes    | Event Information        | Schedule    | Proposal        | Event A   | ctivities      | Accoun     | ting        | Map      | Pick List<br>Delivery Repor<br>Flag Report |   |

Click List on the far right section of vertical tabs. - This will bring up all of the events with this name.

| 🤕 JobCh    | arge (FM17s-Mac-mini.local)                        |           |                                |                                      |                  |                  | - 🗆 X           |
|------------|----------------------------------------------------|-----------|--------------------------------|--------------------------------------|------------------|------------------|-----------------|
| File Edit  | View Insert Format Records Scripts                 | Window I  | Help                           |                                      |                  |                  | <b>•</b>        |
|            |                                                    | Desi      | gn & Production Services       |                                      | Label Date       |                  |                 |
|            |                                                    |           |                                |                                      |                  |                  | Home            |
|            | 800.3                                              | 58.54     | 51 ampaevents.                 | com                                  |                  |                  | Calendar        |
|            | Find                                               |           | Agent                          |                                      | Agent 2          |                  | Culcillul       |
| Client     | Tidewater Productions 🛛 🕀 🖡                        | Contact 1 | $\odot$                        | Contract History<br>5 6456 10/       |                  | ord Date Active? | New             |
| Contact    | Ken Carmichael 09/03/09                            | Title     |                                |                                      | 16/10 Stat       |                  |                 |
|            | kencarmichael@dobil.com                            | Phone/Fax |                                |                                      | 10/10 O          | Proposal         | Find            |
| Address 1  | 4601 MAYFLOWER ROAD                                | 🖂 Email   |                                |                                      |                  | Event            |                 |
| Address 2  |                                                    | Contact 2 | •                              |                                      | 29/10            | Expired          | Billing         |
|            | Norfolk VA 23508 USA                               | Title     |                                |                                      | 18/10 Cor        | ntract 10/15/10  |                 |
| Phone/Fax  | 412-965-4948                                       | Phone/Fax |                                |                                      | 03/10            | Out<br>In        | Inventory       |
| URL        |                                                    | 🖂 Email   |                                | K 6444 08/                           |                  | In with Deposit  |                 |
|            | Event Name                                         |           |                                |                                      |                  |                  | List            |
| 6456       | Hollywood Promo for Shula's                        |           | U.s. did                       | ed Contact Method                    |                  |                  |                 |
|            | Event Date Start Time<br>Sunday, 10/17/10          | End Time  | Service Type                   | Client find Ampa?                    |                  |                  | Dupe            |
|            | Location                                           |           | ^                              | gent Activity Level<br>Marketing Cue |                  |                  | 2               |
|            |                                                    |           |                                | marketing cue                        | No Payment       |                  | Contract        |
| Note       | s Event Information S                              | chedule   | Proposal Event A               | Activities                           | Accounting       | g Map            | Pick List       |
|            | Event Date Start Time Er                           | nd Time P | Proposal Sections              |                                      | Proposal History |                  |                 |
|            | Sunday, 10/17/10                                   |           | Current Versions Previous      | Versions                             | Version          |                  | Delivery Report |
|            |                                                    |           | Preview Photo Spelling         | Reset                                | <b>K</b>         |                  |                 |
|            | Event Location Same as Client                      | _         | 🕀 # Name                       | Total                                |                  |                  | Flag Report     |
| Locat      |                                                    |           | 1.A Finishing Touches: Lit Art | \$210.00                             |                  |                  |                 |
| Addres     | ,                                                  |           |                                |                                      |                  |                  |                 |
| Addres     | ,                                                  |           |                                |                                      |                  |                  |                 |
|            | Sity                                               | -         |                                |                                      |                  |                  | Labels          |
| Pho        | ine j                                              |           |                                |                                      |                  |                  |                 |
| Room Na    | me                                                 |           |                                |                                      |                  |                  |                 |
| Service Ty | /pe                                                |           |                                |                                      |                  |                  |                 |
| # Attende  | ees                                                |           |                                |                                      |                  |                  |                 |
| Tax R      | ate 5.00%                                          |           |                                |                                      |                  |                  |                 |
| Manual D   |                                                    |           |                                |                                      |                  |                  |                 |
| Additiona  | I Notes to be printed at end of Proposal/Contract: |           |                                |                                      |                  |                  |                 |
|            | ٩                                                  |           | Table                          | 0040.00                              |                  |                  |                 |
|            |                                                    |           | Total<br>Deposit Required      | \$210.00                             |                  |                  |                 |
|            |                                                    |           | Deposit Required               |                                      |                  | <b>V</b>         |                 |

#### -As you can see there are 81 events with this as a theme

| _                |    | nts/Propo | Job Name                                  | Client                            | Event Date | Agent     | Agent 2 | Status   | Location Activ                        | e? Ac   |
|------------------|----|-----------|-------------------------------------------|-----------------------------------|------------|-----------|---------|----------|---------------------------------------|---------|
| +                | 1  | 6456      | Hollywood Promo for Shula's               | Tidewater Productions             | 10/17/10   |           |         | Event    |                                       | \$21    |
| +                | 2  | 6511      | Golden Age of Hollywood - Glamourous      | The Ritz Cariton - Tyson's Corner | 10/19/10   | Ted Rubis |         | Event    | Ritz Cariton Tyson's Corner           | \$14,99 |
| +                | 3  | 6729      | Hollywood Awards Night                    | Pure Dymonds Events               | 06/10/11   |           |         | Event    | The Lesner Inn in VA Beach            | \$1,29  |
| +                | 4  | 6818      | A Night In Hollywood - Drop Off           | Tarboro High School               | 05/14/11   |           |         | Event    | Nash Community College                | \$1,85  |
| +                | 5  | 6865      | Hollywood Dance                           | Tomahawk Creek Middle School      | 06/03/11   |           |         | Expired  | The School X                          | \$33    |
| +                | 6  | 6866      | Hollywood Red Carpet Prom                 | Severna Park High School          | 05/21/11   | Ted Rubis |         | Event    | BWI Marriott                          | \$3,88  |
| +                | 7  | 7042      | Hollywood Prom                            | Huguenot High School              | 05/13/11   |           |         | Event    | Science Museum of VA - rotunda        | \$2,00  |
| +                | 8  | 7060      | Golden Age of Hollywood -                 | Capital City Events CCE           | 11/06/11   | Ted Rubis |         | Proposal | Marriotte Wardman Park                | \$39,93 |
| +                | 9  | 7090      | Hollywood Mitzvah for Hannah and          | Inspired Events by Kelly          | 10/15/11   |           |         | Expired  | Hilton Virginia Beach Oceanfront      |         |
| ← 1              | 10 | 7456      | Hollywood Homecoming                      | Woodrow Wilson High School DC     | 10/22/11   |           |         | Event    |                                       | \$2,89  |
| € 1              | 1  | 7651      | Hollywood Red Carpet Entrance Element     | s Ridgewells Catering             | 01/20/12   | Ted Rubis |         | Event    | Meadowlark B-Gardens Atrium           | \$2,362 |
| ← 1              | 12 | 7668      | Hollywood Prom                            | Jamestown High School             | 04/21/12   |           |         | Expired  | Great Wolf Lodge X                    |         |
| € 1              | 13 | 7714      | Hollywood Red Carpet Affair - Prom 2012   | Northwestern High                 | 05/24/12   |           |         | Expired  | Samuel Riggs Alumni Center on the 🛛 🗙 | \$6,98  |
| ÷ 1              | 14 | 7722      | Hollywood - Red Carpet Affair - Design    | AMPA DECORATING KITS - HIGH       | 01/01/22   |           |         | Proposal |                                       | \$1,17  |
| ÷ 1              | 15 | 7725      | Hollywood - Red Carpet Affair - Design    | AMPA DECORATING KITS - HIGH       | 01/01/22   | Ted Rubis |         | Proposal |                                       | \$2,51  |
| ÷ 1              | 16 | 7740      | Hollywood Prom 2012                       | Camden County High School         | 05/05/12   |           |         | Event    | Camden County High School             | \$3,065 |
| + -              | 17 | 7743      | Hollywood Theme Events                    | PreCon Events                     | 03/14/12   | Ted Rubis |         | Event    | Bethesda North Marriott SALON *C"     | \$2,86  |
| <del>(</del> - 1 | 18 | 7755      | Hollywood Themed Elements - \$2500        | Panther Creek High School         | 04/28/12   |           |         | Expired  | ×                                     |         |
| ÷ -              | 19 | 7756      | Hollywood Themed Elements - \$2500        | Panther Creek High School         | 04/28/12   |           |         | Expired  | ×                                     | \$4,33  |
| + 2              | 20 | 7853      | Hollywood Theme Events - Day 1            | PreCon Events                     | 03/13/12   | Ted Rubis |         | Event    | Bethesda North Marriott SALON *C*     | \$3,60  |
| + 2              | 21 | 7855      | Awards/Hollywood Theme Rentals            | Woodrow Wilson High School DC     | 02/29/12   |           |         | Event    | Woodrow Wilson High School DC         | \$1,34  |
|                  | 22 | 7933      | Talent 'N' Training: Hollywood Nights Par | ty USA Discounters (USA Living)   | 06/11/12   |           |         | Event    | Hilton Oceanfront, Virginia Beach     | \$4,66  |

#### 💐 JobCharge (FM17s-Mac-mini.local)

# You can order the list by the main headers at the top.

This allows you to review only proposals that match your clients budget or client type.

Important for the High School World.

| Home       | Main Legacy                                  | Calendar Schedule                  | Admin                  | Clients       | Vendors |                   |                                              |         |        |
|------------|----------------------------------------------|------------------------------------|------------------------|---------------|---------|-------------------|----------------------------------------------|---------|--------|
| Events/Pre | -                                            |                                    |                        |               |         |                   |                                              |         |        |
| Job #      | Job Name<br>Hollywood Mitzvah for Hannah and | Client<br>Inspired Events by Kelly | Event Date<br>10/15/11 | Agent         | Agent 2 | Status<br>Expired | Location<br>Hilton Virginia Beach Oceanfront | Active? | Ac     |
| - 2 7668   | Hollywood Prom                               | Jamestown High School              | 04/21/12               |               |         | Expired           | Great Wolf Lodge                             | X       |        |
| - 3 7755   | Hollywood Themed Elements - \$2500           | Panther Creek High School          | 04/28/12               |               |         | Expired           |                                              | ×       |        |
| - 4 7941   | Hollywood Prom 2012                          |                                    | 05/18/12               |               |         | Expired           |                                              | X       |        |
| - 5 8878   | Golden Age of Hollywood Holiday Pary         | Wiley Rein LLP                     | 12/10/13               | Leslie Amason |         | Expired           | Wiley Rein                                   | ×       |        |
| - 6 8894   | Reunion - Hollywood                          | Princess Anne High School          | 05/03/14               | Leslie Amason |         | Expired           | TBD                                          | X       |        |
| - 7 10905  | PCMA - Old Hollywood                         | PCMA: Washington D.C. Chapter      | 11/21/16               | Leslie Amason |         | Event             | PCMA                                         |         | 5      |
| - 8 10155  | Hollywood Gala                               | ASK Childhood Cancer Foundation    | 09/13/15               |               |         | Event             |                                              |         | \$2    |
| 9 10657    | Croaker's Spot Hollywood                     | Croaker's Spot                     | 06/29/16               |               |         | Proposal          |                                              |         | \$13   |
| - 10 6456  | Hollywood Promo for Shula's                  | Tidewater Productions              | 10/17/10               |               |         | Event             |                                              |         | \$2    |
| - 11 6865  | Hollywood Dance                              | Tomahawk Creek Middle School       | 06/03/11               |               |         | Expired           | The School                                   | ×       | \$33   |
| - 12 9280  | Garthwell Goes Hollywood                     | Garth Newel Music Center           | 04/26/14               |               |         | Expired           |                                              | ×       | \$50   |
| - 13 8729  | HOLLYWOOD THEME - USO - Drop Off             | Sheraton Pentagon City Hotel       | 10/11/12               | Ted Rubis     |         | Expired           | Sheraton National Hotel (Pentagon)           | X       | \$93   |
| - 14 11104 | A Red Carpet Night In Hollywood Prom         | Charles City County High School    | 05/05/17               |               |         | Event             | Eastern Henrico Rec Center                   |         | \$1,1  |
| - 15 7985  | Hollywood Red Carpet                         | Marriott - Key Bridge              | 06/15/12               | Ted Rubis     |         | Event             | key Bridge Marriott - Hollywood Red          |         | \$73   |
| - 16 8711  | Hollywood Theme Lighting                     | CSI - Capitol Services, Inc        | 05/21/13               |               |         | Expired           | Chesapeake DEF                               | ×       | \$1,21 |
| - 17 6729  | Hollywood Awards Night                       | Pure Dymonds Events                | 06/10/11               |               |         | Event             | The Lesner Inn in VA Beach                   |         | \$1,29 |
| - 18 7855  | Awards/Hollywood Theme Rentals               | Woodrow Wilson High School DC      | 02/29/12               |               |         | Event             | Woodrow Wilson High School DC                |         | \$1,34 |
| - 19 7722  | Hollywood - Red Carpet Affair - Design       | AMPA DECORATING KITS - HIGH        | 01/01/22               |               |         | Proposal          |                                              |         | \$1,17 |
| - 20 12131 | Hollywood Red Carpet Party                   | Chevy Chase Club                   | 02/23/19               | Ted Rubis     |         | Proposal          |                                              |         | \$1,47 |
| - 21 10181 | Hollywood Theme                              | John Champe High School            | 10/10/15               | Emily Dearing |         | Event             | John Champe                                  |         | \$1,17 |
| - 22 9038  | Hollywood Homecoming                         | Gwynn Park High School             | 10/26/13               |               |         | Expired           | Gym at the High School                       | ×       | \$1,81 |

#### Going to review #22 Hollywood Homecoming

#### Click on the blue arrow >

| JobCharge (FM17s-N<br>File Edit View Insert | Aac-mini.local)<br>Format Records Scripts Windc | ow Help                         |            |               |         |          |                                     |         | -          |
|---------------------------------------------|-------------------------------------------------|---------------------------------|------------|---------------|---------|----------|-------------------------------------|---------|------------|
| Home                                        | Main Legacy                                     | Calendar Schedule               | Admin      | Clients       | Vendors |          |                                     |         |            |
| Events/Propo                                | sals                                            |                                 |            |               |         |          |                                     |         |            |
| Job #                                       | Job Name                                        | Client                          | Event Date | Agent         | Agent 2 | Status   | Location                            | Active? | Actual     |
| ← 1 7090                                    | Hollywood Mitzvah for Hannah and                | Inspired Events by Kelly        | 10/15/11   |               |         | Expired  | Hilton Virginia Beach Oceanfront    | X       |            |
| ← 2 7668                                    | Hollywood Prom                                  | Jamestown High School           | 04/21/12   |               |         | Expired  | Great Wolf Lodge                    | Х       |            |
| ← 3 7755                                    | Hollywood Themed Elements - \$2500              | Panther Creek High School       | 04/28/12   |               |         | Expired  |                                     | X       |            |
| e 4 7941                                    | Hollywood Prom 2012                             |                                 | 05/18/12   |               |         | Expired  |                                     | Х       |            |
| e 5 8878                                    | Golden Age of Hollywood Holiday Pary            | Wiley Rein LLP                  | 12/10/13   | Leslie Amason |         | Expired  | Wiley Rein                          | ×       |            |
| ← 6 8894                                    | Reunion - Hollywood                             | Princess Anne High School       | 05/03/14   | Leslie Amason |         | Expired  | TBD                                 | ×       |            |
| ← 7 10905                                   | PCMA - Old Hollywood                            | PCMA: Washington D.C. Chapter   | 11/21/16   | Leslie Amason |         | Event    | PCMA                                |         | \$0.00     |
| e 8 10155                                   | Hollywood Gala                                  | ASK Childhood Cancer Foundation | 09/13/15   |               |         | Event    |                                     |         | \$20.53    |
| e 9 10657                                   | Croaker's Spot Hollywood                        | Croaker's Spot                  | 06/29/16   |               |         | Proposal |                                     |         | \$136.89   |
| ← 10 6456                                   | Hollywood Promo for Shula's                     | Tidewater Productions           | 10/17/10   |               |         | Event    |                                     |         | \$210.00   |
| ← 11 6865                                   | Hollywood Dance                                 | Tomahawk Creek Middle School    | 06/03/11   |               |         | Expired  | The School                          | ×       | \$330.00   |
| ← 12 9280                                   | Garthwell Goes Hollywood                        | Garth Newel Music Center        | 04/26/14   |               |         | Expired  |                                     | ×       | \$508.60   |
| ← 13 8729                                   | HOLLYWOOD THEME - USO - Drop Off                | Sheraton Pentagon City Hotel    | 10/11/12   | Ted Rubis     |         | Expired  | Sheraton National Hotel (Pentagon)  | ×       | \$931.55   |
| e 14 11104                                  | A Red Carpet Night In Hollywood Prom            | Charles City County High School | 05/05/17   |               |         | Event    | Eastern Henrico Rec Center          |         | \$1,150.00 |
| ← 15 7985                                   | Hollywood Red Carpet                            | Marriott - Key Bridge           | 06/15/12   | Ted Rubis     |         | Event    | key Bridge Marriott - Hollywood Red |         | \$733.75   |
| ← 16 8711                                   | Hollywood Theme Lighting                        | CSI - Capitol Services, Inc     | 05/21/13   |               |         | Expired  | Chesapeake DEF                      | ×       | \$1,219.00 |
| ← 17 6729                                   | Hollywood Awards Night                          | Pure Dymonds Events             | 06/10/11   |               |         | Event    | The Lesner Inn in VA Beach          |         | \$1,290.00 |
| ← 18 7855                                   | Awards/Hollywood Theme Rentals                  | Woodrow Wilson High School DC   | 02/29/12   |               |         | Event    | Woodrow Wilson High School DC       |         | \$1,344.00 |
| ← 19 7722                                   | Hollywood - Red Carpet Affair - Design          | AMPA DECORATING KITS - HIGH     | 01/01/22   |               |         | Proposal |                                     |         | \$1,179.75 |
| ← 20 12131                                  | Hollywood Red Carpet Party                      | Chevy Chase Club                | 02/23/19   | Ted Rubis     |         | Proposal |                                     |         | \$1,477.50 |
| ← 21 10181                                  | Hollywood Theme                                 | John Champe High School         | 10/10/15   | Emily Dearing |         | Event    | John Champe                         |         | \$1,170.00 |
| ← 22 9038                                   | Hollywood Homecoming                            | Gwynn Park High School          | 10/26/13   |               |         | Expired  | Gym at the High School              | X       | \$1,810.00 |
| (C) (C) (C) (C) (C) (C) (C) (C) (C) (C)     |                                                 | + - Standard                    | ) EProposa |               | pload   |          |                                     |         |            |

## Click on Proposal Tab

To review the items that were on the proposal

| 🤕 JobC       | harge (FM17s-Mac-mini.local)       | )              |                 |                       |                      |                      |                     |             |                 |  |
|--------------|------------------------------------|----------------|-----------------|-----------------------|----------------------|----------------------|---------------------|-------------|-----------------|--|
| File Edi     | t View Insert Format Rec           | ords Scripts W | indow He        | lp                    |                      |                      |                     |             |                 |  |
|              |                                    |                | Design          | n & Production Servic | es                   | Label                | Date                |             | Home            |  |
|              | œ                                  | 800.35         | 8.5451          | l ampaever            | nts.com              |                      |                     |             |                 |  |
|              | Find                               |                |                 |                       | Agent                | Ag                   | ent 2               |             | Calendar        |  |
| K Client     | Gwynn Park High School             | •              | Contact 1 Ira   |                       | (a) Contract Hi      | story                | Record Date         | Active?     |                 |  |
| Contact      | Greer Curry                        | 03/13/13       | Title HC        |                       | 10975 7645           | 05/19/17<br>05/17/12 | 10/17/13            | $\boxtimes$ | New             |  |
| 🖂 Email      | greer.curry@pgcps.org              | PI             | hone/Fax        |                       |                      | 03/1//12             | Status<br>O Proposa | al          | Find            |  |
| Address 1    | 13800 Brandywine Road              | Þ              | 🖾 Email 🛙 İla.j | jarrette@pgcps.org    |                      |                      | O Event             |             |                 |  |
| Address 2    |                                    |                | Contact 2       |                       | •                    |                      | Expired             |             | Billing         |  |
|              | Brandywine MD 20613                | USA            | Title           |                       |                      |                      | O Out               |             |                 |  |
|              | 301-372-0140                       |                | hone/Fax        |                       | _                    |                      | OIn                 |             | Inventory       |  |
| URL          |                                    | Þ              | 🖾 Email         |                       |                      |                      | O In with           | Deposit     |                 |  |
| Job#<br>9038 | Event Name<br>Hollywood Homecoming |                |                 | 1                     | Preferred Contact M  | ethod                |                     |             | List            |  |
|              | Event Date                         | Start Time     | End Time        | Service Type H        | ow did Client find A |                      |                     |             | Dupe            |  |
| 2            | Saturday, 10/26/13                 | 7:00 PM 1      |                 |                       | Agent Activity       | Level Not Happ       | ening               |             | Dube            |  |
|              | Location<br>Gym at the High School |                |                 |                       | Marketin             |                      |                     |             | Contract ?      |  |
| Not          |                                    | 4 C.1          | edule           | Durant                | ent Activitie        |                      | o Payment           | Mar         |                 |  |
| Not          | es Event Informa                   |                | leaule          | Proposal Ev           | ent Activitie        |                      | ounting             | Map         | Pick List       |  |
|              |                                    |                |                 |                       |                      |                      |                     | <b>^</b>    |                 |  |
|              |                                    |                |                 |                       |                      |                      |                     |             | Delivery Report |  |
|              |                                    |                |                 |                       |                      |                      |                     |             | Flag Report     |  |
|              |                                    |                |                 |                       |                      |                      |                     |             | r ng roport     |  |
|              |                                    |                |                 |                       |                      |                      |                     |             | $\bowtie$       |  |
|              |                                    |                |                 |                       |                      |                      |                     |             |                 |  |
|              |                                    |                |                 |                       |                      |                      |                     |             | Labels          |  |
|              |                                    |                |                 |                       |                      |                      |                     |             |                 |  |
|              |                                    |                |                 |                       |                      |                      |                     |             |                 |  |
|              |                                    |                |                 |                       |                      |                      |                     |             |                 |  |
|              |                                    |                |                 |                       |                      |                      |                     |             |                 |  |
|              |                                    |                |                 |                       |                      |                      |                     |             |                 |  |
|              |                                    |                |                 |                       |                      |                      |                     |             |                 |  |
|              |                                    |                |                 |                       |                      |                      |                     |             |                 |  |
|              |                                    |                |                 |                       |                      |                      |                     |             |                 |  |
|              |                                    |                |                 |                       |                      |                      |                     |             |                 |  |
|              |                                    |                |                 |                       |                      |                      |                     |             |                 |  |

### Under the 'Current Versions' Section Click the blue arrow next to the first section 'I.A'

JobCharge (FM17s-Mac-mini.local)

| File Edi  | t View Insert Format Record                          | ls Scripts Window                       | Help                                   |            |                   |                  |           |                         |             |                 |
|-----------|------------------------------------------------------|-----------------------------------------|----------------------------------------|------------|-------------------|------------------|-----------|-------------------------|-------------|-----------------|
|           |                                                      | Des                                     | ign & Production §                     | Services   |                   | Lat              | bel Date  |                         |             |                 |
|           | <b>C</b>                                             | 800.358.54                              |                                        |            | com               |                  |           |                         |             | Home            |
|           | Find                                                 |                                         |                                        | Agent      |                   |                  | Agent 2   |                         |             | Calendar        |
| 🔨 Client  | Gwynn Park High School                               | 🕣  🤜 Contact 1                          | Ira Jarrette                           | •          | Contract Hist     | tory<br>05/19/17 |           | Record Date<br>10/17/13 | Active?     | New             |
| Contact   | Greer Curry 0                                        | 03/13/13 Title                          | HC 2013                                |            | × 10975<br>× 7645 | 05/19/17         |           | Status                  | $\boxtimes$ |                 |
| 🖂 Email   | greer.curry@pgcps.org                                | Phone/Fax                               |                                        |            |                   |                  |           | O Proposal              |             | Find            |
| Address 1 | 13800 Brandywine Road                                | 🖂 Email                                 | ira.jarrette@pgcps.org                 |            |                   |                  |           | OEvent                  |             |                 |
| Address 2 |                                                      | Contact 2                               |                                        | •          |                   |                  |           | Expired                 |             | Billing         |
|           |                                                      | SA Title                                |                                        |            |                   |                  |           | Contract                |             |                 |
|           | 301-372-0140                                         | Phone/Fax                               |                                        |            |                   |                  |           | O Out<br>O In           |             | Inventory       |
| URL       |                                                      | 🖂 Email                                 |                                        |            |                   |                  | × 1       | O In with D             | eposit      |                 |
| ob #      | Event Name                                           |                                         |                                        | Preferre   | ed Contact Met    | bod              |           |                         |             | List            |
| 038       | Hollywood Homecoming                                 |                                         |                                        |            | Client find Am    |                  |           |                         |             |                 |
| 2         | Event Date<br>Saturday, 10/26/13                     | Start Time End Time<br>7:00 PM 11:00 PM |                                        |            | gent Activity Le  |                  | ppening   | _                       | - 1         | Dupe            |
|           | Location                                             | 1.001 11 11.001 11                      |                                        |            | Marketing         |                  |           | ·                       |             | 0               |
|           | Gym at the High School                               |                                         |                                        |            |                   |                  | No Pay    | ment                    |             | Contract        |
| Not       | es Event Information                                 | n Schedule                              | Proposal                               | Event 2    | Activities        | A                | ccoun     | ting                    | Map         | Pick List       |
|           | Event Date Sta                                       | art Time End Time                       |                                        |            |                   |                  |           |                         |             |                 |
|           |                                                      | :00 PM 11:00 PM                         | Proposal Sections                      |            |                   |                  | osal Hist | -                       |             | Delivery Report |
|           |                                                      |                                         | Current Versions                       | Previous   |                   |                  | Versio    | n<br>13 2:27 PM -       |             |                 |
|           | Event Location Same as Client                        |                                         | Preview Photo                          | Spelling   | Reset             |                  |           |                         |             | Flag Report     |
| Loca      | ation Gym at the High School                         |                                         | # Name I.A Gold Men and                | Columns    | Total<br>\$950.00 |                  |           |                         |             |                 |
| Addre     | ss 1                                                 |                                         | A Gold Men and<br>S 2.A Hollywood St 5 |            | \$950.00          |                  |           |                         |             | $\bowtie$       |
| Addre     | ess 2                                                |                                         | S 3.A Delivery                         |            | \$750.00          |                  |           |                         |             |                 |
|           | City                                                 |                                         |                                        |            |                   |                  |           |                         |             | Labels          |
| PI        | none                                                 |                                         |                                        |            |                   |                  |           |                         |             |                 |
| Room N    | ame                                                  | _                                       |                                        |            |                   |                  |           |                         |             |                 |
| Service   |                                                      |                                         |                                        |            |                   |                  |           |                         |             |                 |
| # Atten   |                                                      |                                         |                                        |            |                   |                  |           |                         |             |                 |
|           |                                                      |                                         |                                        |            |                   |                  |           |                         |             |                 |
|           | Rate                                                 |                                         |                                        |            |                   |                  |           |                         |             |                 |
| Manual    | Disc.<br>nal Notes to be printed at end of Proposal/ | Contract                                |                                        |            |                   |                  |           |                         |             |                 |
| Audition  | (a) Notes to be printed at end of Proposal/<br>(a)   | contract:                               |                                        |            | ¥                 |                  |           |                         |             |                 |
|           |                                                      |                                         |                                        | -          | \$1,810.00        |                  |           |                         |             |                 |
|           |                                                      |                                         | Depos                                  | t Required |                   |                  |           |                         | V           |                 |

### A New Window Opens on top of the Job Page

You review here what inventory items are on the proposal.

RED – means there is an issue. Repair \* Sub Rental \* Build \* Buy

BLUE – means there is a conflict with another job

|           |                                                                                   |       | RSION   |              |           |         |            |            |       |   |             | Unlock 🛛         | Sectio | ns for Job # 9038                  |                     |
|-----------|-----------------------------------------------------------------------------------|-------|---------|--------------|-----------|---------|------------|------------|-------|---|-------------|------------------|--------|------------------------------------|---------------------|
|           | Job Name                                                                          |       |         |              | Client Na | me      |            |            |       |   |             |                  |        | Name                               | Total               |
| 3         | Hollywood Homecoming                                                              |       |         |              | Gwynn     | Park Hi | igh Scho   | ol         |       |   |             |                  |        | A Gold Men and Columns             | \$950.00            |
| ection #  | Rev. Section Header                                                               |       |         |              |           |         |            |            |       |   |             |                  |        | A Hollywood St Signs and           | \$110.00            |
|           | A Gold Men and Columns                                                            |       |         |              |           |         |            |            |       |   |             |                  | × 3    | A Delivery                         | \$750.00            |
| rrative D | escription                                                                        |       |         |              |           |         |            |            |       |   |             |                  |        |                                    |                     |
|           | Compton                                                                           |       |         |              |           |         |            |            |       |   |             | <b></b>          |        |                                    |                     |
|           |                                                                                   |       |         |              |           |         |            |            |       |   |             | T                |        |                                    |                     |
| Filter    | Find                                                                              |       |         |              |           |         |            |            |       |   | Disc. %     | Charge           |        |                                    |                     |
| Item      |                                                                                   |       |         | Flag? Photo? |           |         |            |            |       |   | Revenue Typ |                  |        |                                    |                     |
|           | e: Award Gold Man                                                                 | Short | ⊖ Long  |              | 7ft       | silver  | 350.00     | <b>X</b> 3 | 50.00 | 2 |             | \$700.00         |        |                                    |                     |
|           |                                                                                   |       | <u></u> |              |           |         | 105.00     |            |       |   | Rental      | Sort             |        |                                    |                     |
|           | nn with Movie Clapboard Kit<br>atic element at over 11ft tall. These heavy duty o | Short |         |              | 2'x11'    |         | 125.00     | ⊠ 1        | 25.00 | 2 | Rental      | \$250.00<br>Sort |        |                                    |                     |
|           |                                                                                   |       |         |              |           |         |            |            |       |   |             |                  | A      | e Revision for Section #1, Gold Me |                     |
|           |                                                                                   |       |         |              |           |         |            |            |       |   |             |                  | Sectio | n Sort Order for Job # 9038        |                     |
|           |                                                                                   |       |         |              |           |         |            |            |       |   |             |                  |        |                                    | Printout Sort Order |
|           |                                                                                   |       |         |              |           |         |            |            |       |   |             |                  |        | A Gold Men and Columns             |                     |
|           |                                                                                   |       |         |              |           |         |            |            |       |   |             |                  |        | A Hollywood St Signs and           |                     |
|           |                                                                                   |       |         |              |           |         |            |            |       |   |             |                  | ~ 3    | A Delivery                         |                     |
|           |                                                                                   |       |         |              |           |         |            |            |       |   |             |                  |        |                                    |                     |
|           |                                                                                   |       |         |              |           |         |            |            |       |   |             |                  |        |                                    |                     |
|           |                                                                                   |       |         |              |           |         |            |            |       |   |             |                  |        |                                    |                     |
|           |                                                                                   |       |         |              |           |         |            |            |       |   |             | -                |        |                                    |                     |
|           |                                                                                   |       |         |              |           |         |            |            |       |   |             |                  |        |                                    |                     |
|           |                                                                                   |       |         |              |           |         |            |            |       |   |             |                  |        |                                    |                     |
|           |                                                                                   |       |         |              |           |         |            |            |       |   |             |                  |        |                                    |                     |
|           |                                                                                   |       |         |              | la la ma  |         | opa MacPro |            |       |   | Total       | \$950.00         | í –    |                                    |                     |

To review the individual inventory item click the blue arrow next to the object (Gold Man)

| Job Name                 |                               |                                                                                                  |                                                                                  |                                                                                  |                                                                                                    |                                                                                                    |                                                                                                    |                                                                                                    | Unlock 🛛                                                                                                    | Sections                                                                                                    | for Job # 9038                                                                                                    |                                                                                                    |
|--------------------------|-------------------------------|--------------------------------------------------------------------------------------------------|----------------------------------------------------------------------------------|----------------------------------------------------------------------------------|----------------------------------------------------------------------------------------------------|----------------------------------------------------------------------------------------------------|----------------------------------------------------------------------------------------------------|----------------------------------------------------------------------------------------------------|----------------------------------------------------------------------------------------------------|----------------------------------------------------------------------------------------------------|----------------------------------------------------------------------------------------------------|----------------------------------------------------------------------------------------------------|
|                          |                               |                                                                                                  | Client Nan                                                                       |                                                                                  |                                                                                                    |                                                                                                    |                                                                                                    |                                                                                                    |                                                                                                    |                                                                                                    | Name                                                                                                    | Total                                                                                                    |
| Hollywood Homecoming     |                               |                                                                                                  | Gwynn F                                                                          | Park Hig                                                                         | gh Schoo                                                                                                    | ol                                                                                                    |                                                                                                    |                                                                                                    |                                                                                                    |                                                                                                    | Gold Men and Columns                                                                                                    | \$950.00                                                                                                    |
| Rev. Section Header      |                               |                                                                                                  |                                                                                  |                                                                                  |                                                                                                    |                                                                                                    |                                                                                                    |                                                                                                    |                                                                                                    |                                                                                                    | Hollywood St Signs and                                                                                                    | \$110.00                                                                                                    |
| A Gold Men and Columns   |                               |                                                                                                  |                                                                                  |                                                                                  |                                                                                                    |                                                                                                    |                                                                                                    |                                                                                                    |                                                                                                    | ~ 3.A                                                                                                    | Delivery                                                                                                    | \$750.00                                                                                                    |
| rintion                  |                               |                                                                                                  |                                                                                  |                                                                                  |                                                                                                    |                                                                                                    |                                                                                                    |                                                                                                    |                                                                                                    |                                                                                                    |                                                                                                    |                                                                                                    |
|                          |                               |                                                                                                  |                                                                                  |                                                                                  |                                                                                                    |                                                                                                    |                                                                                                    |                                                                                                    | ▲<br>▼                                                                                                    |                                                                                                    |                                                                                                    |                                                                                                    |
| Find                     |                               |                                                                                                  |                                                                                  |                                                                                  |                                                                                                    |                                                                                                    |                                                                                                    | Disc %                                                                                                    | Charge                                                                                                    |                                                                                                    |                                                                                                    |                                                                                                    |
|                          | Description Display           | Flag? Photo?                                                                                     | Size                                                                             | Color                                                                            | Rate                                                                                                    | Tax? Rate Calc                                                                                                    | Quantity                                                                                                    |                                                                                                    |                                                                                                    |                                                                                                    |                                                                                                    |                                                                                                    |
| ward Gold Man            |                               |                                                                                                  |                                                                                  |                                                                                  |                                                                                                    |                                                                                                    |                                                                                                    |                                                                                                    | \$700.00                                                                                                    |                                                                                                    |                                                                                                    |                                                                                                    |
|                          |                               |                                                                                                  |                                                                                  |                                                                                  |                                                                                                    |                                                                                                    |                                                                                                    | Rental                                                                                                    | Sort                                                                                                    |                                                                                                    |                                                                                                    |                                                                                                    |
| rith Movie Clapboard Kit | Short O Long                  |                                                                                                  |                                                                                  |                                                                                  | 125.00                                                                                                    | 125.00                                                                                                    | 2                                                                                                    |                                                                                                    |                                                                                                    |                                                                                                    |                                                                                                    |                                                                                                    |
|                          |                               |                                                                                                  |                                                                                  |                                                                                  |                                                                                                    |                                                                                                    |                                                                                                    |                                                                                                    |                                                                                                    |                                                                                                    | ort Order for Job # 9038                                                                                                    |                                                                                                    |
|                          |                               |                                                                                                  |                                                                                  |                                                                                  |                                                                                                    |                                                                                                    |                                                                                                    |                                                                                                    |                                                                                                    | accuoil a                                                                                                    | 011 01 001 101 000 # 5050                                                                                                    |                                                                                                    |
|                          |                               |                                                                                                  |                                                                                  |                                                                                  |                                                                                                    |                                                                                                    |                                                                                                    |                                                                                                    |                                                                                                    |                                                                                                    |                                                                                                    | Brintout Sort Order                                                                                                    |
|                          |                               |                                                                                                  |                                                                                  |                                                                                  |                                                                                                    |                                                                                                    |                                                                                                    |                                                                                                    |                                                                                                    | ▲ 1.A                                                                                                    | Gold Men and Columns                                                                                                    | Printout Sort Order                                                                                                    |
|                          |                               |                                                                                                  |                                                                                  |                                                                                  |                                                                                                    |                                                                                                    |                                                                                                    |                                                                                                    |                                                                                                    |                                                                                                    | Gold Men and Columns<br>Hollywood St Signs and                                                                                                    | Printout Sort Order                                                                                                    |
|                          |                               |                                                                                                  |                                                                                  |                                                                                  |                                                                                                    |                                                                                                    |                                                                                                    |                                                                                                    |                                                                                                    | ≮ 2.A                                                                                                    |                                                                                                    | Printout Sort Order                                                                                                    |
|                          |                               |                                                                                                  |                                                                                  |                                                                                  |                                                                                                    |                                                                                                    |                                                                                                    |                                                                                                    |                                                                                                    | ≮ 2.A                                                                                                    | Hollywood St Signs and                                                                                                    | Printout Sort Order                                                                                                    |
|                          |                               |                                                                                                  |                                                                                  |                                                                                  |                                                                                                    |                                                                                                    |                                                                                                    |                                                                                                    |                                                                                                    | ≮ 2.A                                                                                                    | Hollywood St Signs and                                                                                                    | Printout Sort Order                                                                                                    |
|                          |                               |                                                                                                  |                                                                                  |                                                                                  |                                                                                                    |                                                                                                    |                                                                                                    |                                                                                                    |                                                                                                    | ≮ 2.A                                                                                                    | Hollywood St Signs and                                                                                                    | Printout Sort Order                                                                                                    |
|                          |                               |                                                                                                  |                                                                                  |                                                                                  |                                                                                                    |                                                                                                    |                                                                                                    |                                                                                                    |                                                                                                    | ≮ 2.A                                                                                                    | Hollywood St Signs and                                                                                                    | Printout Sort Order                                                                                                    |
|                          |                               |                                                                                                  |                                                                                  |                                                                                  |                                                                                                    |                                                                                                    |                                                                                                    |                                                                                                    |                                                                                                    | ≮ 2.A                                                                                                    | Hollywood St Signs and                                                                                                    | Printout Sort Order                                                                                                    |
|                          |                               |                                                                                                  |                                                                                  |                                                                                  |                                                                                                    |                                                                                                    |                                                                                                    |                                                                                                    |                                                                                                    | ≮ 2.A                                                                                                    | Hollywood St Signs and                                                                                                    | Printout Sort Order                                                                                                    |
|                          |                               |                                                                                                  | Created                                                                          | f hv: Am                                                                         | ne MacOm                                                                                                    | 2                                                                                                    |                                                                                                    | Total                                                                                                    | \$950.00                                                                                                    | ≮ 2.A                                                                                                    | Hollywood St Signs and                                                                                                    | Printout Sort Order                                                                                                    |
|                          | Find<br>Find<br>ward Gold Man | Find Description Display<br>ward Gold Man    Short  Long  rith Movie Clapboard Kit   Short  Long | iption Find Description Display Flag? Photo? ward Gold Man Short Long Short Long | iption Find Description Display Flag? Photo? Size ward Gold Man Short O Long 7ft | Iption Find Description Display Flag? Photo? Size Color ward Gold Man Short Clong Ytth Movie Clapboard Kit Short Clong ZX11' | Find     Description Display     Flag?     Photo?     Size     Color     Rate       ward Gold Man          ⓐ Short □ Long □ □ 7ft          □ 7ft          silver 350.00            vth Movie Clapboard Kit          ⑧ Short □ Long □ □ 2×11' 125.00           □ 2×11' 125.00 | Find     Description Display     Flag?     Photo?     Size     Color     Rate     Tax?     Rate     Calc       ward Gold Man <ul> <li>Short</li> <li>Long</li> <li>7tt</li> <li>silver</li> <li>350.00</li> <li>350.00</li> <li></li></ul> | iption          Find       Description Display       Flag? Photo?       Size       Color       Rate       Tax?       Rate       Calc       Quantity         ward Gold Man | iption  Find  Description Display Flag? Photo? Size Color Rate Tax? Rate Calc Quantity Revenue Type ward Gold Man  Short Long  Trtt Silver 350.00  Short Long  Trtt Silver 350.00  Short Long  Trtt Silver 350.00  Short Long  Trtt Silver 350.00  Short Long  Short Long  Short  Short Short  Short Short  Short  Short  Short  Short  Short  S | ipipion  Find  Description Display Flag? Photo? Size Color Rate Tax? Rate Calc Quantity Revenue Type Sort ward Gold Man  Short \Long  Rental Sort Rental Sort  rtth Movie Clapboard Kit  Short \Long  X1 125.00  X1 125.00  X 125.00  X 125. | Find       Disc. % Charge         vard Gold Man       Short       Long       7tt       silver       350.00       2       \$7700.00         vith Movie Clapboard Kit       © Short       Long       2x11'       125.00       2       \$250.00         element at over 11ft tall. These heavy duty columns have a Clapboard shooting out to the top.       Rentail       Sort | ipition  Find  Disc. % Charge  Description Display Flag? Photo? Size Color Rate Tax? Rate Calc Quantity Revenue Type Sort  ward Gold Man  Short \ Long \ 71t silver 350.00 \ 2 \$550.00 2 \$570.00  Rental Sort  Rental Sort  Tetal Definitive Revision for Section #1, Gold Men  Tetal |

# This opens the inventory window.

Note the status along the top states 'Repair'

Reading the Description we can determine whether a Work Order needs to be generated to ensure quantity for this job.

| 🧃 Inventory Item                                                                                                    | - 🗆 ×                                                                                  | x                                                                                                    |      |
|----------------------------------------------------------------------------------------------------|----------------------------------------------------------------------------------------|----------------------------------------------------------------------------------------------------|------|
| File       Edit       View       Insert       Format       Records       Scripts       Window       Help         (1)       (1)       (1)       (1)       (1)       New       Dupe       Form       List         Inventory       Item       (1)       Stock       Order       O Build       Repair       O Rental       Creat                                                                                                    | Reports ?                                                                              | Window Help     Design & Production Services     Label Date     58.5451 ampaevents.com                                                                                                    | Home |
| O2045       Statue: Hollvwood, Award Gold Man         Item Type       Rental Price 350.00         WH Location       Centerpiece Room 3         Type/Category       Prop - large         Shelf #       CP3.2         Lock?       Taxable?         Repair Description       Revenue Type Rental         2 damaged past repair, 1(silver) needs repainting and has large dents, 2 needs minor paint touch up, 2 have minor cracks in the base and also need minor paint touch up, 1 in office, not counted in qty because it is the original | 07/17/19                                                                               | Unlock X     Sections for Job # 9038       School     Image: School       School     Image: School | 0.00 |
|                                                                                                    | Theme Find<br>Themes<br>I a photo of this in silver?<br>uctions Text Instructions File |                                                                                                    | c    |
| Manufacturer Serial #     Cost     750.00     base / stand       Vendor Ampa shop     Purchased         Notes     Modification History     Kit Notes     (The La Kid and for another Americates & stress)       ChrisG 7/17/2019 - Confirmed Web Info cq paint carp     Cost     Cost                                                                                                    | Insert Open                                                                            | 350.00         Z         Fierdal         Sort           125.00         Z         \$250.00         Rental         Sort           Total         \$18,810           Definitive Revision for Section #1, Gold Men and Columns                                                                                                    | -    |
| ChrisG 9/25/2017 - Confirmed<br>TrippM 8/29/17- Website Prepared                                                                                                    |                                                                                        | • A                                                                                                    |      |
| Created on Data Entry Complete? Active? X Kit Only?                                                                                                    |                                                                                        | Section Sort Order for Job # 9038           Printout Sort Order for Job # 9038           \$\$\$ 1.A Gold Men and Columns           \$\$ 2.A Hollywood St Signs and           \$\$ 3.A Delivery                                                                                                    | der  |
| CAT/NAV Name Statues/Hollywood/Carpet Walkways Install<br>Separate Multiple with                                                                                                    |                                                                                        |                                                                                                    |      |
| Comfirmed DATE 7/29/2014<br>Web Edit Code 17/2D WBZN<br>Small Image Award-Goldman Small ioo<br>Large Image Award-Goldman Large.ioo. hollywood poplet.ipg<br>Web Note Description                                                                                                    | Width 24<br>Height 84<br>Depth 12                                                      | MacPro2<br>Total \$950.00<br>7/3<br>tubis<br>Tax<br>Discount %<br>Grand Total \$950.00                                                                                                    |      |

To Close the Inventory window – scroll down and click done.

| 🧃 Inventory Item — 🗆                                                                                                    | ×                                                                                    |                     |
|----------------------------------------------------------------------------------------------------|--------------------------------------------------------------------------------------|---------------------|
| File Edit View Insert Format Records Scripts Window Help                                                                                                    | ₽ Window Help                                                                        |                     |
| WH Location Centerpiece Room 3 ("None" If 0) Qty 8                                                                                                    | Design & Production Services     Label Date                                          | Home                |
| Type/Category Prop - large Weight 15                                                                                                    | 58.5451 ampaevents.com                                                               | nome                |
| Shelf # CP3.2 Color silver/gold                                                                                                    | 50.0401 ampaevenis.com                                                               | x                   |
| Repair Description                                                                                                    |                                                                                      |                     |
| 2 damaged past repair, 1(silver) needs repainting and has large dents, 2 needs minor paint touch up, 2 have minor cracks in the base and also need minor paint touch up, Q                                                                                                    |                                                                                      | <br>                |
| 1 in office, not counted in qty because it is the original                                                                                                    | Unlock 🛛 Sections for Job # 9038                                                     | <u> </u>            |
| Theme Find<br>Themes                                                                                                    |                                                                                      |                     |
| Proposal Description (Short) Proposal Description (long) Incomplete: photo-can we get a photo of this in silver?                                                                                                    | School School School                                                                 | Total<br>\$950.00   |
| Technical Requirements                                                                                                    | S 2.A Hollywood St Signs and                                                         | \$110.00            |
|                                                                                                    | S.A. Delivery                                                                        | \$750.00            |
| Manufacturer Serial # Cost 750.00 Kit? Parts: Instructions Text Instructions File base / stand                                                                                                    |                                                                                      |                     |
| Vendor Ampa shop Purchased                                                                                                    |                                                                                      |                     |
| (This is a Kit part for another                                                                                                    | <b>v</b>                                                                             |                     |
| Notes         Modification History         Kit Notes         Item: officiation (insert)         Open           ChrisG 7/17/2019 - Confirmed Web Info cq paint carp         Carp and the state of the state of the | Disc. % Charge                                                                       |                     |
|                                                                                                    | Rate Tax? Rate Calc Quantity Revenue Type Sort                                       |                     |
| ChrisG 9/25/2017 - Confirmed                                                                                                    | 350.00 ⊠ 350.00 2 \$700.00 ≜<br>Rental Sort                                          |                     |
| TrippM 8/29/17- Website Prepared                                                                                                    | 125.00 🛛 125.00 2 \$250.00                                                           |                     |
| ChrisG 7/10/2017 - QTY confirmed, repair status updated.                                                                                                    | Rental Sort                                                                          | <b>V</b>            |
| 5 gold usable                                                                                                    | Total                                                                                | \$1,810.00          |
| Created on Data Entry Complete? C Active? 🔀 Kit Only?                                                                                                    | Definitive Revision for Section #1, Gold Men and                                     | d Columns           |
| Enter data for Website                                                                                                    | • • • • • • • • • • • • • • • • • • •                                                |                     |
| WEB Name Gold Award Man Inventory Edit Code                                                                                                    | Section Sort Order for Job # 9038                                                    |                     |
| CAT/NAV Name<br>Separate Multiple with Cathers Hollywood Carpet Walkways Install Time                                                                                                    | P                                                                                    | Printout Sort Order |
| verticle line (j). Weighting 100                                                                                                    | <ul> <li>K 1.A Gold Men and Columns</li> <li>K 2.A Hollywood St Signs and</li> </ul> | <u> </u>            |
| Dim. Type                                                                                                    | S 3.A Delivery                                                                       |                     |
| Comfirmed DATE 7/29/2014                                                                                                    |                                                                                      |                     |
| Web Edit Code 17IZD WBZN Width 24                                                                                                    |                                                                                      |                     |
| Smell Image         Award-Goldman         Small.iba         Height         84           Large Image         Award-Goldman         Large.ibg, hollywood poplet.ibg         Depth         12                                                                                                    |                                                                                      |                     |
| Web Note                                                                                                    |                                                                                      |                     |
| Description                                                                                                    |                                                                                      |                     |
|                                                                                                    | Total \$950.00                                                                       |                     |
|                                                                                                    | Via Discount % Tax                                                                   |                     |
|                                                                                                    | 1/16 Discount % Discount                                                             |                     |
| rev 11/17/2015 2:45:58 PM                                                                                                    | Grand Total \$950.00                                                                 | <b>V</b>            |
| (C) (C) 1 of 1 found<br>8,652 Total (C) (C) (History Labels Done                                                                                                    | ·                                                                                    |                     |

#### Back on the Section Detail from the proposal.

Go to the bar on the far right and click the arrow next to the section you wish to view next.

We went from Gold Men to Hollywood Signs

| ECTION      | I 9038.2.A - CURRENT DEFI    | NITIVE VERSION        |   |           |              |       |       |          |                  | Unlock 🛛                |          | Sections f                                                  |                                                                                                    |                                   |   |
|-------------|------------------------------|-----------------------|---|-----------|--------------|-------|-------|----------|------------------|-------------------------|----------|-------------------------------------------------------------|----------------------------------------------------------------------------------------------------|-----------------------------------|---|
| #           | Job Name                     |                       |   | Client Na |              |       |       |          |                  |                         | H        | <b>(#</b>                                                   | Name                                                                                                    | Total                             |   |
| 3           | Hollywood Homecoming         | 1                     |   | Gwynn     | Park High So | chool |       |          |                  |                         |          | ▲ 1.A                                                       | Gold Men and Columns<br>Hollywood St Signs and                                                                              | \$950.00<br>\$110.00              |   |
| ection #    | Rev. Section Header          |                       |   |           |              |       |       |          |                  |                         |          |                                                             | Delivery                                                                                                    | \$750.00                          |   |
|             | A Hollywood St Signs and     | Rope and Stanchior    | 1 |           |              |       |       |          |                  |                         |          | Click                                                       | to view Workorder #                                                                                                    |                                   |   |
| rrative Des | scription                    |                       |   |           |              |       |       |          |                  | 1                       |          |                                                             |                                                                                                    |                                   |   |
|             |                              |                       |   |           |              |       |       |          |                  | -                       |          |                                                             |                                                                                                    |                                   |   |
|             |                              |                       |   |           |              |       |       |          |                  | -                       |          |                                                             |                                                                                                    |                                   |   |
| Filter      | Find                         |                       |   |           |              |       |       |          | Disc. %          | Charge                  |          |                                                             |                                                                                                    |                                   |   |
| Item        |                              | Description Display   |   |           | Color Ra     |       |       | Quantity | Revenue Typ      |                         |          |                                                             |                                                                                                    |                                   |   |
| Hollywo     | ood Street Signs             | Short O Long          |   | 2476      |              |       |       |          |                  |                         |          |                                                             |                                                                                                    |                                   |   |
|             |                              |                       |   | 24A0      | Green/ 25    | .00 🛛 | 25.00 | 2        | Rantal           | \$50.00                 | -        |                                                             |                                                                                                    |                                   |   |
|             |                              | Short O Long          |   | 24A0      |              |       |       |          | Rental           | Sort                    |          |                                                             |                                                                                                    |                                   |   |
| e<br>Rope a | and Stanchion - 5ft Aluminum | Short ○ Long     Long |   | 2440      |              | .00   | 25.00 | 4        | Rental<br>Rental |                         |          | Definitive Re<br>and Stanchic<br>A                          | Total<br>vision for Section #2, <i>Hollywoo</i><br>n                                                                        | \$1,810.00<br>d St Signs and Rope | 4 |
| Rope a      |                              | Short ○ Long          |   | 2440      |              |       |       |          |                  | Sort<br>\$60.00         | <u> </u> | and Stanchic<br>A                                           | vision for Section #2, Hollywoo                                                                                             |                                   | • |
| Rope a      |                              | Short ○ Long     Long |   | 2440      |              |       |       |          |                  | Sort<br>\$60.00         | <u> </u> | and Stanchic<br>A                                           | vision for Section #2, Hollywood<br>m                                                                                       |                                   | • |
| Rope a      |                              | Short ○ Long     Long |   | 2440      |              |       |       |          |                  | Sort<br>\$60.00         | <u>h</u> | and Stanchic<br>A<br>Section So<br>1.A                      | vision for Section #2, Hollywood<br>m<br>ort Order for Job # 9038<br>Gold Men and Columns                                   | d St Signs and Rope               | × |
| Rope a      |                              | Short  Long           |   | 244.0     |              |       |       |          |                  | Sort<br>\$60.00         | <u> </u> | and Stanchic<br>A<br>Section So<br>Section So<br>Section So | vision for Section #2, <i>Hollywood</i><br>on<br>ort Order for Job # 9038<br>Gold Men and Columns<br>Hollywood St Signs and | d St Signs and Rope               | × |
| Rope a      |                              | Short      Long       |   | 244.0     |              |       |       |          |                  | Sort<br>\$60.00         | <u> </u> | and Stanchic<br>A<br>Section So<br>Section So<br>Section So | vision for Section #2, Hollywood<br>m<br>ort Order for Job # 9038<br>Gold Men and Columns                                   | d St Signs and Rope               | • |
| Rope a      |                              | Short      Long       |   | 244.0     |              |       |       |          |                  | Sort<br>\$60.00         | <u> </u> | and Stanchic<br>A<br>Section So<br>Section So<br>Section So | vision for Section #2, <i>Hollywood</i><br>on<br>ort Order for Job # 9038<br>Gold Men and Columns<br>Hollywood St Signs and | d St Signs and Rope               | • |
| Rope a      |                              | Short      Long       |   | 244.0     |              |       |       |          |                  | Sort<br>\$60.00         | <u>6</u> | and Stanchic<br>A<br>Section So<br>Section So<br>Section So | vision for Section #2, <i>Hollywood</i><br>on<br>ort Order for Job # 9038<br>Gold Men and Columns<br>Hollywood St Signs and | d St Signs and Rope               | × |
| Rope a      |                              | Short      Long       |   | 244.0     |              |       |       |          |                  | Sort<br>\$60.00         |          | and Stanchic<br>A<br>Section So<br>Section So<br>Section So | vision for Section #2, <i>Hollywood</i><br>on<br>ort Order for Job # 9038<br>Gold Men and Columns<br>Hollywood St Signs and | d St Signs and Rope               |   |
| Rope a      |                              | Short      Long       |   | 244.0     |              |       |       |          |                  | Sort<br>\$60.00         |          | and Stanchic<br>A<br>Section So<br>Section So<br>Section So | vision for Section #2, <i>Hollywood</i><br>on<br>ort Order for Job # 9038<br>Gold Men and Columns<br>Hollywood St Signs and | d St Signs and Rope               | × |
| Rope a      |                              | Short      Long       |   | 244.0     |              |       |       |          |                  | Sort<br>\$60.00         |          | and Stanchic<br>A<br>Section So<br>Section So<br>Section So | vision for Section #2, <i>Hollywood</i><br>on<br>ort Order for Job # 9038<br>Gold Men and Columns<br>Hollywood St Signs and | d St Signs and Rope               |   |
| Rope a      |                              | Short      Long       |   |           | 15           | .00   |       |          |                  | Sort<br>\$60.00         |          | and Stanchic<br>A<br>Section So<br>Section So<br>Section So | vision for Section #2, <i>Hollywood</i><br>on<br>ort Order for Job # 9038<br>Gold Men and Columns<br>Hollywood St Signs and | d St Signs and Rope               |   |
| Rope a      |                              | Short      Long       |   | Create    |              | .00 X |       |          | Rental           | Sort<br>\$60.00<br>Sort |          | and Stanchic<br>A<br>Section So<br>Section So<br>Section So | vision for Section #2, <i>Hollywood</i><br>on<br>ort Order for Job # 9038<br>Gold Men and Columns<br>Hollywood St Signs and | d St Signs and Rope               |   |

# Click DONE to return to the Job Page.

| dit View Insert Format Records S           | cripts Window Help               |                                                                                        |                                             |                                               |                                                                                                    |                                |
|--------------------------------------------|----------------------------------|----------------------------------------------------------------------------------------|---------------------------------------------|-----------------------------------------------|----------------------------------------------------------------------------------------------------|--------------------------------|
| ECTION 9038.2.A - CURRENT                  | DEFINITIVE VERSION               |                                                                                        | Unlock 🛛                                    | Sections for                                  | or Job # 9038                                                                                                    |                                |
| Job Name                                   |                                  | Client Name                                                                            |                                             | #                                             | Name                                                                                                    | Total                          |
| 38 Hollywood Home                          | coming                           | Gwynn Park High School                                                                 |                                             |                                               | Gold Men and Columns                                                                                                    | \$950.00                       |
| ) Section # \ominus Rev. Section Header    |                                  |                                                                                        |                                             |                                               | Hollywood St Signs and                                                                                                    | \$110.00                       |
| A Hollywood St Sign                        | s and Rope and Stanchion         |                                                                                        |                                             | ► 3.A                                         | Delivery                                                                                                    | \$750.00                       |
| Narrative Description                      |                                  |                                                                                        |                                             |                                               |                                                                                                    |                                |
|                                            |                                  |                                                                                        | <b>▲</b>                                    |                                               |                                                                                                    |                                |
|                                            |                                  |                                                                                        | +                                           |                                               |                                                                                                    |                                |
| n Filter Find                              |                                  |                                                                                        |                                             |                                               |                                                                                                    |                                |
| Item                                       | Description Display Flag? Photo? | Size Color Rate Tax? Rate Calc Q                                                       | Disc. % Charge<br>uantity Revenue Type Sort |                                               |                                                                                                    |                                |
| <ul> <li>Hollywood Street Signs</li> </ul> | Short Clong C                    | 24X6 Green/ 25.00 🛛 25.00                                                              | 2 \$50.00                                   |                                               |                                                                                                    |                                |
|                                            |                                  |                                                                                        | Rental Sort                                 |                                               |                                                                                                    |                                |
| Rope and Stanchion - 5ft Aluminum          | Short ○ Long □                   | 15.00 🛛 15.00                                                                          | 4 \$60.00                                   |                                               |                                                                                                    |                                |
|                                            |                                  |                                                                                        |                                             | and Stanchio                                  | Total<br>vision for Section #2, Hollywood S<br>m                                                                           | \$1,810.00<br>t Signs and Rope |
|                                            |                                  |                                                                                        |                                             | and Stanchio                                  | vision for Section #2, Hollywood S<br>in<br>ort Order for Job # 9038                                                       | t Signs and Rope               |
|                                            |                                  |                                                                                        |                                             | and Stanchio                                  | vision for Section #2, Hollywood S<br>m<br>ort Order for Job # 9038                                                        |                                |
|                                            |                                  |                                                                                        |                                             | and Stanchio                                  | vision for Section #2, Hollywood S<br>m<br>ort Order for Job # 9038<br>Gold Men and Columns                                | t Signs and Rope               |
|                                            |                                  |                                                                                        |                                             | and Stanchio<br>A<br>Section So<br>1.A<br>2.A | vision for Section #2, Hollywood S<br>m<br>ort Order for Job # 9038                                                        | t Signs and Rope               |
|                                            |                                  |                                                                                        |                                             | and Stanchio<br>A<br>Section So<br>1.A<br>2.A | vision for Section #2, Hollywood S<br>m<br>Prt Order for Job # 9038<br>F<br>Gold Men and Columns<br>Hollywood St Signs and | t Signs and Rope               |
|                                            |                                  |                                                                                        |                                             | and Stanchio<br>A<br>Section So<br>1.A<br>2.A | vision for Section #2, Hollywood S<br>m<br>Prt Order for Job # 9038<br>F<br>Gold Men and Columns<br>Hollywood St Signs and | t Signs and Rope               |
|                                            |                                  |                                                                                        |                                             | and Stanchio<br>A<br>Section So<br>1.A<br>2.A | vision for Section #2, Hollywood S<br>m<br>Prt Order for Job # 9038<br>F<br>Gold Men and Columns<br>Hollywood St Signs and | t Signs and Rope               |
|                                            |                                  |                                                                                        |                                             | and Stanchio<br>A<br>Section So<br>1.A<br>2.A | vision for Section #2, Hollywood S<br>m<br>Prt Order for Job # 9038<br>F<br>Gold Men and Columns<br>Hollywood St Signs and | t Signs and Rope               |
|                                            |                                  |                                                                                        |                                             | and Stanchio<br>A<br>Section So<br>1.A<br>2.A | vision for Section #2, Hollywood S<br>m<br>Prt Order for Job # 9038<br>F<br>Gold Men and Columns<br>Hollywood St Signs and | t Signs and Rope               |
| 5                                          |                                  |                                                                                        | Total \$110.00                              | and Stanchio<br>A<br>Section So<br>1.A<br>2.A | vision for Section #2, Hollywood S<br>m<br>Prt Order for Job # 9038<br>F<br>Gold Men and Columns<br>Hollywood St Signs and | t Signs and Rope               |
| 5                                          |                                  | Created by: Ampa MacPro2<br>10/17/13                                                   | Tax                                         | and Stanchio<br>A<br>Section So<br>1.A<br>2.A | vision for Section #2, Hollywood S<br>m<br>Prt Order for Job # 9038<br>F<br>Gold Men and Columns<br>Hollywood St Signs and | t Signs and Rope               |
| 5                                          |                                  | Created by: Ampa MacPro2<br>10/17/13<br>Modified by: Ted Rubis<br>04/21/16     Discour | nt % Tax                                    | and Stanchio<br>A<br>Section So<br>1.A<br>2.A | vision for Section #2, Hollywood S<br>m<br>Prt Order for Job # 9038<br>F<br>Gold Men and Columns<br>Hollywood St Signs and | t Signs and Rope               |
|                                            |                                  | Modified by: Ted Rubis Discour                                                         | nt % Tax<br>Discount                        | and Stanchio<br>A<br>Section So<br>1.A<br>2.A | vision for Section #2, Hollywood S<br>m<br>Prt Order for Job # 9038<br>F<br>Gold Men and Columns<br>Hollywood St Signs and | t Signs and Rope               |
|                                            |                                  | Modified by: Ted Rubis Discour                                                         | nt % Tax                                    | and Stanchio<br>A<br>Section So<br>1.A<br>2.A | vision for Section #2, Hollywood S<br>m<br>Prt Order for Job # 9038<br>F<br>Gold Men and Columns<br>Hollywood St Signs and | t Signs and Rope               |

# Click Home to return to the main page.

JobCharge (FM17s-Mac-mini.local)

# You can also click ctrl or command +2.

| File Edit View Insert Format Rec                   | ords Scripts Window | Help                                           |                                   |                                            |                 |
|----------------------------------------------------|---------------------|------------------------------------------------|-----------------------------------|--------------------------------------------|-----------------|
|                                                    | Des                 | ign & Production Services                      | Label Date                        | e                                          |                 |
|                                                    | 800.358.54          | 51 ampaoyopta                                  | com                               |                                            | Home            |
| anga evena                                         | 000.300.04          | 51 ampaevents                                  | 5.COM                             |                                            | Calendar        |
| Find                                               |                     | Agen                                           |                                   |                                            |                 |
| Client Gwynn Park High School                      | 🕂 🔨 🔨               | Ira Jarrette G                                 | Contract History 5 10975 05/19/17 | Record Date Active?                        | New             |
| Contact Greer Curry                                | 03/13/13 Title      | HC 2013                                        | <b>\$</b> 7645 05/17/12           | Status                                     |                 |
| Email greer.curry@pgcps.org                        | Phone/Fax           |                                                |                                   | O Proposal                                 | Find            |
| Address 1 13800 Brandywine Road                    |                     | ira.jarrette@pgcps.org                         |                                   | <ul> <li>Event</li> <li>Expired</li> </ul> |                 |
| Address 2<br>City Brandywine MD 20613              | USA Title           | Œ                                              |                                   | Contract                                   | Billing         |
| City Brandywine MD 20613<br>Phone/Fax 301-372-0140 | 1100                |                                                |                                   | Out                                        |                 |
| URL                                                | Phone/Fax           |                                                |                                   | OIn                                        | Inventory       |
| ob # Event Name                                    | Cmail               |                                                |                                   | O In with Deposit                          | List            |
| 0038 Hollywood Homecoming                          |                     | Prefe                                          | erred Contact Method              |                                            | List            |
| Event Date                                         | Start Time End Tim  | e Service Type How o                           | lid Client find Ampa?             |                                            | Dupe            |
| Saturday, 10/26/13                                 | 7:00 PM 11:00 PM    | 1                                              | Agent Activity Level Not Happenin | ng                                         |                 |
| Location<br>Gym at the High School                 |                     |                                                | Marketing Cue                     |                                            | Contract        |
|                                                    |                     |                                                |                                   | iyment                                     |                 |
| Notes Event Informat                               | tion Schedule       | Proposal Even                                  | t Activities Accour               | nting Map                                  | Pick List       |
| Event Date                                         | Start Time End Time | Proposal Sections                              | Proposal His                      | istory                                     |                 |
| Saturday, 10/26/13                                 | 7:00 PM 11:00 PM    | Current Versions Previou                       | Is Versions Version               | ion                                        | Delivery Report |
|                                                    |                     | Preview Photo Spelling                         | Reset 5 10/17                     | 7/13 2:27 PM 🗕 🗅                           | The Bread       |
| Event Location Same as Clie                        | ent                 | 🕂 # Name                                       | Total                             | -                                          | Flag Report     |
| Location Gym at the High School Address 1          |                     | 5 1.A Gold Men and Columns                     | \$950.00                          |                                            |                 |
| Address 2                                          |                     | S 2.A Hollywood St Signs and<br>S 3.A Delivery | \$110.00<br>\$750.00              |                                            |                 |
| City                                               |                     | S.A Delivery                                   | \$750.00                          |                                            | Labels          |
| Phone                                              |                     |                                                |                                   |                                            | Labers          |
|                                                    |                     |                                                |                                   |                                            |                 |
| Room Name                                          |                     |                                                |                                   |                                            | 1               |
| # Attendees                                        |                     |                                                |                                   |                                            |                 |
| # Attendees                                        |                     |                                                |                                   |                                            | 1               |
| Tax Rate                                           |                     |                                                |                                   |                                            |                 |
| Manual Disc.                                       |                     |                                                |                                   |                                            |                 |
| Additional Notes to be printed at end of Propo     | osal/Contract:      |                                                | V                                 |                                            |                 |
|                                                    |                     | Total                                          | \$1,810.00                        |                                            |                 |
|                                                    |                     | Deposit Required                               |                                   | <b>T</b>                                   |                 |

# Clients and Territory

|                                          | JobCharge Custom                              | ized for:    |                                                   |                      |          |                                                                   |                            |
|------------------------------------------|-----------------------------------------------|--------------|---------------------------------------------------|----------------------|----------|-------------------------------------------------------------------|----------------------------|
| ae                                       |                                               | ized for:    |                                                   |                      |          |                                                                   |                            |
| ae                                       | AMPA EVENTS                                   |              |                                                   |                      |          |                                                                   |                            |
| e                                        | MDO 6701 JANWAY RI                            | D            |                                                   |                      |          | 6                                                                 | 3                          |
|                                          | vents HENRICO, VA 23                          |              |                                                   |                      |          |                                                                   | EnglishComp                |
|                                          |                                               |              |                                                   |                      |          |                                                                   |                            |
|                                          |                                               |              |                                                   |                      |          |                                                                   |                            |
|                                          | Active Jobs                                   |              | Active Propo                                      | osals                |          | Reconcilia                                                        | ation                      |
|                                          |                                               |              |                                                   |                      |          |                                                                   |                            |
| Job #                                    | Inv? Job Name                                 | Туре         | Client                                            | Date                 |          | Location                                                          | Agent                      |
| <b>12404</b>                             | Office Decor                                  | Design &     | King & Spalding                                   | 12/02/19             | 3:00 PM  |                                                                   | Heather Ernst              |
| <b>K</b> 12675                           | Holiday Party - DAY 1                         |              | Quad C                                            | 12/10/19             |          | The Dairy Barn at Verdant Lawn                                    | Ted Rubis                  |
| <ul> <li>12682</li> <li>12692</li> </ul> | Winter Holiday Party<br>Holiday Party - DAY 2 |              | Capital City Events CCE<br>Quad C                 | 12/20/19<br>12/20/19 | 1:00 AM  | 2553 Dulles View Drive, Herndon<br>The Dairy Barn at Verdant Lawn | Ted Rubis<br>Ted Rubis     |
| <b>12692</b>                             | Santa Photo Op                                | Rental w/    | Strauss Marketing PR                              | 12/20/19             | 3:00 PM  | N. Bethesda Market Plaza,                                         | Leslie Amason              |
| × 12703                                  | Additional Equipment TBD                      | i contar w   | Strauss Marketing                                 | 12/21/19             |          | N. Bethesda Market Plaza                                          | Leslie Amason              |
| × 12685                                  | New Year's Eve                                | Rental w/    | Hilton Norfolk The Main                           | 12/30/19             | 0.0011   | Hilton Norfolk The Main                                           | Heather Ernst              |
| <b>%</b> 12701                           | Gatzby Roaring 20s                            | Rental w/    | Drive Shack                                       | 12/31/19             |          | Drive Shack                                                       | Ted Rubis                  |
| <b>%</b> 12706                           | Wardman Park Marriott                         |              | American University                               | 01/02/20             |          | Wardman Park Marriott                                             | Ted Rubis                  |
| <b>%</b> 12721                           | Lounge Furniture: Exec                        | Rental w/    | Mars Inc (M&M Mars Head                           |                      |          | Mars Inc (M&M Mars Head                                           | Ted Rubis                  |
| <b>\$</b> 12621                          | Havana Nights                                 | Rental w/    | CIS Secure Computing                              | 01/11/20             |          | WESTFIELD MARRIOTT                                                | Ted Rubis                  |
| <b>12709</b>                             | Hollywood Theme Club                          | Plat III     | Army Navy Country Club                            | 01/12/20             | 6:30 PM  | Army Navy Country Club                                            | Ted Rubis                  |
| <ul><li>12639</li><li>12509</li></ul>    | Gala 2020                                     | Pick Up      | The Paramount Theater                             | 01/24/20 01/25/20    |          | The Paramount Theater<br>Ches Convention Center                   | Leslie Amason<br>Ted Rubis |
| × 12509<br>× 12671                       | Sequins & Spurs                               | Design &     | Chesapeake Regional<br>Montpelier Center for Arts | 02/22/20             | 6:30 PM  | Montpelier Center for Arts                                        | Jane Raine                 |
| <b>12695</b>                             | Captain's Ball                                |              | CNU - Christopher Newport                         |                      | 0.501 14 | Student Union Lobby, Ballroom,                                    | Leslie Amason              |
| <b>12332</b>                             | Prom 2020 w/10% Equipmen                      | nt Rental w/ | Manchester High School                            | 05/02/20             |          | Doubletree Hilton - Koger Street                                  | Heather Ernst              |
|                                          |                                               |              |                                                   |                      |          |                                                                   |                            |
|                                          |                                               |              |                                                   |                      |          |                                                                   |                            |
|                                          |                                               |              |                                                   |                      |          |                                                                   |                            |
|                                          |                                               |              |                                                   |                      |          |                                                                   |                            |
|                                          |                                               |              |                                                   |                      |          |                                                                   |                            |
|                                          |                                               |              |                                                   |                      |          |                                                                   |                            |
|                                          |                                               |              |                                                   |                      |          |                                                                   |                            |
|                                          |                                               |              |                                                   |                      |          |                                                                   |                            |
|                                          |                                               |              |                                                   |                      |          |                                                                   |                            |
|                                          |                                               |              |                                                   |                      |          |                                                                   |                            |
|                                          |                                               |              |                                                   |                      |          |                                                                   |                            |
|                                          |                                               |              |                                                   |                      |          |                                                                   |                            |
|                                          |                                               |              |                                                   |                      |          |                                                                   |                            |
|                                          |                                               |              |                                                   |                      |          |                                                                   |                            |

### Click Clients or ctrl / command + 4

| *     12404     2       *     12675     2       *     12682     2       *     12692     2       *     12703     2       *     12730     2       *     12685     2       *     12701     2 |                                                                                                    | D             | Active Prope<br>Client<br>King & Spalding<br>Quad C<br>Capital City Events CCE | Date 12/02/19        |         | Reconcilia                                                        | EnglishComp            |
|----------------------------------------------------------------------------------------------------|----------------------------------------------------------------------------------------------------|---------------|--------------------------------------------------------------------------------|----------------------|---------|-------------------------------------------------------------------|------------------------|
| Job # Inn<br>12404 2<br>12675 2<br>12682 2<br>12682 2<br>12692 2<br>12703 2<br>12685 2<br>12701 2                                                                                         | G701 JANWAY RI<br>HENRICO. VA 23<br>Active Jobs     V? Job Name     Office Decor     Holiday Party - DAY 1     Winter Holiday Party     Holiday Party - DAY 2     Santa Photo Op                                                                                                    | 228<br>Type   | Client<br>King & Spalding<br>Quad C                                            | Date 12/02/19        |         |                                                                   | ation                  |
| Job # Inn<br>12404 2<br>12675 2<br>12682 2<br>12682 2<br>12692 2<br>12703 2<br>12685 2<br>12701 2                                                                                         | hts HENRICO. VA 23<br>Active Jobs<br>V? Job Name<br>Office Decor<br>Holiday Party - DAY 1<br>Winter Holiday Party<br>Holiday Party - DAY 2<br>Santa Photo Op                                                                                                    | 228<br>Type   | Client<br>King & Spalding<br>Quad C                                            | Date 12/02/19        |         |                                                                   | ation                  |
| Job # Im<br>\$ 12404 2<br>\$ 12675 2<br>\$ 12682 2<br>\$ 12692 2<br>\$ 12703 2<br>\$ 12703 2<br>\$ 12703 2<br>\$ 12701 2                                                                  | Active Jobs<br>Active Jobs<br>Office Decor<br>Holiday Party - DAY 1<br>Winter Holiday Party<br>Holiday Party - DAY 2<br>Santa Photo Op                                                                                                    | Туре          | Client<br>King & Spalding<br>Quad C                                            | Date 12/02/19        |         |                                                                   |                        |
| *     12404     2       *     12675     2       *     12682     2       *     12692     2       *     12703     2       *     12730     2       *     12685     2       *     12701     2 | v? Job Name<br>Soffice Decor<br>Soffice Decor<br>Soffice |               | Client<br>King & Spalding<br>Quad C                                            | Date 12/02/19        |         |                                                                   |                        |
| *     12404     2       *     12675     2       *     12682     2       *     12692     2       *     12703     2       *     12730     2       *     12685     2       *     12701     2 | v? Job Name<br>Soffice Decor<br>Soffice Decor<br>Soffice |               | Client<br>King & Spalding<br>Quad C                                            | Date 12/02/19        |         |                                                                   |                        |
| *     12404     2       *     12675     2       *     12682     2       *     12692     2       *     12703     2       *     12730     2       *     12685     2       *     12701     2 | v? Job Name<br>Soffice Decor<br>Soffice Decor<br>Soffice |               | Client<br>King & Spalding<br>Quad C                                            | Date 12/02/19        |         |                                                                   |                        |
| *     12404     2       *     12675     2       *     12682     2       *     12692     2       *     12703     2       *     12730     2       *     12685     2       *     12701     2 | Coffice Decor<br>Holiday Party - DAY 1<br>Winter Holiday Party<br>Holiday Party - DAY 2<br>Santa Photo Op                                                                                                    |               | King & Spalding<br>Quad C                                                      | 12/02/19             |         | Location                                                          | Agent                  |
| *     12675     2       *     12682     2       *     12692     2       *     12703     2       *     12730     2       *     12685     2       *     12701     2                         | ⊈Holiday Party - DAY 1<br>⊈Winter Holiday Party<br>⊈Holiday Party - DAY 2<br>⊈Santa Photo Op                                                                                                    | Design &      | Quad C                                                                         |                      |         |                                                                   |                        |
| 12682     12692       12692     12703       12730     12730       12685     12685       12701     12701                                                                                   | Winter Holiday Party<br>Holiday Party - DAY 2<br>Santa Photo Op                                                                                                    |               |                                                                                |                      | 3:00 PM | The Delay Development of the                                      | Heather Ernst          |
| 12692     12692       12703     12703       12730     12730       12685     12701                                                                                                    | Holiday Party - DAY 2<br>Santa Photo Op                                                                                                    |               |                                                                                | 12/10/19<br>12/20/19 |         | The Dairy Barn at Verdant Lawn<br>2553 Dulles View Drive, Herndon | Ted Rubis<br>Ted Rubis |
| 12703     12703       12730     12730       12685     12701                                                                                                    | Santa Photo Op                                                                                                    |               | Quad C                                                                         | 12/20/19             | 1.00 AM | The Dairy Barn at Verdant Lawn                                    | Ted Rubis              |
| 12730       12685       12701                                                                                                    |                                                                                                    | Rental w/     | Strauss Marketing PR                                                           | 12/20/19             | 3:00 PM | N. Bethesda Market Plaza,                                         | Leslie Amason          |
| 12685         2           12701         2                                                                                                    | IAdditional Edulpment TBD                                                                                                    | i territar in | Strauss Marketing                                                              | 12/21/19             |         | N. Bethesda Market Plaza                                          | Leslie Amason          |
| <b>\$</b> 12701 <b>\$</b>                                                                                                    | New Year's Eve                                                                                                    | Rental w/     | Hilton Norfolk The Main                                                        | 12/30/19             | 0.0011  | Hilton Norfolk The Main                                           | Heather Ernst          |
|                                                                                                    | Gatzby Roaring 20s                                                                                                    | Rental w/     | Drive Shack                                                                    | 12/31/19             |         | Drive Shack                                                       | Ted Rubis              |
| ¬ 12/00 ₽                                                                                                    | Wardman Park Marriott                                                                                                    |               | American University                                                            | 01/02/20             |         | Wardman Park Marriott                                             | Ted Rubis              |
| s 12721 D                                                                                                    | Lounge Furniture: Exec                                                                                                    | Rental w/     | Mars Inc (M&M Mars Head                                                        | 01/06/20             |         | Mars Inc (M&M Mars Head                                           | Ted Rubis              |
| s 12621 🛛                                                                                                    | Havana Nights                                                                                                    | Rental w/     | CIS Secure Computing                                                           | 01/11/20             | 6:00 PM | WESTFIELD MARRIOTT                                                | Ted Rubis              |
| <b>5</b> 12709                                                                                                    | Hollywood Theme Club                                                                                                    |               | Army Navy Country Club                                                         | 01/12/20             | 6:30 PM | Army Navy Country Club                                            | Ted Rubis              |
|                                                                                                    | Gala 2020                                                                                                    | Pick Up       | The Paramount Theater                                                          | 01/24/20             |         | The Paramount Theater                                             | Leslie Amason          |
|                                                                                                    | Mardi Gras                                                                                                    | Design &      | Chesapeake Regional                                                            | 01/25/20             |         | Ches Convention Center                                            | Ted Rubis              |
|                                                                                                    | Sequins & Spurs                                                                                                    |               | Montpelier Center for Arts                                                     | 02/22/20             | 6:30 PM |                                                                   | Jane Raine             |
|                                                                                                    | Captain's Ball                                                                                                    | t Dantal/     | CNU - Christopher Newport                                                      |                      |         | Student Union Lobby, Ballroom,                                    | Leslie Amason          |
| <b>12332</b>                                                                                                    | Prom 2020 w/10% Equipmen                                                                                                    | t Rental w/   | Manchester High School                                                         | 05/02/20             |         | Doubletree Hilton - Koger Street                                  | Heather Ernst          |
|                                                                                                    |                                                                                                    |               |                                                                                |                      |         |                                                                   |                        |
|                                                                                                    |                                                                                                    |               |                                                                                |                      |         |                                                                   |                        |
|                                                                                                    |                                                                                                    |               |                                                                                |                      |         |                                                                   |                        |
|                                                                                                    |                                                                                                    |               |                                                                                |                      |         |                                                                   |                        |
|                                                                                                    |                                                                                                    |               |                                                                                |                      |         |                                                                   |                        |
|                                                                                                    |                                                                                                    |               |                                                                                |                      |         |                                                                   |                        |
|                                                                                                    |                                                                                                    |               |                                                                                |                      |         |                                                                   |                        |
|                                                                                                    |                                                                                                    |               |                                                                                |                      |         |                                                                   |                        |
|                                                                                                    |                                                                                                    |               |                                                                                |                      |         |                                                                   |                        |
|                                                                                                    |                                                                                                    |               |                                                                                |                      |         |                                                                   |                        |
|                                                                                                    |                                                                                                    |               |                                                                                |                      |         |                                                                   |                        |
|                                                                                                    |                                                                                                    |               |                                                                                |                      |         |                                                                   |                        |
|                                                                                                    |                                                                                                    |               |                                                                                |                      |         |                                                                   |                        |

#### JobCharge (FM17s-Mac-mini.local) \_ × File Edit View Insert Format Records Scripts Window Help ~ Schedule Vendors Home Legacy Calendar Admin Inventory Clients Show Active Only Clients Active? Keep? Agent Client# Client Name Contact Contact Phone Contact Cell Phone Client Type Client List Region Category Phone Fax AIPLFHospitalty for ABA LI/LO XX ← 1 00153 High School -ISES MD NOVA Not for Profit 703-412-4357 Iris Howell 703-415-0780 $\boxtimes$ 212.461.4083 /212-784 212-967-2590 212-784-6452 ← 2 01784 Karen Caccese Company 20 Ted Rubis ← 3 01986 DMC 703.584.2461 703-499-5462 CSI - Capitol Services, Inc Planner DC Planner 703.584.2460 Nicole Cozier Le 4 02719 Federal Reserve Bank of Richmond Government PCMA Richmond/Peter PCMA 804-697-8159 Bonnie G. Falls 697-8114 XX 5 04891 Midlothian High School High School - School Richmond/Peter HighSchool 804.378.2440 Jennifer Weir Ted Rubis 412-965-4948 757 628-6482 412-965-4948 ← 6 07566 Tidewater Productions Partner Ken Carmichael ← 7 08416 Weinstein JCC Non-profit VA Non-Profit 804 545 8608 Debbie Newman 545-8645 $\times$ $\times$ Eli Ted Rubis DC 202-777-7800 $\mathbf{X}$ ← 8 08733 GEP Washington-Millennium Challenge Corp DMC x Allison Bishop $\mathbf{X}$ + 9 08736 Holly Scheidt 850-529-9925 X Ted Rubis USS Theodore Roosevelt Military 757 443-7868 Hε 10 08737 NOVA 703-979-8632 703-979-9400 $\boxtimes$ Ted Rubis Design Cuisine Caterers Internally 703-979-9400 Sara Giraldo Le $\times$ 11 08738 USS Enterprise 757 444-4938 Military 757 444-4938 Monica Connor ← 12 08745 The Republic of Venezuela (202) 342-2214 (202) 342-6820 ← 13 08747 The Fairfax Hotel at Embassy Row Venue: Historic Hotel DC Venue: hotel (202) 293-2100 Beatrice Baskervill + 14 08748 The Madison - Hilton Hotel Hotel Hotel DC Venue: hotel (202) 862-1600 Jessica Barnes Ted Rubis + 15 08750 National Building Museum Museum Internally DC Not for Profit 202.272.2448 Chris Frame Hε Leslie Amason + 16 08759 Blackdog Catering Company Caterers 757 857-6734 Ted Rubis Richmond/Peter Social / ← 17 08760 The Bellwood Club at the Defense Logistics Agency Social / Venue 804-279-3772 804-279-5022 Deitra Lambert 804-279-3772 804-399-5179 Le «) 1 of 15,794 found +)**P** Standard Detail -Sort 📕 Client List Export Contacts Labels 15,794 Total >

## Click Sort button at bottom

## Choose the item you wish to sort by to locate territory.

| Home     | Main Legacy C                                     | alendar         | Schedule Admin Inventory Clients Vendors                  |              |        |               | Show Active Only   |             |       |               |   |
|----------|---------------------------------------------------|-----------------|-----------------------------------------------------------|--------------|--------|---------------|--------------------|-------------|-------|---------------|---|
| Clients  | Client Name                                       | Client Type     | Sort Records                                              | ×            | 1      | Contact Phone | Contact Cell Phone | Active?     | Keen? | Ågent         |   |
| 1 00153  | AIPLFHospitalty for ABA LI/LO                     | High School -   | SULTRECOUS                                                | ~            |        | 703-415-0780  | condict cent from  |             | X     | - Agent       |   |
| 2 01784  | Company 20                                        |                 | Current Layout ("Clients_List User") Y Sort Order         |              | ie     | 212-784-6452  |                    | $\boxtimes$ |       |               | _ |
| 3 01986  | CSI - Capitol Services, Inc                       | DMC             | @@ ^ Clear All                                            |              |        |               | 703-499-5462       |             |       | Ted Rubis     | _ |
| 4 02719  | Federal Reserve Bank of Richmond                  | Government      | Active?                                                   |              | ls     | 697-8114      |                    | $\boxtimes$ | X     |               | _ |
| 5 04891  | Midlothian High School                            | High School -   | Agent_1_#                                                 |              |        |               |                    |             |       |               | _ |
| 6 07566  | Tidewater Productions                             | Partner         | Agent_1_Name<br>Agent_2_Name                              |              | ael    | 757 628-6482  | 412-965-4948       |             | X     | Ted Rubis     | _ |
| 7 08416  | Weinstein JCC                                     | Non-profit      | Client_#                                                  |              | an     | 545-8645      |                    |             | X     |               | _ |
| 8 08733  | GEP Washington-Millennium Challenge Corp          | DMC             | Client_Category<br>Client_List                            |              | ,      |               |                    |             | X     | Ted Rubis     | _ |
| 9 08736  | USS Theodore Roosevelt                            | Military        |                                                           |              |        |               | 850-529-9925       |             |       | Ted Rubis     | _ |
| 10 08737 | Design Cuisine                                    | Caterers        | Ascending order                                           |              |        | 703-979-9400  |                    |             |       | Ted Rubis     | _ |
| 11 08738 | USS Enterprise                                    | Military        | La O Custom order based on value list <unknown></unknown> |              | on     | 757 444 4938  |                    | ×           |       |               | _ |
| 12 08745 | The Republic of Venezuela                         | -               |                                                           |              |        |               |                    |             |       |               | _ |
| 13 08747 | The Fairfax Hotel at Embassy Row                  | Venue: Historic |                                                           |              | ervill |               |                    |             | X     |               | _ |
| 14 08748 | The Madison - Hilton Hotel                        | Hotel           | Override field's language for sort English ~              |              | IS     |               |                    |             | X     |               | _ |
| 15 08750 | National Building Museum                          | Museum          | ✓ Keep records in sorted order SortC                      | ancel        |        |               |                    |             | -     | Ted Rubis     | _ |
| 16 08759 | Blackdog Calering Company                         | Caterers        | 757 857-6734                                              |              |        |               |                    |             |       | Leslie Amason | _ |
| 17 08760 | The Bellwood Club at the Defense Logistics Agency | Social /        | Venue Richmond/Peter Social / 804-279-3772 804-279-5022   | Deitra Lambe | #      | 804-279-3772  | 804-399-5179       |             |       | Ted Rubis     | _ |

### Double click the item to add it to the sort order

| Current Layout ("Clients_Li                                                                                                    | st User") 🗡                              |                       | Sort <u>O</u> rder  |   |     |
|----------------------------------------------------------------------------------------------------|------------------------------------------|-----------------------|---------------------|---|-----|
| Agent_1_Name<br>Agent_2_Name<br>Client_#<br>Client_Category<br>Client_List<br>Client_Name<br>Client_Region<br>Client_Type<br>Contact |                                          | Clea <u>r</u> All     | + Client_Type       |   | lı. |
| <b>L</b> . <u>D</u> escen                                                                                                    | ing order<br>ding order<br>order based o | on <u>v</u> alue list | <unknown></unknown> | Ŷ |     |
|                                                                                                    | r based on sur                           | nmar <u>y</u> field   | Speci <u>f</u> y    |   |     |

# You can sort by multiple items.

| Sort Records                                                                                                  |                         |                                                        |        | ×        |
|----------------------------------------------------------------------------------------------------|-------------------------|--------------------------------------------------------|--------|----------|
| Current Layout ("Clients_List User") ¥                                                                        | ]                       | Sort <u>O</u> rder                                     |        |          |
| Client_CategoryClient_ListClient_NameClient_RegionClient_TypeContactFindKeep?Phone_Fax                        | Clea <u>r</u> All       | <ul> <li>Client_Type</li> <li>Client_Region</li> </ul> |        | .1<br>.1 |
| <ul> <li><u>A</u>scending order</li> <li><u>D</u>escending order</li> <li><u>Custom order base</u></li> </ul> | d on <u>v</u> alue list | <unknown></unknown>                                    | ~      |          |
| Reorder based on Override field's <u>l</u> an                                                                 |                         | Speci <u>f</u> y<br>English                            | ~      |          |
| ✓ <u>K</u> eep records in sorted order                                                                        | <u> </u>                | <u>J</u> nsort <u>S</u> ort                            | Cancel |          |

| Home                      | Main Legacy C                                 | Calendar    | Schedule                  | Admin          |              | ventory Clier | nts Vendors  | -               |
|---------------------------|-----------------------------------------------|-------------|---------------------------|----------------|--------------|---------------|--------------|-----------------|
| Clients<br>Client #       | Client Name                                   | Client Type | Client List<br>Internally | Region<br>MD   | Category     | Phone         | Fax          | Contact         |
| 8248 20856                | Maryland Country Caterers                     | Caterers    |                           |                | 1            | 301-855-2771  |              | David Benson    |
| 8249 20870                | Forum Caterers                                | Caterers    | Internally                | MD             |              | 410-358-1101  |              | Brian Haysbert  |
| - <u>8250</u> 20872       | Manor Tavern                                  | Caterers    | Internally                | MD             |              | 410-771-8155  |              | Terry Lombardi  |
| 8251 20944                | Palate Pleasers                               | Caterers    | Internally                | MD             |              | 410-263-6941  |              | Sally Kaiser    |
| - 8252 22563              | Town and Country                              | Caterers    | Venue                     | MD             | Venue: other | 301-572-7744  |              | Breanna Hall    |
| - 8253 22582              | Kens Creative Catering                        | Caterers    | Client called Us          | MD             | Venue: other | 410-268-3222  |              | Ken Upton       |
| - 8254 08880              | La Prima Catering                             | Caterers    | Internally                | MD DC West     |              | 301-220-1001  | 301 220 4489 | Steve Jerrick   |
| - 8255 09753              | SUSAN GAGE CATERING                           | Caterers    | Internally                | MD DC West     |              | 301-839-6900  |              | Chappall Gage   |
| - 8256 11829              | The Strathmore                                | Caterers    | Internally                | MD DC West     |              | 301-581-5225  |              | Augie Bove      |
| - 8257 16124              | The Sunset Room by Wolfgang Puck (Catering) - | Caterers    | SESMA Dinner              | MD Rivers and  | Caterer      | 301 839 1805  |              | Francesca Louis |
| - 8258 12165              | Magnolia Grille/Catering Connection           | Caterers    |                           | NC             |              | 252-475-9787  |              |                 |
| - 8259 15652              | FDY INC.                                      | Caterers    | TSE 2012                  | NC - Charlotte |              | 704-330-1446  | 704 330 1445 | Chacara Evans   |
| - 8260 12152              | 11th Hour Events                              | Caterers    | OBX Wedding               | NC - East      | Social /     | 252 473-5000  |              | Rachel Moser    |
| - 8261 12155              | Beach Ball Events                             | Caterers    | OBX Wedding               | NC - East      |              | 252 473-4993  |              | Linda Bradley   |
| - 8262 12157              | Coastal Provisions Market and Catering        | Caterers    | OBX Wedding               | NC - East      |              | 252 480-0023  |              | Nina Foster     |
| <mark>⊢ 8263</mark> 12158 | Good Life Gourmet and Catering                | Caterers    | OBX Wedding               | NC - East      |              | 252 480-2855  |              | Steve Mace      |
| - 8264 12161              | Queen Anne's Events                           | Caterers    | OBX Wedding               | NC - East      |              | 252 423-1295  |              |                 |

To search for ALL clients you need to search from this area. If you search from a job or event page your search returns will be limited to Clients that have Events or Proposals.

#### At Ampa we track all outreach activities to clients.

This helps track your goals and keep your coworkers up to date for future outreach.

Client 8253 – click arrow

| JobCharge (FM       | 117s-Mac-mini.local)                          |             |                  |                |              |               |              |                 |
|---------------------|-----------------------------------------------|-------------|------------------|----------------|--------------|---------------|--------------|-----------------|
| File Edit View I    | Insert Format Records Scripts Window          | Help        |                  |                |              |               |              |                 |
| Home                | Main Legacy Ca                                | alendar     | Schedule         | Admin          |              | ventory       | ts Vendors   |                 |
|                     |                                               |             | June             |                |              |               |              | 3               |
| Clients<br>Client # | Client Name                                   | Client Type | Client List      | Region         | Category     | Phone         | Fax          | Contact         |
| € 8248 20856        | Maryland Country Caterers                     | Caterers    |                  | MD             | outra,       | 301-855-2771  |              | David Benson    |
| ← 8249 20870        | Forum Caterers                                | Caterers    | Internally       | MD             |              | 410-358-1101  |              | Brian Haysbert  |
| e 8250 20872        | Manor Tavern                                  | Caterers    | Internally       | MD             |              | 410-771-8155  |              | Terry Lombardi  |
| e 8251 20944        | Palate Pleasers                               | Caterers    | Internally       | MD             |              | 410-263-6941  |              | Sally Kaiser    |
| ← 8252 22563        | Town and Country                              | Caterers    | Venue            | MD             | Venue: other | 301-572-7744  |              | Breanna Hall    |
| ← 8253 22582        | Kens Creative Catering                        | Caterers    | Client called Us | MD             | Venue: other | 410-268-3222  |              | Ken Upton       |
| ← 8254 08880        | La Prima Catering                             | Caterers    | Internally       | MD DC West     |              | 301-220-1001  | 301 220 4489 | Steve Jerrick   |
| e 8255 09753        | SUSAN GAGE CATERING                           | Caterers    | Internally       | MD DC West     |              | 301-839-6900  |              | Chappall Gage   |
| + 8256 11829        | The Strathmore                                | Caterers    | Internally       | MD DC West     |              | 301-581-5225  |              | Augie Bove      |
| + 8257 16124        | The Sunset Room by Wolfgang Puck (Catering) - | Caterers    | SESMA Dinner     | MD Rivers and  | Caterer      | 301 839 1805  |              | Francesca Louis |
| ← 8258 12165        | Magnolia Grille/Catering Connection           | Caterers    |                  | NC             |              | 252-475-9787  |              |                 |
| ← 8259 15652        | FDY INC.                                      | Caterers    | TSE 2012         | NC - Charlotte |              | 704-330-1446  | 704 330 1445 | Chacara Evans   |
| ← 8260 12152        | 11th Hour Events                              | Caterers    | OBX Wedding      | NC - East      | Social /     | 252 473-5000  |              | Rachel Moser    |
| ← 8261 12155        | Beach Ball Events                             | Caterers    | OBX Wedding      | NC - East      |              | 252 473-4993  |              | Linda Bradley   |
| ← 8262 12157        | Coastal Provisions Market and Catering        | Caterers    | OBX Wedding      | NC - East      |              | 252 480-0023  |              | Nina Foster     |
| ← 8263 12158        | Good Life Gourmet and Catering                | Caterers    | OBX Wedding      | NC - East      |              | 252 480-2855  |              | Steve Mace      |
| + 8264 12161        | Queen Anne's Events                           | Caterers    | OBX Wedding      | NC - East      |              | 252 423-1295  |              |                 |
|                     | of 15,794 found ) Detail                      | θΘ          | Sort             | Standa         | ird 🤳 🤅      | 🗏 Client List | Export Conta | acts Labels     |
| <                   |                                               |             |                  |                |              |               |              |                 |

# You are calling Ken Upton

| <ul> <li>JobCharge (FM17s-Mac-mini.local)</li> <li>File Edit View Insert Format Records Scripts Window Help</li> </ul>                                                                                                    |                                                                                                    | - 0               | ×     |
|----------------------------------------------------------------------------------------------------|----------------------------------------------------------------------------------------------------|-------------------|-------|
| Home Main Legacy Calendar                                                                                                    | Schedule Admin Inventory Clients Vendors                                                                                                    |                   | Keep? |
| CLIENTS                                                                                                    | Date 10/12/2017 Correspondence/Act                                                                                                    | livities          |       |
| Client #       Client Name         22582       Kens Creative Catering         Address       980 Awald Rd         City       State       Zip         Contacts       MD       21401       USA         URL       URL       Contacts       Phone_General         * Ken       Upton       Ken       Vpton         Client Jobs       • Job #       Date       Job Name | Date       10/12/2017         General Phone       General Fax         Attive?       Image: Correspondence/Act         Attriangle       Image: Correspondence/Act         Cellent Type       Client List         Region       Category         Caterors       Client called         MD       Venue: other         Agent       Agent 2         10/12/2017       Ken@kenscreative kitchen.         Image: Correspondence/Act         Cell Phone       Date         Email       Default?         10/12/2017       Ken@kenscreative kitchen.         Image: Correspondence/Act       Image: Correspondence/Act         Agent       Agent 2         Image: Correspondence/Act       Image: Correspondence/Act         Agent       Agent 2         Image: Correspondence/Act       Image: Correspondence/Act         Image: Correspondence/Act       Image: Correspondence/Act         Image: Correspondence/Act       Image: Correspondence/Act         Agent       Agent 2         Image: Correspondence/Act       Image: Correspondence/Act         Image: Correspondence/Act       Image: Correspondence/Act         Image: Correspondence/Act       Image: Correspondence/Act         Image: Co | tivities Employee |       |
|                                                                                                    |                                                                                                    |                   |       |
| (() € 8,253 of 15,794 found () () (List (+))                                                                                                    | - Elient List View Legacy Record                                                                                                    |                   |       |

### Click on the date space next to the arrow.

Enter Date

| 🖣 JobCharge (FM17s-Mac-mini.local)                                                  | —                                                                                                    |            |
|-------------------------------------------------------------------------------------|----------------------------------------------------------------------------------------------------|------------|
| ile Edit View Insert Format Records Scripts Window Help                             |                                                                                                    | F<br>Keep? |
| Home Main Legacy Calendar                                                           | Schedule Admin Inventory Clients Vendors                                                                                                    |            |
| CLIENTS                                                                             | Date 10/12/2017 Correspondence/Activities                                                                                                    |            |
| 22582 Kens Creative Catering                                                        | General Phone     General Fax     Active?     C     Date     Activity     Employee       410-268-3222     X     X     10/12/17     Meeting                                     |            |
|                                                                                     | Client Type         Client List         Region         Category           Caterers         Client called         MD         Venue: other         \$10/12/17         Phone Call | -          |
| Annapolis MD 21401 USA<br>URL                                                       | Agent Agent 2 December 2019                                                                                                    | -          |
| Contacts<br>⊕ First Name Last Name Title Phone_General C                            | Sun Mon Tue Wed Thu     Fri     Sat       Cell Phone     Date     Email     Default?     24     25     26     27     28     29     30                                          |            |
| Ken Upton                                                                           | 10/12/2017 ken@kenscreative kitchen.  1 2 3 4 5 6 7  8 9 10 11 12 13 14 15 16 17 18 19 20 21                                                                                   |            |
|                                                                                     | 22 23 24 25 26 27 28<br>29 30 31 1 2 3 4<br>Today: 12/20/2019                                                                                                    |            |
| Client Jobs                                                                         | Tax Rate 5.3%                                                                                                    |            |
| € Job # Date Job Name Notes                                                         |                                                                                                    |            |
|                                                                                     |                                                                                                    |            |
|                                                                                     |                                                                                                    |            |
|                                                                                     |                                                                                                    |            |
|                                                                                     |                                                                                                    |            |
|                                                                                     |                                                                                                    |            |
|                                                                                     |                                                                                                    |            |
| (a) (c) 8,253 of 15,794 found (c) (b) (List (c) (c) (c) (c) (c) (c) (c) (c) (c) (c) | Client List View Legacy Record                                                                                                    |            |

Note that when you enter the date the cursor advances to the activity and autofills your name.

|                        |               |               |             |               |               | Date                      | 10/12/2017   |      | Correspo        | ndence/Activit | ties            |     |
|------------------------|---------------|---------------|-------------|---------------|---------------|---------------------------|--------------|------|-----------------|----------------|-----------------|-----|
| Client #               | Client Name   |               |             | General Phone | (             | General Fax               | Active?      | 1.12 | 2 Date          |                | Employee        |     |
| 22582                  |               | tive Catering |             | 410-268-32    | 22            |                           |              |      | <b>10/12/17</b> | Meeting        |                 |     |
| Address                |               |               |             | Client Type   | Client List   |                           | Category     |      | <b>10/12/17</b> | Phone Call     |                 |     |
| 980 Awalo<br>City      | l Rd          | State Zip     | Country     | Caterers      | Client called | MD                        | Venue: other |      | <b>10/11/17</b> | Phone Call     |                 |     |
| Annapolis              |               | MD 21401      |             |               |               |                           |              |      | × 12/20/19      |                | Fleming, Elizab | eth |
| JRL                    |               |               | 00/1        | Agent         |               | Agent 2                   |              |      | κ.              | Letter         |                 |     |
| -                      |               |               |             |               |               |                           |              |      |                 | Form Letter    |                 |     |
| Contacts<br>First Name | Last Name     | Title         | Phone_Gener | al Cell Phone | Date Emai     | a                         | Default?     |      |                 | Email          |                 |     |
| Ken                    | Upton         | 1100          | 11010_00101 |               |               | "<br>@kenscreative kitche |              |      |                 | Phone Call     |                 |     |
| κ                      |               |               |             |               |               |                           | - 🖂 -        |      |                 | Fax            |                 |     |
|                        |               |               |             |               |               |                           |              |      |                 | Meeting        |                 |     |
|                        |               |               |             |               |               |                           |              |      |                 | General Notes  |                 |     |
|                        |               |               |             |               |               |                           | · · ·        |      |                 | Planning Time  |                 |     |
|                        |               |               |             |               |               |                           |              |      |                 | VENDOR COST    | REPORT          |     |
| Client Job             | s             |               |             |               |               | Tax R                     | ate 5.3%     |      |                 | Design Time    |                 |     |
|                        | -             |               | Notes       |               |               |                           |              | 11   |                 | Training Time  |                 |     |
| JOD # L                | Date Job Name |               | A .         |               |               |                           |              |      |                 |                |                 |     |
|                        |               |               |             |               |               |                           |              |      |                 |                |                 |     |
|                        |               |               |             |               |               |                           |              |      |                 |                |                 |     |
|                        |               |               |             |               |               |                           |              |      |                 |                |                 |     |
|                        |               |               |             |               |               |                           |              |      |                 |                |                 |     |
|                        |               |               |             |               |               |                           |              |      |                 |                |                 |     |
|                        |               |               |             |               |               |                           |              |      |                 |                |                 |     |
|                        |               |               |             |               |               |                           |              |      |                 |                |                 |     |
|                        |               |               |             |               |               |                           |              |      |                 |                |                 |     |
|                        |               |               |             |               |               |                           |              |      |                 |                |                 |     |
|                        |               |               |             |               |               |                           |              |      |                 |                |                 |     |
|                        |               |               |             |               |               |                           |              |      |                 |                |                 |     |
|                        |               |               |             |               |               |                           |              |      |                 |                |                 |     |

### Click blue arrow next to your activity.

| Client #     Client Name     General Phone     C       22582     Kens Creative Catering     410-268-3222     Address       Address     Client Type     Client List       980 Awald Rd     Caterers     Client called       City     State     Zip       Annapolis     MD     21401     USA       VRL     Contacts     First Name     Last Name       ♦ First Name     Last Name     Title       Phone_General     Cell Phone     Date       Contacts     Upton     10/12/2017 ken( | Region Category<br>MD Venue: o<br>Agent 2<br>Defauit? | 12/20/19                                                            | ng<br>e Call<br>Call<br>Fleming, Elizabeth<br>er |
|----------------------------------------------------------------------------------------------------|-------------------------------------------------------|---------------------------------------------------------------------|--------------------------------------------------|
| Address Client Type Client List<br>980 Awald Rd<br>City State Zip Country<br>Annapolis MD 21401 USA<br>URL<br>Contacts<br>♥ First Name Last Name Title Phone_General Cell Phone Date Email<br>Ken Upton 10/12/2017 ken@                                                                                                    | Region Category<br>MD Venue: o<br>Agent 2<br>Defauit? | other 10/12/17 Phone<br>10/11/17 Phone<br>12/20/19<br>Lette<br>Form | e Call<br>E Call<br>Fleming, Elizabeth<br>er     |
| 980 Awald Rd<br>City State Zip Country<br>Annapolis MD 21401 USA<br>URL<br>Contacts<br>⊕ First Name Last Name Title Phone_General Cell Phone Date Email<br>Ken Upton 10/12/2017 ken@                                                                                                    | MD Venue: o                                           | other 5 10/11/17 Phone<br>12/20/19 5 Lette<br>From<br>From          | e Call<br>Fleming, Elizabeth<br>er               |
| City State Zip Country<br>Annapolis MD 21401 USA<br>URL Contacts<br>● First Name Last Name Title Phone_General Cell Phone Date Email<br>Ken Upton 10/12/2017 ken@                                                                                                    | Agent 2                                               | 12/20/19                                                            | Fleming, Elizabeth<br>er                         |
| URL Agent Contacts  → First Name Last Name Title Phone_General Cell Phone Date Email Ken Upton 10/12/2017 ken@                                                                                                    | Default?                                              | Lette                                                               | er                                               |
| Contacts<br>€ First Name Last Name Title Phone_General Cell Phone Date Email<br>Ken Upton 10/12/2017 ken@                                                                                                    | Default?                                              | Form                                                                |                                                  |
| First Name Last Name Title Phone_General Cell Phone Date Email<br>Ken Upton 10/12/2017 ken.                                                                                                    |                                                       | Ema                                                                 |                                                  |
| Ken Upton 10/12/2017 ken@                                                                                                    |                                                       |                                                                     |                                                  |
|                                                                                                    |                                                       | ·                                                                   | ne Call                                          |
|                                                                                                    | kenscreative kitchen.                                 | ~ -                                                                 |                                                  |
| •                                                                                                    |                                                       | Mee                                                                 |                                                  |
|                                                                                                    |                                                       | Gen                                                                 | eral Notes                                       |
|                                                                                                    |                                                       | Plan                                                                | ning Time                                        |
|                                                                                                    |                                                       | VEN                                                                 | IDOR COST REPORT                                 |
| Client Jobs                                                                                                    | Tax Rate 5.39                                         | 376                                                                 | ign Time                                         |
| Job # Date Job Name     Notes                                                                                                    |                                                       | Train                                                               | ning Time                                        |
|                                                                                                    |                                                       |                                                                     |                                                  |
|                                                                                                    |                                                       |                                                                     |                                                  |
|                                                                                                    |                                                       |                                                                     |                                                  |
|                                                                                                    |                                                       |                                                                     |                                                  |
|                                                                                                    |                                                       |                                                                     |                                                  |
|                                                                                                    |                                                       |                                                                     |                                                  |
|                                                                                                    |                                                       |                                                                     |                                                  |
|                                                                                                    |                                                       |                                                                     |                                                  |
|                                                                                                    |                                                       |                                                                     |                                                  |
|                                                                                                    |                                                       |                                                                     |                                                  |
|                                                                                                    |                                                       |                                                                     |                                                  |

Enter the details of your conversation.

Then click done.

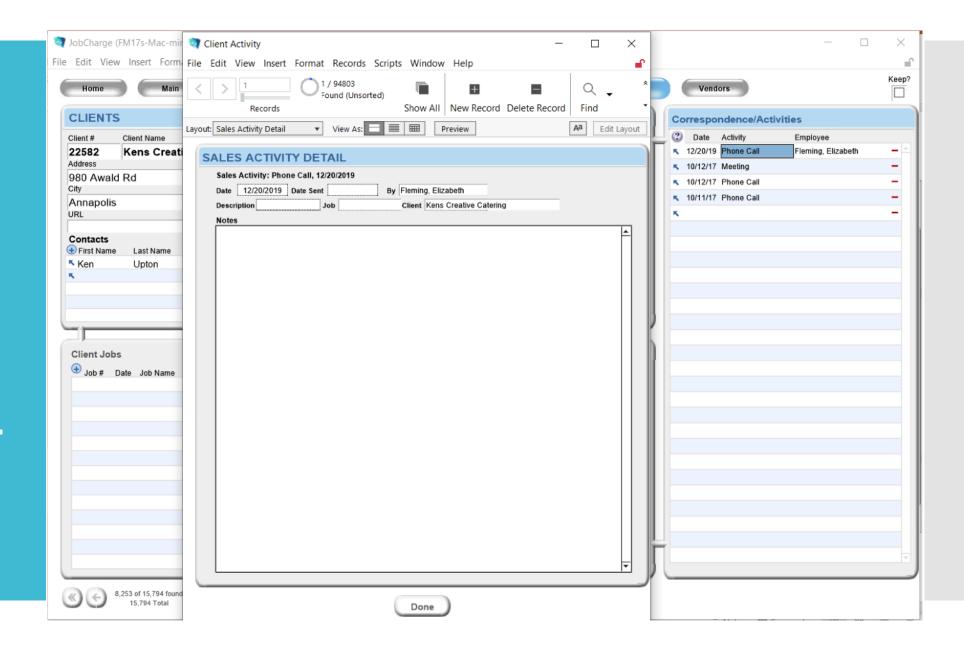

Emails can be sent directly from the system without a copy/ paste.

| ile<br>File Edit View Insert Format Records Scripts Window Help                                      | Schedule Admin Inventory Clients Vendors                                                                                                    | Keep? |
|----------------------------------------------------------------------------------------------------|----------------------------------------------------------------------------------------------------|-------|
| Layout: Email Event   Preview  Aa Edit Layout                                                        | Date     10/12/2017       ral Phone     General Fax     Active?       -268-3222     Image: Control of the state of the state of t |       |
| CC Subject Attachment Message                                                                        | none       Date       Email       Default?         10/12/2017 ken@kenscreative kitchen.                                                                                                    |       |
| Date 12/20/2019 Date Sent By Fleming, Elizabeth<br>Description Job Client Kens Creative<br>Done Send | Client List View Legacy Record                                                                                                    |       |

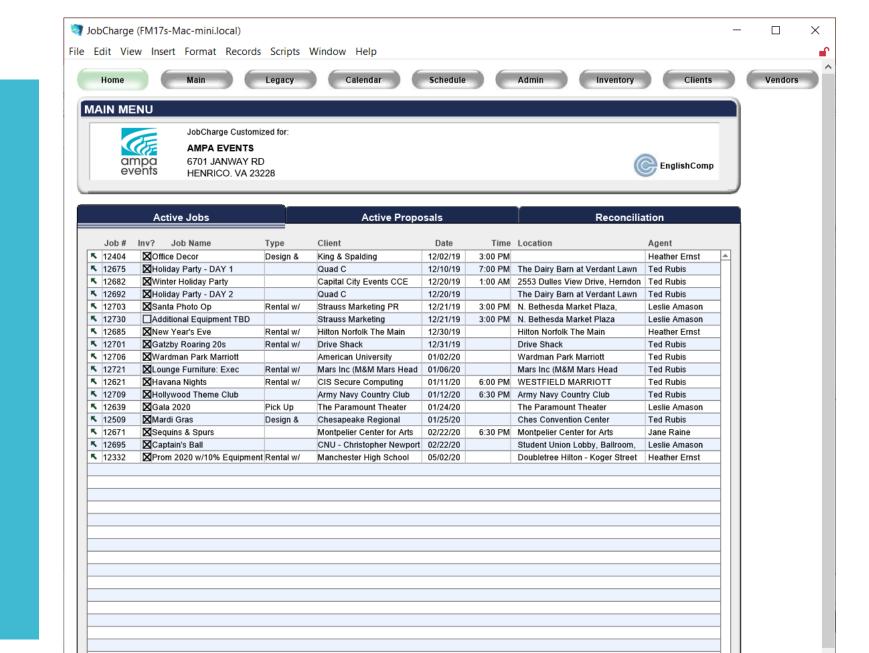

#### Proposals

|                              | Insert Format Records Scripts Windov    |                     |             |                    |          |                        |         | -                 |               |                    |             |       |                       |     |
|------------------------------|-----------------------------------------|---------------------|-------------|--------------------|----------|------------------------|---------|-------------------|---------------|--------------------|-------------|-------|-----------------------|-----|
| Home                         | Main Legacy                             | Calendar            | Schedule    | Admin              | Inv      | ventory                | Vendors | 9                 |               | Show Active Only   |             |       |                       |     |
| Clients<br>Client #<br>26804 | Client Name<br>Kurtz's Beach            | Client Type C       | Client List | Region<br>Maryland | Category | Phone<br>410) 255-1280 | Fax     | Contact           | Contact Phone | Contact Cell Phone | Active?     | Keep? | Agent<br>Xena Strench | 1   |
| 15426 26805                  | R. House                                | Venue:              |             | MD                 |          | (443) 347-3570         |         |                   |               |                    | $\boxtimes$ |       | Xena Strench          |     |
| 15427 26806                  | Aramark M&T Stadium                     | Venue: Other        |             | MD                 |          | (410) 230-8080         |         |                   |               |                    | $\boxtimes$ |       | Xena Strench          |     |
| 15428 <mark>26807</mark>     | Wisp Resort                             | Venue:              |             | Maryland           |          | (301) 859-3159         |         |                   |               |                    | $\boxtimes$ |       | Xena Strench          | _   |
| 15429 26808                  |                                         |                     |             |                    |          |                        |         |                   |               |                    | $\boxtimes$ |       | Xena Strench          |     |
| 15430 26809                  | Lynsey Labrin                           |                     |             | MD                 |          | 407.826.0055           |         | Lynsey Labrin     |               |                    | $\boxtimes$ |       | Xena Strench          |     |
| 15431 26810                  | Blessed Sacrament School                | Private Schools C   | old Call    | NOVA               |          | 703-998-4170           |         | Kale Markey       |               |                    | $\boxtimes$ |       | Karen DeMarir         | ino |
| 15432 26811                  | The Basilica School of Saint Mary       | Private Schools C   | old Call    | NOVA               |          | 703-549-1646           |         | Ann Ross          |               |                    | $\boxtimes$ |       | Karen DeMarir         | ino |
| 15433 26812                  | The Longwood Center for the Visual Arts | Non-profit          |             |                    |          | 434-395-2206           |         | Rachel Ivies      |               |                    | $\boxtimes$ |       | Leslie Amason         | n   |
| 15434 26813                  | Washington and Lee University           | College/Universi In | nternally   | VA - South         | School   | (540) 458-8400         |         |                   |               |                    | $\boxtimes$ |       | Leslie Amason         | n   |
| 15435 26814                  | Angelus Academy                         | Private Schools C   | old Call    | NOVA               |          | 703-924-3996           |         | BettyJo Lash      |               |                    | $\boxtimes$ |       | Karen DeMarir         | ino |
| 15436 26815                  | Gravatt Entertainment                   |                     |             |                    |          | 540-455-3383           |         | Will Gravatt      |               |                    | $\boxtimes$ |       | Heather Ernst         | t   |
| 15437 26816                  | St. Anthony of Padua Catholic School    |                     |             | NOVA               |          | 703-820-7111           |         | Edward Andercheck |               |                    | $\boxtimes$ |       | Karen DeMarir         | ino |
| 15438 26817                  | St. Joseph School                       | Catholic PreK - C   | old Call    | NOVA               |          | 703-880-4350           |         | Monique Tuttle    |               |                    | $\boxtimes$ |       | Leslie Amason         | n   |
| 15439 26818                  | Siena Academy                           | Private Schools C   | old Call    | NOVA               |          | 703-759-4129           |         |                   |               | T                  | $\boxtimes$ |       | Karen DeMarir         | ino |
| 15440 26819                  | All Saints Catholic School              | Private Schools C   | old Call    | NOVA               |          | 703-368-4400           |         | Janis DeVore      |               |                    | $\boxtimes$ |       | Karen DeMarir         | ino |
| 15441 26820                  | Urban One                               | Media PR            |             |                    |          | 301-429-3200           |         |                   |               |                    | $\boxtimes$ |       | Karen DeMarir         | ino |
| 15442 26821                  | Leviton                                 | Corporation C       | Cold Call   | Philadelphia       |          | 412-464-1957           |         | Ron Mushinsky     |               |                    |             |       | Karen DeMarin         | ino |

### Click Clients

| 🤕 JobCharge (FM17s-Mac-mini.local)                  |             |                  |                |          |           |         |              |               |       |
|-----------------------------------------------------|-------------|------------------|----------------|----------|-----------|---------|--------------|---------------|-------|
| File Edit View Insert Format Records Scripts Window | Help        |                  |                |          |           |         |              |               |       |
| Home Main Legacy C                                  | alendar     | Schedule         | Admin          |          | Inventory | Clients | Vendors      |               |       |
| Clients                                             |             |                  |                |          |           |         |              |               | Show  |
| Client # Client Name                                | Client Type | Client List      | Region         | Category | Phone     | Fax     | Contact      | Contact Phone | Conta |
| (+ 1 26828 Goatopia                                 | Live        | Client called Us | Richmond/Peter |          |           |         | Beth Venable |               |       |

Do a search for 'Goatopia'

| ©©<br>< | 1 of 1 found<br>15,794 Total | <b>∂</b> ⊗ | Detail | θΘ | Sort P Standard | Glient List | Export Contacts | Labels |  |
|---------|------------------------------|------------|--------|----|-----------------|-------------|-----------------|--------|--|
|         |                              |            |        |    |                 |             |                 |        |  |

#### You can review previous jobs or create a new job.

| ر 🔊  | obCharge (F | M17s-Mac-mini.lo             | cal)          |                 |               |               |                   |              |    |   |                                    |           |                    | I X      |
|------|-------------|------------------------------|---------------|-----------------|---------------|---------------|-------------------|--------------|----|---|------------------------------------|-----------|--------------------|----------|
| File | Edit View   | Insert Format                | Records Scrip | ots Window Help |               |               |                   |              |    |   |                                    |           |                    | <b>_</b> |
| C    | Home        | Main                         | Legac         | y Calendar      | Schedu        | le Admin      | Inventory         | Client       | s  |   | Vendors                            | )         |                    | Keep?    |
|      | CLIENTS     |                              |               |                 |               |               | Date              | 08/07/2019   |    |   | Corresponder                       | ce/Activi | ities              |          |
| C    | lient #     | Client Name                  |               |                 | General Phone | Ge            | eneral Fax        | Active?      |    | ( | 2 Date Activi                      | ły        | Employee           |          |
|      |             | Goatopia                     |               |                 |               |               |                   | $\mathbf{X}$ | Ш  | Ŀ | 11/25/19 Emai                      |           | Fleming, Elizabeth |          |
| A    | ddress      |                              |               |                 | Client Type   | Client List   |                   | Category     | Ш  |   | 10/07/19 Emai                      |           | Berry, Paige       | -        |
|      | City        | Stat                         | e Zip         | Country         | Live          | Client called | Richmond/Pet      |              | Ш  | Ŀ | <ul> <li>08/20/19 Train</li> </ul> | ng Time   | Fleming, Elizabeth | -        |
| Ĩ    | <i></i>     |                              |               | USA             | -             |               |                   |              | Ш  |   | <ul> <li>08/09/19 Gene</li> </ul>  | ral Notes | Fleming, Elizabeth | -        |
| Ĺ    | JRL         | ļ                            |               | 0.011           | Agent         |               | Agent 2           |              |    |   | ĸ                                  |           |                    | -        |
|      |             |                              |               |                 | Elizabeth FI  | eming         |                   |              | Ш  |   |                                    |           |                    |          |
|      | First Name  | Last Name                    | Title         | Phone_General   | Cell Phone    | Date Email    |                   | Default?     | Ш  |   |                                    |           |                    |          |
|      | Beth        | Venable                      | The           | Filone_General  | 8043566382    | 08/09/2019    |                   |              | Ш  |   |                                    |           |                    |          |
|      |             | Venuble                      |               |                 | 0010000002    | 00/00/2010    |                   | - 20         | Ш  |   |                                    |           |                    |          |
|      |             |                              |               |                 |               |               |                   |              | Ш  |   |                                    |           |                    |          |
|      |             |                              |               |                 |               |               |                   |              | Ш  |   |                                    |           |                    |          |
|      |             |                              |               |                 |               |               |                   | <b>v</b>     |    |   |                                    |           |                    |          |
|      |             |                              |               |                 |               |               |                   |              |    |   |                                    |           |                    |          |
|      | Client Jobs |                              |               |                 |               |               | Tax Ra            | ate 5.3%     |    |   |                                    |           |                    |          |
|      |             | ate Job Name                 |               | Notes           |               |               |                   | ,            | ſ. |   |                                    |           |                    |          |
|      |             | 30/19 Test run of FM pr      | rocess        |                 |               |               |                   |              | Ш  |   |                                    |           |                    |          |
|      |             | 4/20 Training on Sche        |               | ır              |               |               |                   |              | Ш  |   |                                    |           |                    |          |
|      |             | 1/19 Training for Keri       |               |                 |               |               |                   |              | Ш  |   |                                    |           |                    |          |
|      |             | 9/19 training for keri       |               |                 |               |               |                   |              | Ш  |   |                                    |           |                    |          |
|      |             | 29/19 Training of There      | sa            |                 |               |               |                   |              | Ш  |   |                                    |           |                    |          |
|      |             | _                            |               |                 |               |               |                   |              | Ш  |   |                                    |           |                    |          |
|      |             |                              |               |                 |               |               |                   |              | Ш  |   |                                    |           |                    |          |
|      |             |                              |               |                 |               |               |                   |              | Ш  |   |                                    |           |                    |          |
|      |             |                              |               |                 |               |               |                   |              | Ш  |   |                                    |           |                    |          |
|      |             |                              |               |                 |               |               |                   |              | Ш  |   |                                    |           |                    |          |
|      |             |                              |               |                 |               |               |                   |              | Ш  |   |                                    |           |                    |          |
|      |             |                              |               |                 |               |               |                   |              | Ē  | r |                                    |           |                    |          |
|      |             |                              |               | v               |               |               |                   |              | Ы  |   |                                    |           |                    | <b>T</b> |
|      |             |                              |               |                 |               |               |                   |              |    | - |                                    |           |                    |          |
| C    | 00          | 1 of 1 found<br>15,794 Total | )) (          | List 🕂          |               | ent List 🔵 🗸  | iew Legacy Record | )            |    |   |                                    |           |                    |          |

#### You can duplicate previous jobs or create a new job.

| ~    | JobCharge ( | FM17s-Mac-mini.loc           | al)        |            |                  |               |               |                 |              |        |            |                        | - 0                | ×        |
|------|-------------|------------------------------|------------|------------|------------------|---------------|---------------|-----------------|--------------|--------|------------|------------------------|--------------------|----------|
| File | e Edit View | Insert Format F              | Records So | ripts Wind | low Help         |               |               |                 |              |        |            |                        |                    |          |
| (    | Home        | Main                         | Leg        | jacy       | Calendar         | Schedu        | le Admin      | Inventor        | y c          | lients |            | Vendors                |                    | Keep?    |
|      | CLIENTS     |                              |            |            |                  |               |               | Dat             | te 08/07/201 | 19     | Cor        | rrespondence/Activ     | vities             |          |
|      | Client #    | Client Name                  |            |            |                  | General Phone | G             | eneral Fax      | Active       | ?      | 0          | Date Activity          | Employee           |          |
|      | 26828       | Goatopia                     |            |            |                  |               |               |                 | $\boxtimes$  |        | 8.1        | 11/25/19 Email         | Fleming, Elizabeth | -        |
|      | Address     |                              |            |            |                  | Client Type   | Client List   | Region          | Category     | -1     | <b>K</b> 1 | 10/07/19 Email         | Berry, Paige       | -        |
|      | City        | State                        | e Zip      | Country    |                  | Live          | Client called | Richmond/Pet    |              | - 1    | κ. (       | 08/20/19 Training Time | Fleming, Elizabeth | -        |
|      |             |                              |            | USA        |                  |               |               |                 |              |        | κ. (       | 08/09/19 General Notes | Fleming, Elizabeth | -        |
|      | URL         | ļ                            |            | 10011      |                  | Agent         |               | Agent 2         |              | _      | <b>K</b> . |                        |                    | -        |
|      |             |                              |            |            |                  | Elizabeth Fle | eming         |                 |              |        |            |                        |                    |          |
|      | First Name  | Last Name                    | Title      | Pho        | ne_General       | Cell Phone    | Date Email    |                 | Default?     |        |            |                        |                    |          |
|      | Seth        | Venable                      | The        | FIIU       | le_General       | 8043566382    | 08/09/2019    |                 |              |        |            |                        |                    |          |
|      | K           | Venuble                      |            |            |                  | 001000002     | 00/00/2010    |                 |              |        |            |                        |                    |          |
|      |             |                              |            |            |                  |               |               |                 |              |        |            |                        |                    |          |
|      |             |                              |            |            |                  |               |               |                 |              |        |            |                        |                    |          |
|      |             |                              |            |            |                  |               |               |                 |              |        |            |                        |                    |          |
|      |             |                              |            |            |                  |               |               |                 |              |        |            |                        |                    |          |
|      | Client Jobs |                              |            |            |                  |               |               | Tax             | Rate 5.3%    |        |            |                        |                    |          |
|      |             | ate Job Name                 |            | 1          | Notes            |               |               |                 |              | 1      |            |                        |                    |          |
|      |             | 30/19 Test run of FM pro     | nness      | A [        |                  |               |               |                 |              |        |            |                        |                    |          |
|      |             | 14/20 Training on Sched      |            | ndar       |                  |               |               |                 |              |        |            |                        |                    |          |
|      |             | 31/19 Training for Keri      |            |            |                  |               |               |                 |              |        |            |                        |                    |          |
|      |             | 09/19 training for keri      |            |            |                  |               |               |                 |              |        |            |                        |                    |          |
|      |             | 29/19 Training of Theres     | a          |            |                  |               |               |                 |              |        |            |                        |                    |          |
|      | 12033 11/   | 23/13 Training of Theres     | a          |            |                  |               |               |                 |              |        |            |                        |                    |          |
|      |             |                              |            |            |                  |               |               |                 |              |        |            |                        |                    |          |
|      |             |                              |            |            |                  |               |               |                 |              |        |            |                        |                    |          |
|      |             |                              |            |            |                  |               |               |                 |              |        |            |                        |                    |          |
|      |             |                              |            |            |                  |               |               |                 |              |        |            |                        |                    |          |
|      |             |                              |            |            |                  |               |               |                 |              |        |            |                        |                    |          |
|      |             |                              |            |            |                  |               |               |                 |              |        |            |                        |                    |          |
|      |             |                              |            |            |                  |               |               |                 |              |        |            |                        |                    | <b>v</b> |
|      |             |                              |            |            |                  |               |               |                 |              |        |            |                        |                    |          |
|      | «) (+)      | 1 of 1 found<br>15,794 Total | ))))       | List       | ) ( <del>)</del> |               | ent List      | iew Legacy Reco | rd)          |        |            |                        |                    |          |
|      |             |                              |            |            |                  |               |               | _ /             |              |        |            |                        |                    |          |

### Duplication

Click the job you wish to duplicate.

| JobCharge (FM17s-Mac-mini.local)                                                                                                    |                                                                                                    | - 0                                                                                                    | ×     |
|----------------------------------------------------------------------------------------------------|----------------------------------------------------------------------------------------------------|----------------------------------------------------------------------------------------------------|-------|
| File Edit View Insert Format Records Scripts Window Help<br>Home Main Legacy Calendar                                                               | Schedule Admin Inventory Clients                                                                                                    | Vendors                                                                                                    | Keep? |
| CLIENTS                                                                                                    | Date 08/07/2019                                                                                                    | orrespondence/Activities                                                                                                    | Í     |
| CLIENTS         Client # Client Name         26828 Goatopia         Address         City State Zip Country         USA         URL         Contacts | General Phone     General Fax     Active?       Client Type     Client List     Region     Category       Live     Client called     Richmond/Pet     K | Date     Activity     Employee       11/25/19     Email     Fleming, Elizabeth       10/07/19     Email     Berry, Paige       08/20/19     Training Time     Fleming, Elizabeth       08/09/19     General Notes     Fleming, Elizabeth |       |
| (C) 1 of 1 found<br>15,794 Total                                                                                                    | Client List View Legacy Record                                                                                                    |                                                                                                    |       |

On the job you wish to duplicate click 'Records' across the top. IobCharge (FM17s-Mac-mini local)

|                         |                               | Desig         | gn & Production S | Services |                         | Label Da             | ate                |             | Home                                  |   |
|-------------------------|-------------------------------|---------------|-------------------|----------|-------------------------|----------------------|--------------------|-------------|---------------------------------------|---|
|                         | 8                             | 00.358.545    | ampae             | events.  | com                     |                      |                    |             |                                       |   |
| Find                    | anpa evens                    |               |                   |          | Elizabeth Fle           | eming Agen           | t 2                |             | Calendar                              |   |
| Client Goat             |                               | 🕂 👗 Contact 1 |                   | •        | Contract His            |                      | Record Date        | Active?     |                                       |   |
| Contact Beth            | Venable 08/09                 | Contact 1     |                   |          | 12477 12693             | 02/14/20             | 12/20/19           | $\boxtimes$ | New                                   |   |
| 🖂 Email                 |                               | Phone/Fax     |                   |          | <b>12606</b>            | 11/09/19             | Status<br>Proposal |             | Find                                  |   |
| Address 1               |                               | 🖂 Email       |                   |          | <b>12588</b>            | 10/31/19             | OEvent             |             |                                       |   |
| Address 2               |                               | S Contact 2   |                   | $\odot$  | 12740 12470             | 08/30/19<br>08/30/19 | O Expired          |             | Billing                               |   |
| City                    | USA                           | Title         |                   |          |                         |                      | Contract<br>O Out  |             |                                       |   |
| vhone/Fax               |                               | Phone/Fax     |                   |          |                         | ~                    | OIn                |             | Inventory                             |   |
|                         | Name                          |               |                   |          |                         |                      | O In with D        | eposit      | List                                  |   |
|                         | t run of FM process           |               |                   | Prefer   | ed Contact Me           | thod                 |                    |             | List                                  |   |
|                         | Location                      | 00 PM 1:00 PM | Down              |          |                         | Level Very Hot       |                    |             | (7)                                   |   |
|                         | Goatopia                      |               |                   |          | Marketing               |                      | Payment            |             | Contract                              | ) |
| Notes                   | Goatopia<br>Event Information | Schedule      | Proposal          | Event    | Marketing<br>Activities | No f                 |                    | Map         | Contract<br>Pick List                 |   |
| Notes<br>Learning the p | Event Information             | Schedule      | Proposal          | Event    |                         | No f                 |                    | Map<br>_    | Contract                              |   |
|                         | Event Information             | Schedule      | Proposal          | Event    |                         | No f                 |                    | Map         | Contract                              |   |
|                         | Event Information             | Schedule      | Proposal          | Event    |                         | No f                 |                    | Map         | Pick List<br>Delivery Report          |   |
|                         | Event Information             | Schedule      | Proposal          | Event    |                         | No f                 |                    | Map         | Pick List                             |   |
|                         | Event Information             | Schedule      | Proposal          | Event    |                         | No f                 |                    | Map         | Pick List<br>Delivery Report          |   |
|                         | Event Information             | Schedule      | Proposal          | Event    |                         | No f                 |                    | Map         | Pick List Delivery Report Flag Report |   |
|                         | Event Information             | Schedule      | Proposal          | Event    |                         | No f                 |                    | Map         | Pick List Delivery Report Flag Report |   |
|                         | Event Information             | Schedule      | Proposal          | Event    |                         | No f                 |                    | Map         | Pick List Delivery Report Flag Report |   |
|                         | Event Information             | Schedule      | Proposal          | Event    |                         | No f                 |                    | Map         | Pick List Delivery Report Flag Report |   |
|                         | Event Information             | Schedule      | Proposal          | Event    |                         | No f                 |                    | Map         | Pick List Delivery Report Flag Report |   |
|                         | Event Information             | Schedule      | Proposal          | Event    |                         | No f                 |                    | Map         | Pick List Delivery Report Flag Report |   |

\_

×

#### JobCharge (FM17s-Mac-mini.local)

## Chose duplicate record.

|                  |                                 | <u>N</u> ew Record<br>Duplic <u>a</u> te Record | Ctrl+N<br>Ctrl+D | uction Services |                      | Labe                 | bel Date |                    |         | Home            | )        |
|------------------|---------------------------------|-------------------------------------------------|------------------|-----------------|----------------------|----------------------|----------|--------------------|---------|-----------------|----------|
|                  |                                 | Delete Record                                   | Ctrl+E           | mpaevents       |                      |                      |          |                    |         | Calendar        |          |
| Fir<br>Client Go |                                 | Delete All Records                              |                  |                 | nt Elizabeth Flemi   |                      | Agent 2  | Record Date        | Active? |                 |          |
| Contact Bet      |                                 | Go to Record                                    | •                | •               | 12477                | 02/14/20             | -        | 12/20/19           |         | New             | )        |
| Email            | - Venuele                       | Refres <u>h</u> Window                          | Ctrl+Shift+R     |                 |                      | 11/29/19<br>11/09/19 |          | Status<br>Proposal |         | Find            | A        |
| Address 1        |                                 | Sho <u>w</u> All Records                        | Ctrl +J          |                 | <b>\$</b> 12588      | 10/31/19             |          | OEvent             |         | 1               | 1        |
| Address 2        |                                 | Show Omitted Only                               |                  | •               |                      | 08/30/19<br>08/30/19 |          | OExpired           |         | Billing         | à        |
| City             |                                 | Omit Record                                     | Ctrl+T           |                 |                      | Voice                |          | O Out              |         | 1               | ,        |
| Phone/Fax        |                                 | Omit <u>M</u> ultiple                           | Ctrl+Shift+T     |                 | _                    |                      | 4.1      | OIn                |         | Inventory       | )        |
| URL              |                                 | Modify Last <u>F</u> ind                        | Ctrl+R           |                 |                      |                      |          | O In with De       | eposit  |                 | L        |
|                  | ent Name<br>est run of FM proce | Sa <u>v</u> ed Finds                            | •                |                 | ferred Contact Metho | od                   |          |                    |         | List            | )        |
|                  | Event Date                      | <u>S</u> ort Records                            | Ctrl+S           | -               | did Client find Ampa | a?                   |          |                    |         | Dupe            | A        |
| 2                | Friday, 08/30/19                |                                                 |                  | nstall & Take   | Agent Activity Leve  |                      | ot       |                    |         | l Dape          | 1        |
|                  | Location<br>Goatopia            | Replace Field Contents.                         | 5 Ctrl +=        |                 | Marketing Cu         |                      | No Payn  |                    |         | Contract        | 0        |
| Notes            | Event Infor                     | Relookup Field Content                          |                  | osal Even       | t Activities         |                      | ccount   | <u> </u>           | Мар     |                 |          |
|                  | L                               |                                                 |                  | osai Lven       | Activities           | AC                   | coun     |                    | wiah    | Pick List       | )        |
| Learning the     | e process :)                    | <u></u>                                         |                  |                 |                      |                      |          |                    | Ĥ       | Delivery Report | <u>.</u> |
|                  |                                 |                                                 |                  |                 |                      |                      |          |                    |         | Delivery Report | 1        |
|                  |                                 |                                                 |                  |                 |                      |                      |          |                    |         | Flag Report     | A        |
|                  |                                 |                                                 |                  |                 |                      |                      |          |                    |         |                 | ,        |
|                  |                                 |                                                 |                  |                 |                      |                      |          |                    |         | $\bowtie$       |          |
|                  |                                 |                                                 |                  |                 |                      |                      |          |                    |         |                 |          |
|                  |                                 |                                                 |                  |                 |                      |                      |          |                    |         | Labels          |          |
|                  |                                 |                                                 |                  |                 |                      |                      |          |                    |         |                 |          |
|                  |                                 |                                                 |                  |                 |                      |                      |          |                    |         | 1               |          |
|                  |                                 |                                                 |                  |                 |                      |                      |          |                    |         | 1               |          |
|                  |                                 |                                                 |                  |                 |                      |                      |          |                    |         | 4               |          |
|                  |                                 |                                                 |                  |                 |                      |                      |          |                    |         | 1               |          |
|                  |                                 |                                                 |                  |                 |                      |                      |          |                    |         | 4               |          |

 $\times$ 

\_

When you return to client screen you will notice that the job has duplicated. #12740

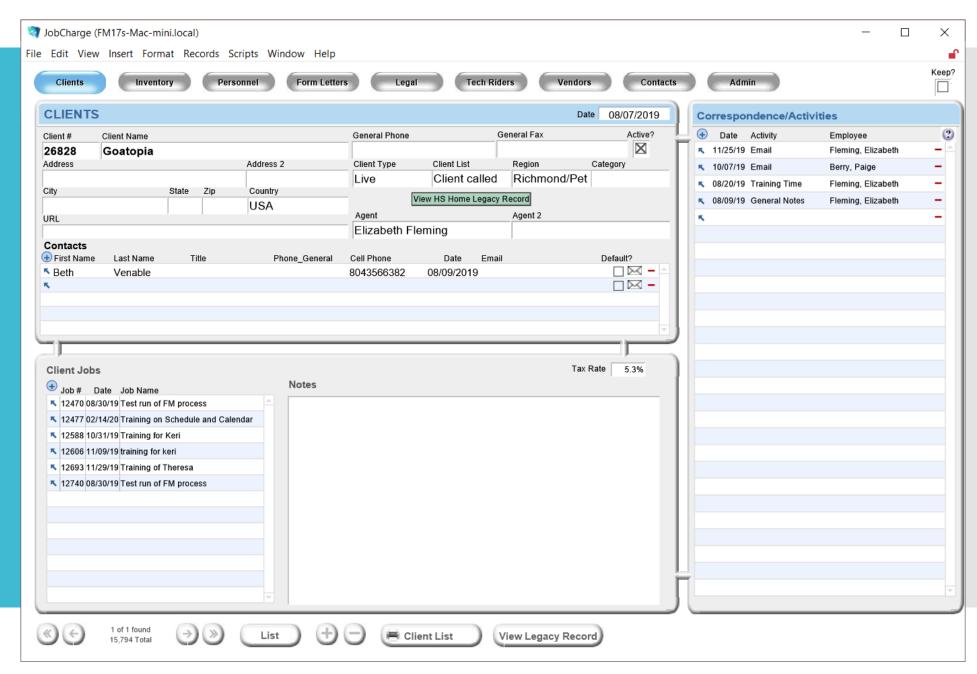

#### Now you have duplicated the previous job.

You must go into the proposal and review pricing and inventory in case there have been changes between jobs.

|         |                                            |                        | Design      | & Production Serv                                           | vices                   | Label Date           | e                       |           | Home                                                    |    |  |
|---------|--------------------------------------------|------------------------|-------------|-------------------------------------------------------------|-------------------------|----------------------|-------------------------|-----------|---------------------------------------------------------|----|--|
|         |                                            | 800.                   | 358.5451    | ampaeve                                                     | ents.com                |                      |                         |           |                                                         |    |  |
| [       | Find                                       |                        |             |                                                             | Agent Elizabeth Flen    | ning Agent 2         | ,                       |           | Calendar                                                |    |  |
| Client  | Goatopia                                   | ÷                      | S Contact 1 |                                                             | Contract Histo          | ry<br>02/14/20       | Record Date<br>12/20/19 | Active?   | New                                                     |    |  |
| ontact  | Beth Venable                               | 08/09/19               | Title       |                                                             | × 12477<br>× 12741      | 12/20/19             | Status                  |           |                                                         |    |  |
| Email   |                                            |                        | Phone/Fax   |                                                             | <b>5</b> 12693          | 11/29/19             | Proposal                |           | Find                                                    |    |  |
| Iress 1 |                                            |                        | 🖂 Email     |                                                             | <b>5</b> 12606          | 11/09/19             | O Event                 |           |                                                         |    |  |
| ress 2  |                                            |                        | K Contact 2 |                                                             | 12588 12740             | 10/31/19<br>08/30/19 | OExpired                |           | Billing                                                 |    |  |
| City    |                                            | USA                    | Title       |                                                             | <b>12470</b>            | 08/30/19             | Contract                |           |                                                         |    |  |
| ne/Fax  |                                            |                        | Phone/Fax   |                                                             |                         |                      | O Out<br>O In           |           | Inventory                                               |    |  |
| URL     |                                            |                        | 🖂 Email     |                                                             |                         | Υ.                   | O In with Dep           | posit     |                                                         |    |  |
|         | Event Name                                 |                        |             |                                                             | Preferred Contact Meth  |                      | ,                       |           | List                                                    |    |  |
| 740     | Changing Title                             |                        |             |                                                             | How did Client find Amp |                      |                         |           |                                                         |    |  |
| 2       | Event Date<br>Friday, 08/30/19<br>Location | Start Time<br>12:00 PM | 1 1:00 PM   | <sup>Service Type</sup><br>Rental w/ Install & Take<br>Down |                         | Very Hot             |                         |           | Dupe                                                    | 0) |  |
|         |                                            |                        |             |                                                             |                         |                      |                         |           |                                                         |    |  |
|         | Goatopia                                   |                        |             |                                                             |                         |                      | ayment                  |           | Contract                                                | 2) |  |
| Note    |                                            | tion                   | Schedule    | Proposal                                                    | Event Activities        |                      | <u> </u>                | Map       | Contract<br>Pick List                                   | 9  |  |
|         |                                            | tion                   | Schedule    | Proposal                                                    |                         | No Pa                | <u> </u>                | vIap<br>_ | Pick List                                               | 0  |  |
|         | es Event Informa                           | ition                  | Schedule    | Proposal                                                    |                         | No Pa                | <u> </u>                | Map<br>_  | Contract                                                | 0  |  |
|         | es Event Informa                           | ntion                  | Schedule    | Proposal                                                    |                         | No Pa                | <u> </u>                | √Iap      | Pick List                                               | J  |  |
|         | es Event Informa                           | ntion                  | Schedule    | Proposal                                                    |                         | No Pa                | <u> </u>                | Map       | Pick List<br>Delivery Report<br>Flag Report             | J  |  |
|         | es Event Informa                           | ntion                  | Schedule    | Proposal                                                    |                         | No Pa                | <u> </u>                | Map       | Pick List Delivery Report                               | J  |  |
| Note    | es Event Informa                           | ntion                  | Schedule    | Proposal                                                    |                         | No Pa                | <u> </u>                | ſĬap      | Contract<br>Pick List<br>Delivery Report<br>Flag Report | J  |  |
|         | es Event Informa                           | tion                   | Schedule    | Proposal                                                    |                         | No Pa                | <u> </u>                | ſĬap      | Pick List<br>Delivery Report<br>Flag Report             | J  |  |
|         | es Event Informa                           | ntion                  | Schedule    | Proposal                                                    |                         | No Pa                | <u> </u>                | ſſap      | Contract<br>Pick List<br>Delivery Report<br>Flag Report | J  |  |
|         | es Event Informa                           | ntion                  | Schedule    | Proposal                                                    |                         | No Pa                | <u> </u>                | Map       | Contract<br>Pick List<br>Delivery Report<br>Flag Report | J  |  |
|         | es Event Informa                           | ntion                  | Schedule    | Proposal                                                    |                         | No Pa                | <u> </u>                | Map       | Contract<br>Pick List<br>Delivery Report<br>Flag Report | J  |  |
|         | es Event Informa                           | ntion                  | Schedule    | Proposal                                                    |                         | No Pa                | <u> </u>                | ſĬap      | Contract<br>Pick List<br>Delivery Report<br>Flag Report | 9  |  |

If you are starting a new job from scratch Click the + sign above the previous jobs.

| Clients       Inventory       Personnel       Form Letters       Legal       Tech Riders       Vendors       Contacts       Admin         CLIENTS       Date       08/07/2019       Date       08/07/2019       Correspondence/Activities         Client #       Client Name       General Phone       General Fax       Active?                                                                                                    | 🤕 JobCharge (FM17s-Mac-mini.local)                                                                                                    |                                                                                                    | - 0                                                                  | ×       |
|----------------------------------------------------------------------------------------------------|----------------------------------------------------------------------------------------------------|----------------------------------------------------------------------------------------------------|----------------------------------------------------------------------|---------|
| Clients     Inventory     Personnel     Form Letters     Legal     Tech Riders     Contacts     Admin       Client S     Date     08/07/2019       Client #     Client Name     General Phone     General Fax     Active?       Z6828     Goatopia     General Phone     General Fax     Active?       Z6828     Goatopia     Client Type     Client Type     Client Type       City     State     Zp     Country     Client Called     Richmond/Pet       City     State     Zp     Country     View HS Home Legacy Record       VRL     USA     Agent     Agent 2       Elizabeth Fleming     Elizabeth Fleming     Contacts       © Inst Name     Last Name     Cell Phone     General Cell Phone & Date       Seth     Venable     8043566382     08/09/2019       Notes     Tax Rate     5.3%                                                                                                    | File Edit View Insert Format Records Scripts Window Help                                                                                                    |                                                                                                    |                                                                      | <b></b> |
| Client #       Client Name       General Phone       General Fax       Active?       Image: Client State       Image: Client State | Clients Inventory Personnel Form Letters                                                                                                    | Legal Tech Riders Vendors Contacts Admin                                                                                                    |                                                                      | Keep?   |
| 26828 Goatopia   Address Address 2   Client Type Client List   Region Category   City State   UR USA   Agent Agent   Agent Agent 2   Elizabeth Flerning   Contacts   © First Name   Live   Client You   Wew HS Home Legacy Record   Agent   Agent   Agent   Agent   Agent   Agent   Agent   Agent   Agent   Agent   Agent   Agent   Agent   Agent   Agent   Agent   Agent   Agent   Agent   Agent   Agent   Agent   Agent   Agent   Agent   Agent   Agent   Agent   Agent   Agent   Agent   Agent   Agent   Belabeth Flerning   Contacts   © First Name   Lizabeth Flerning   Client Jobs   Tax Rale   5.3%     Ø Job # Date Job Name   Notes     Tax Rale   5.3%     Ø Job # Date Job Name     Notes     Tax Rale   5.3%     Ø Job # Job # Job # Job # Job # Job # Job # Job # Job # Job # Job # Job # Job # Job # Job #                                                                                                    | CLIENTS                                                                                                    | Date 08/07/2019 Correspondence/Activit                                                                                                    | ties                                                                 |         |
| 12740 08/30/19 Test run of FM process                                                                                                    | Client #       Client Name         26828       Goatopia         Address       Address 2         City       State Zip Country         URL       USA         USA         URL         Ontacts         Image: The state of the state of t | General Phone       General Fax       Active?         Image: Client List       Region       Category         Live       Client called       Richmond/Pet       10/07/19       Email         View HS Home Legacy Record       Agent       Agent 2       08/09/19       General Notes         Cell Phone       Date       Email       Default?         8043566382       08/09/2019       Image: Called College       Image: Called College | Employee<br>Fleming, Elizabeth<br>Berry, Paige<br>Fleming, Elizabeth |         |
|                                                                                                    | 12740 08/30/19 Test run of FM process                                                                                                    |                                                                                                    |                                                                      |         |

First Step is to fill in ALL the information about the event.

IobCharge (FM17s-Mac-mini.local)

Client information needs to be filled in.

Then filling in the tabs.

| Image: Design & Production Services       Label Date         BOD.358.5451       Campaevents.com         Find       Agent 2         Client       Goatopia       Social 1       Contact 1       Social 1       Record Date         Contact       Beth Venable       08/09/19       Title       Contact 1       Social 1       Social 1       Socia                                                                                                    | Construct. |
|----------------------------------------------------------------------------------------------------|------------|
| Find       Agent 2         Find       Contract History       Record Date         Contact Beth Venable       08/09/19       Title       \$ 12477       02/14/20       12/20/19         Status       Status       Status       Status       Status       Status                                                                                                    | Antina     |
| Client         Goatopia         Contact 1         Contract History         Record Date           Contact         Beth Venable         08/09/19         Title         \$ 12477         02/14/20         12/20/19           Status         Status         \$ 12477         12/20/19         \$ 12/20/19         \$ 12/20/19                                                                                                    | t ative?   |
| Contact         Beth Venable         08/09/19         Title         \$ 12741         12/20/19         \$ status                                                                                                    | A atting 0 |
| Contact         Beth Venable         08/09/19         Title         5 12741         12/20/19         Status                                                                                                    |            |
| Email En an an an an an an an an an an an an an                                                                                                    |            |
|                                                                                                    | al         |
| Address 1 E Gartest 2 E Cartest 2 E Cartes |            |
| Sime LISA                                                                                                    |            |
| hone/Fax                                                                                                    |            |
| None/Fax     Phone/Fax     OIn       URL     Image: Contract of the second second s                                                                   | Donosit    |
| Offi With                                                                                                    | Deposit    |
| 2741 New Event Preferred Contact Method                                                                                                    |            |
| Friday, 12/20/19<br>Location Marketing Cue No Payment                                                                                                    |            |
| NotesEvent InformationScheduleProposalEvent ActivitiesAccounting                                                                                                    | Map        |
|                                                                                                    | <u></u>    |
|                                                                                                    |            |
|                                                                                                    |            |
|                                                                                                    |            |
|                                                                                                    |            |
|                                                                                                    |            |
|                                                                                                    |            |
|                                                                                                    |            |
|                                                                                                    |            |
|                                                                                                    |            |
|                                                                                                    |            |
|                                                                                                    |            |
|                                                                                                    |            |
|                                                                                                    |            |

\_

 $\times$ 

## Notes Section is for IN HOUSE use.

| 🧃 JobCharge (FM17s-Mac-mini.                                                                               | local)                    |                         |                                            |                        |                                                              | - 🗆 |
|----------------------------------------------------------------------------------------------------|---------------------------|-------------------------|--------------------------------------------|------------------------|--------------------------------------------------------------|-----|
| File Edit View Insert Format                                                                               | Records Scripts Window He | elp                     |                                            |                        |                                                              |     |
|                                                                                                    | Design                    | n & Production Services | Label D                                    | Date                   | Home                                                         |     |
| <b>O</b>                                                                                                   | 800.358.545               | 1 ampaevents.           | com                                        |                        | Home                                                         |     |
| ampa ever                                                                                                  | 000.000.040               |                         |                                            | -                      | Calendar                                                     |     |
| Find<br>Client Goatopia                                                                                    | •                         |                         | Elizabeth Fleming Ager<br>Contract History | Record Date Active?    |                                                              |     |
| Contact Beth Venable                                                                                       | Contact 1 08/09/19 Title  | •                       | 12477 02/14/20                             | 12/20/19               | New                                                          |     |
|                                                                                                    | Phone/Fax                 |                         | 12693 11/29/19 12606 11/09/19              | Status                 | Find                                                         |     |
| Address 1                                                                                                  | Email                     |                         | <b>5</b> 12588 10/31/19                    | O Proposal<br>O Event  | Find                                                         |     |
| Address 2                                                                                                  | Contact 2                 | •                       | <b>12470</b> 08/30/19                      | Expired                | Billing                                                      |     |
| City                                                                                                    | USA Title                 |                         |                                            | Contract               |                                                              |     |
| Phone/Fax                                                                                                  | Phone/Fax                 |                         |                                            | O Out<br>O In          | Inventory                                                    |     |
| URL                                                                                                    | 🖂 Email                   |                         |                                            | O In with Deposit      |                                                              |     |
| Job # Event Name<br>12741 New Event                                                                        |                           | Prefer                  | ed Contact Method                          |                        | List                                                         |     |
|                                                                                                    |                           | A L T How die           | Client find Ampa?                          |                        | Dura                                                         |     |
| Event Date                                                                                                 | Start Time End Time       | Service Type            |                                            |                        |                                                              |     |
| Friday, 12/20/19                                                                                           |                           | Service Type            | gent Activity Level                        |                        | Dupe                                                         |     |
|                                                                                                    |                           | Service Type            | gent Activity Level<br>Marketing Cue       | Damant                 | Contract 2                                                   |     |
| Friday, 12/20/19<br>Location                                                                               |                           | Service Type            | gent Activity Level<br>Marketing Cue       | Payment Man            | Contract 2                                                   |     |
| Friday, 12/20/19           Location           Notes           Event Info                                   | rmation Schedule          | Service Type            | gent Activity Level<br>Marketing Cue       | Payment<br>Dunting Map | 2                                                            |     |
| Friday, 12/20/19<br>Location                                                                               | rmation Schedule          | Service Type            | gent Activity Level<br>Marketing Cue       | Y                      | Contract 2<br>Pick List                                      |     |
| Friday, 12/20/19           Location           Notes           Event Info                                   | rmation Schedule          | Service Type            | gent Activity Level<br>Marketing Cue       | Y                      | Contract 2                                                   |     |
| Friday, 12/20/19         Location         Notes       Event Info         We use this section for any spect | rmation Schedule          | Service Type            | gent Activity Level<br>Marketing Cue       | Y                      | Contract 2<br>Pick List                                      |     |
| Friday, 12/20/19         Location         Notes       Event Info         We use this section for any spect | rmation Schedule          | Service Type            | gent Activity Level<br>Marketing Cue       | Y                      | Contract<br>Pick List<br>Delivery Report<br>Flag Report      |     |
| Friday, 12/20/19         Location         Notes       Event Info         We use this section for any spect | rmation Schedule          | Service Type            | gent Activity Level<br>Marketing Cue       | Y                      | Contract<br>Pick List<br>Delivery Report                     |     |
| Friday, 12/20/19       Location       Notes       Event Info       We use this section for any spect       | rmation Schedule          | Service Type            | gent Activity Level<br>Marketing Cue       | Y                      | Contract<br>Pick List<br>Delivery Report<br>Flag Report      |     |
| Friday, 12/20/19       Location       Notes       Event Info       We use this section for any spect       | rmation Schedule          | Service Type            | gent Activity Level<br>Marketing Cue       | Y                      | Contract<br>Pick List<br>Delivery Report<br>Flag Report      |     |
| Friday, 12/20/19       Location       Notes       Event Info       We use this section for any spect       | rmation Schedule          | Service Type            | gent Activity Level<br>Marketing Cue       | Y                      | Contract<br>Pick List<br>Delivery Report<br>Flag Report<br>Č |     |
| Friday, 12/20/19       Location       Notes       Event Info       We use this section for any spect       | rmation Schedule          | Service Type            | gent Activity Level<br>Marketing Cue       | Y                      | Contract<br>Pick List<br>Delivery Report<br>Flag Report<br>Č |     |
| Friday, 12/20/19       Location       Notes       Event Info       We use this section for any spect       | rmation Schedule          | Service Type            | gent Activity Level<br>Marketing Cue       | Y                      | Contract<br>Pick List<br>Delivery Report<br>Flag Report<br>Č |     |
| Friday, 12/20/19       Location       Notes       Event Info       We use this section for any spect       | rmation Schedule          | Service Type            | gent Activity Level<br>Marketing Cue       | Y                      | Contract<br>Pick List<br>Delivery Report<br>Flag Report<br>Č |     |
| Friday, 12/20/19       Location       Notes       Event Info       We use this section for any spect       | rmation Schedule          | Service Type            | gent Activity Level<br>Marketing Cue       | Y                      | Contract<br>Pick List<br>Delivery Report<br>Flag Report<br>Č |     |

Fill in AS MUCH information as you can prior to submitting proposal. IobCharge (FM17s-Mac-mini local)

Pre-production will gather missing information when event books.

|                       | it View levert Format Decode Cariate Window     | 11-la                                     |                                                                                                 |                 |
|-----------------------|-------------------------------------------------|-------------------------------------------|-------------------------------------------------------------------------------------------------|-----------------|
| File Edi              | it View Insert Format Records Scripts Window    | Негр                                      |                                                                                                 | Home            |
|                       | 800.358.54                                      | 451 ampaevents.                           | com                                                                                             |                 |
| _                     | Find                                            |                                           | Elizabeth Fleming Agent 2                                                                       | Calendar        |
| S Client              | Casteria                                        |                                           | Contract History Record Date Active?                                                            |                 |
|                       |                                                 |                                           | ▲ 12477 02/14/20                                                                                | New             |
| Email                 |                                                 |                                           | \$ 12693         11/29/19         Status           \$ 12606         11/09/19         O Proposal |                 |
| Address 1             |                                                 |                                           | 12606         11/09/19         O Proposal           \$ 12588         10/31/19         O Event   | Find            |
| Address 2             | S Contact 2                                     | 2                                         | 12470 08/30/19                                                                                  | Billing         |
| City                  |                                                 |                                           | Contract                                                                                        | Dining          |
| Phone/Fax             | Phone/Fa                                        | (                                         | Oout                                                                                            | Inventory       |
| URL                   | Emai                                            | 1                                         | O In<br>O In with Deposit                                                                       |                 |
| Job #                 | Event Name                                      |                                           |                                                                                                 | List            |
| 12741                 | New Event                                       |                                           | ed Contact Method                                                                               |                 |
|                       | Event Date Start Time End Time                  | ine Service Type                          | I Client find Ampa?                                                                             | Dupe            |
|                       | Friday, 12/20/19<br>Location                    |                                           | gent Activity Level Marketing Cue                                                               | (2)             |
|                       |                                                 |                                           | No Payment                                                                                      | Contract        |
| Not                   | es Event Information Schedule                   | e Proposal Event.                         | Activities Accounting Map                                                                       |                 |
|                       |                                                 |                                           | , °, .                                                                                          | Pick List       |
|                       | vent Date Start Time End Time Load In Date Lo   |                                           | Dut Time Done Depart Ampa Arrive Event Call Time                                                | Delivery Report |
| Friday,               | 12/20/19 12/20/19                               | 12/20/19                                  |                                                                                                 |                 |
| # Atte                | endees Pick up check? Amount                    | Location Directions                       |                                                                                                 | Flag Report     |
|                       | Service Type                                    | SPECIAL INSTRUCTIONS FROM THE VEN         | UE Load In Load Out                                                                             |                 |
|                       |                                                 | ON LOADING DOCKS OR OTHER<br>REQUIREMENTS |                                                                                                 |                 |
|                       | Event Location Same as Client                   |                                           |                                                                                                 | _               |
|                       | Location                                        |                                           |                                                                                                 | Labels          |
|                       | Address 1                                       |                                           |                                                                                                 |                 |
|                       | Address 2                                       |                                           |                                                                                                 |                 |
| Floor Pla<br>Insert V | View                                            |                                           |                                                                                                 |                 |
|                       | Phone                                           |                                           |                                                                                                 |                 |
|                       | Site                                            | Location Notes                            |                                                                                                 |                 |
|                       | Room Name Floor                                 | SPECIAL NOTES FROM THE INTERIOR O         | F 🔺                                                                                             |                 |
|                       | m Dimensions L W H<br>Height at Door #Entrances | THE VENUE                                 |                                                                                                 |                 |
|                       | Height at Door # Entrances                      |                                           |                                                                                                 |                 |
|                       | Contact/Phone                                   |                                           |                                                                                                 |                 |
|                       | te Parking Info                                 |                                           | v Vehicle                                                                                       |                 |
|                       | - ,                                             |                                           | Ľ                                                                                               | Personal Lint   |

\_

×

The Schedule tab is where work orders as needed will be assigned. IobCharge (EM17s-Mac-mini local)

If you have questions on the status of items ordered you can look in this section to see when and to who the task was assigned for your event.

| dit View Insert Format Records                               | <u> </u>                                                             | aevents.com                                                                                        | Home                                                                          |   |
|--------------------------------------------------------------|----------------------------------------------------------------------|----------------------------------------------------------------------------------------------------|-------------------------------------------------------------------------------|---|
| Find                                                         |                                                                      |                                                                                                    | Calendar                                                                      |   |
| t Goatopia                                                   | Contact 1  09/19  Title  Phone/Fax  Email                            | Contract History  Contract History  12477 02/14/20  12693 11/29/19  12606 11/09/19  12588 10/31/19 | Record Date Active?<br>12/20/19 New<br>Status<br>O Proposal<br>O Event        |   |
| 2 USA                                                        | Contact 2<br>Title<br>Phone/Fax<br>Email                             | € 12470 08/30/19                                                                                   | Expired     Billing     Contract     Out     Oln     OIn     OIn with Deposit |   |
| Event Name New Event Event Date Friday, 12/20/19 Location    | Start Time End Time Service Type                                     | Preferred Contact Method<br>How did Client find Ampa?<br>Agent Activity Level<br>Marketing Cue     | List Dupe Contract                                                            | 0 |
| es Event Information<br>↔ Start Date End Date Date Days Type | Schedule         Proposal           Activity         Edit Assignment |                                                                                                    | rounting Map Pick List                                                        |   |
|                                                              |                                                                      |                                                                                                    | Flag Report                                                                   |   |
|                                                              |                                                                      |                                                                                                    |                                                                               |   |
|                                                              |                                                                      |                                                                                                    | Flag Report                                                                   |   |

The Proposal tab is where you will spend the most of your time.

|           | harge (FM17s-Mac-mini.local)          |                |              |                  |          |                  |              |                      |             |                 | _ | ×                                     |
|-----------|---------------------------------------|----------------|--------------|------------------|----------|------------------|--------------|----------------------|-------------|-----------------|---|---------------------------------------|
| File Edit | t View Insert Format Rec              | cords Scripts  |              |                  |          |                  |              |                      |             |                 |   | e e e e e e e e e e e e e e e e e e e |
|           |                                       |                | Desig        | n & Production S | ervices  |                  | Label Date   | :                    |             | Home            |   |                                       |
|           |                                       | 800.           | 358.545      | ampae            | events.  | com              |              |                      |             |                 |   |                                       |
|           | Find                                  |                |              |                  |          | Elizabeth Fle    | ming Agent 2 |                      |             | Calendar        |   |                                       |
|           | Goatopia                              | •              | S Contact 1  |                  | •        | Contract Hist    |              | Record Date          | Active?     | New             |   |                                       |
| Contact   | Beth Venable                          | 08/09/19       | Title        |                  |          | 12477 12693      | 02/14/20     | 12/20/19             | $\boxtimes$ | New             |   |                                       |
| 🖂 Email   |                                       | _              | Phone/Fax    |                  |          | <b>12606</b>     | 11/09/19     | Status<br>O Proposal |             | Find            |   |                                       |
| Address 1 |                                       |                | 🖂 Email      |                  |          | <b>12588</b>     | 10/31/19     | O Event              |             |                 |   |                                       |
| Address 2 |                                       |                | S Contact 2  |                  | •        | <b>\$</b> 12470  | 08/30/19     | Expired              | _           | Billing         |   |                                       |
| City      |                                       | USA            | Title        |                  |          |                  |              | Contract             |             |                 |   |                                       |
| Phone/Fax |                                       |                | Phone/Fax    |                  |          |                  |              | O Out<br>O In        |             | Inventory       |   |                                       |
| URL       |                                       |                | 🖂 Email      |                  |          |                  | Υ.           | O In with De         | eposit      |                 |   |                                       |
| Job #     | Event Name                            |                |              |                  | Breferre | ed Contact Met   | bod          | ·                    |             | List            |   |                                       |
| 12741     | New Event                             |                |              |                  |          | Client find Am   |              |                      |             |                 |   |                                       |
| 2         | Event Date<br>Friday, 12/20/19        | Start Time     | e End Time   | Service Type     |          | gent Activity Lo |              |                      |             | Dupe            |   |                                       |
|           | Location                              |                |              |                  |          | Marketing        | Cue          |                      |             | Contract (2)    |   |                                       |
| _         |                                       |                |              |                  | _        |                  | No Pa        | yment                |             | Contract        |   |                                       |
| Note      | es Event Informa                      | tion           | Schedule     | Proposal         | Event A  | Activities       | Accour       | iting                | Map         | Pick List       |   |                                       |
|           | Event Date                            | Start Time     | End Time Pro | oposal Sections  |          |                  | Proposal His | tory                 | _           | Delivery Report |   |                                       |
|           | Friday, 12/20/19                      |                |              | Current Versions | Previous | Versions         | Versi        | on                   | _           | Delivery Report |   |                                       |
|           | Event Location Same as Cli            | iont           |              | Preview Photo    | Spelling | Reset            | 1 .          | -                    | <u> </u>    | Flag Report     |   |                                       |
| Loca      |                                       | ent            | _            | 🕀 # Name         |          | Total            |              |                      |             |                 |   |                                       |
| Addre     |                                       |                | _            |                  |          | <u>^</u>         |              |                      |             | $\bowtie$       |   |                                       |
| Addre     |                                       |                | -            |                  |          |                  |              |                      |             |                 |   |                                       |
|           | City                                  |                | _            |                  |          |                  |              |                      |             | Labels          |   |                                       |
| Ph        | one                                   |                |              |                  |          |                  |              |                      |             |                 |   |                                       |
| Room N    | ame                                   |                |              |                  |          |                  |              |                      |             |                 |   |                                       |
| Service T | ype                                   |                |              |                  |          |                  |              |                      |             |                 |   |                                       |
| # Attend  | lees                                  |                |              |                  |          |                  |              |                      |             |                 |   |                                       |
| Tax       | Rate 5.30%                            |                |              |                  |          |                  |              |                      |             |                 |   |                                       |
| Manual (  | Disc.                                 |                |              |                  |          |                  |              |                      |             |                 |   |                                       |
| Addition  | al Notes to be printed at end of Prop | osal/Contract: |              |                  |          | ~                |              |                      |             |                 |   | ~                                     |

#### To begin adding inventory items click the +

| 🤕 Job                                                    | Charge (FM                                                                                                   | 17s-Mac-mini.l                                  | local)                |                    |                                                        |                     |                                              |                                          |                         |            |                                                         | -  | $\times$ |
|----------------------------------------------------------|----------------------------------------------------------------------------------------------------|-------------------------------------------------|-----------------------|--------------------|--------------------------------------------------------|---------------------|----------------------------------------------|------------------------------------------|-------------------------|------------|---------------------------------------------------------|----|----------|
| File Ed                                                  | it View I                                                                                                    | nsert Format                                    | Records Scrip         | ts Window          | Help                                                   |                     |                                              |                                          |                         |            |                                                         |    |          |
|                                                          |                                                                                                    |                                                 |                       | Desi               | gn & Production                                        | Services            |                                              | Label Dat                                | te                      |            |                                                         |    |          |
|                                                          |                                                                                                    | Ö                                               | 800                   | .358.54            |                                                        | ievents.            | com                                          |                                          |                         |            | Home                                                    |    |          |
|                                                          |                                                                                                    | ampa even                                       | 000                   | 0.000.04           |                                                        |                     |                                              |                                          |                         |            | Calendar                                                |    |          |
|                                                          | Find                                                                                                    |                                                 |                       |                    |                                                        |                     | Elizabeth Fle                                |                                          |                         | A atting 2 |                                                         |    |          |
|                                                          | Goatopia                                                                                                    |                                                 | •                     | Contact 1          |                                                        | •                   | Contract Hist                                | 02/14/20                                 | Record Date<br>12/20/19 |            | New                                                     |    |          |
| Contact                                                  | Beth Vena                                                                                                    | DIE                                             | 08/09/19              | Title<br>Phone/Fax |                                                        |                     | 12693 12606                                  | 11/29/19<br>11/09/19                     | Status                  |            |                                                         |    |          |
| Address 1                                                | <u> </u>                                                                                                    |                                                 |                       |                    |                                                        |                     | × 12588                                      | 10/31/19                                 | O Propos<br>O Event     | sal        | Find                                                    |    |          |
| Address 2                                                | -                                                                                                    |                                                 |                       | Contact 2          |                                                        | •                   | <b>%</b> 12470                               | 08/30/19                                 | Expire                  | d          | Billing                                                 |    |          |
| City                                                     |                                                                                                    |                                                 | USA                   | Title              |                                                        |                     |                                              |                                          | Contract                |            | Dining                                                  |    |          |
| Phone/Fax                                                |                                                                                                    |                                                 |                       | Phone/Fax          |                                                        | _                   |                                              |                                          | O Out                   |            | Inventory                                               |    |          |
| URL                                                      |                                                                                                    |                                                 |                       | 🖂 Email            |                                                        |                     |                                              | V                                        | O In with               | Deposit    |                                                         |    |          |
| Job #                                                    | Event Name                                                                                                   |                                                 |                       |                    |                                                        |                     |                                              |                                          | 1                       |            | List                                                    |    |          |
| 12741                                                    | New Eve                                                                                                    |                                                 |                       |                    |                                                        |                     | ed Contact Met                               |                                          |                         |            |                                                         |    |          |
|                                                          | Ev                                                                                                    | ent Date                                        | Start Ti              | me End Time        | Service Type                                           | How did             | Client find Am                               | pa?                                      |                         |            | Dupe                                                    |    |          |
| 0                                                        |                                                                                                    | iday 12/20/19                                   |                       |                    |                                                        |                     | gent Activity L                              | evel                                     |                         |            | Dupe                                                    |    |          |
| 2                                                        | Fr                                                                                                    | iday, 12/20/19<br>cation                        |                       |                    |                                                        | A                   | gent Activity Lo<br>Marketing                |                                          |                         |            |                                                         | 2) |          |
| Ê                                                        | Fr                                                                                                    |                                                 |                       |                    |                                                        | A                   | gent Activity L<br>Marketing                 | Cue                                      | ayment                  |            |                                                         | 2  |          |
| Not                                                      | Fr                                                                                                    |                                                 |                       | Schedule           | Proposal                                               |                     |                                              | Cue                                      | Υ.                      | Мар        | Contract                                                | 2  |          |
| Not                                                      | es Fr                                                                                                    | cation<br>Event Info                            | rmation               |                    |                                                        |                     | Marketing                                    | Cue<br>No Pa<br>Accou                    | nting                   | Мар        |                                                         | 2) |          |
| Not                                                      | es Event D                                                                                                   | cation<br>Event Info                            |                       |                    | Proposal Sections                                      | Event 2             | Marketing                                    | Cue<br>No Pa<br>Accou<br>Proposal H      | nting                   | Мар        | Contract                                                | 2) |          |
| Not                                                      | es Event D                                                                                                   | cation<br>Event Info                            | rmation               |                    | Proposal Sections<br>Current Versions                  | Event 2<br>Previous | Marketing<br>Activities<br>Versions          | Cue<br>No Pa<br>Accou                    | nting                   | Map        | Contract<br>Pick List                                   | 2) |          |
| Not                                                      | es Event D<br>Friday,                                                                                        | cation<br>Event Info                            | rmation<br>Start Time |                    | Proposal Sections<br>Current Versions<br>Preview Photo | Event 2             | Marketing<br>Activities<br>Versions<br>Reset | Cue No Pa<br>Accou<br>Proposal H<br>Vers | nting                   |            | Contract<br>Pick List                                   | 2  |          |
| Γ                                                        | es Event D<br>Friday,                                                                                        | Event Info<br>Date<br>12/20/19                  | rmation<br>Start Time |                    | Proposal Sections<br>Current Versions                  | Event 2<br>Previous | Marketing<br>Activities<br>Versions          | Cue No Pa<br>Accou<br>Proposal H<br>Vers | nting                   |            | Contract<br>Pick List<br>Delivery Report<br>Flag Report | 2  |          |
| Loc<br>Addr                                              | es<br>Event D<br>Friday,<br>Event I<br>ation<br>ess 1                                                        | Event Info<br>Date<br>12/20/19                  | rmation<br>Start Time |                    | Proposal Sections<br>Current Versions<br>Preview Photo | Event 2<br>Previous | Marketing<br>Activities<br>Versions<br>Reset | Cue No Pa<br>Accou<br>Proposal H<br>Vers | nting                   |            | Contract<br>Pick List<br>Delivery Report                | 2) |          |
| Loc                                                      | Event D<br>Friday,<br>Event 1<br>Friday,<br>Event 1<br>ess 1                                                 | Event Info<br>Date<br>12/20/19                  | rmation<br>Start Time |                    | Proposal Sections<br>Current Versions<br>Preview Photo | Event 2<br>Previous | Marketing<br>Activities<br>Versions<br>Reset | Cue No Pa<br>Accou<br>Proposal H<br>Vers | nting                   |            | Contract<br>Pick List<br>Delivery Report<br>Flag Report | 2  |          |
| Loc<br>Addr<br>Addr                                      | es<br>Event D<br>Friday,<br>Event 1<br>ation<br>ess 1<br>City                                                | Event Info<br>Date<br>12/20/19                  | rmation<br>Start Time |                    | Proposal Sections<br>Current Versions<br>Preview Photo | Event 2<br>Previous | Marketing<br>Activities<br>Versions<br>Reset | Cue No Pa<br>Accou<br>Proposal H<br>Vers | nting                   |            | Contract<br>Pick List<br>Delivery Report<br>Flag Report | 2  |          |
| Loc<br>Addr<br>Addr                                      | Event D<br>Friday,<br>Event 1<br>Friday,<br>Event 1<br>ess 1                                                 | Event Info<br>Date<br>12/20/19                  | rmation<br>Start Time |                    | Proposal Sections<br>Current Versions<br>Preview Photo | Event 2<br>Previous | Marketing<br>Activities<br>Versions<br>Reset | Cue No Pa<br>Accou<br>Proposal H<br>Vers | nting                   |            | Contract<br>Pick List<br>Delivery Report<br>Flag Report | 2) |          |
| Loc<br>Addr<br>Addr                                      | es Event D<br>Friday,<br>Event I<br>ation ess 1<br>City hone                                                 | Event Info<br>Date<br>12/20/19                  | rmation<br>Start Time |                    | Proposal Sections<br>Current Versions<br>Preview Photo | Event 2<br>Previous | Marketing<br>Activities<br>Versions<br>Reset | Cue No Pa<br>Accou<br>Proposal H<br>Vers | nting                   |            | Contract<br>Pick List<br>Delivery Report<br>Flag Report | 2) |          |
| Loc<br>Addr<br>Addr<br>P                                 | es Event D<br>Friday,<br>Event 1<br>Friday,<br>Event 1<br>ess 1<br>City<br>hone                              | Event Info<br>Date<br>12/20/19                  | rmation<br>Start Time |                    | Proposal Sections<br>Current Versions<br>Preview Photo | Event 2<br>Previous | Marketing<br>Activities<br>Versions<br>Reset | Cue No Pa<br>Accou<br>Proposal H<br>Vers | nting                   |            | Contract<br>Pick List<br>Delivery Report<br>Flag Report | 2) |          |
| Loc<br>Addr<br>Addr<br>P<br>Room I                       | es Event D<br>Friday,<br>Event I<br>Friday,<br>Event I<br>ess 1<br>City<br>hone<br>Aame                      | Event Info<br>Date<br>12/20/19                  | rmation<br>Start Time |                    | Proposal Sections<br>Current Versions<br>Preview Photo | Event 2<br>Previous | Marketing<br>Activities<br>Versions<br>Reset | Cue No Pa<br>Accou<br>Proposal H<br>Vers | nting                   |            | Contract<br>Pick List<br>Delivery Report<br>Flag Report | 2  |          |
| Loc<br>Addr<br>Addr<br>P<br>Room I<br>Service<br># Atter | es Event D<br>Friday,<br>Event I<br>Friday,<br>Event I<br>ess 1<br>City<br>hone<br>Aame                      | Event Info<br>Date<br>12/20/19                  | rmation<br>Start Time |                    | Proposal Sections<br>Current Versions<br>Preview Photo | Event 2<br>Previous | Marketing<br>Activities<br>Versions<br>Reset | Cue No Pa<br>Accou<br>Proposal H<br>Vers | nting                   |            | Contract<br>Pick List<br>Delivery Report<br>Flag Report | 2  |          |
| Loc<br>Addr<br>Addr<br>P<br>Room I<br>Service<br># Atter | es Event D<br>Friday,<br>Event I<br>ation<br>ess 1<br>ess 2<br>City<br>hone<br>atame<br>Type<br>dees<br>Rate | Event Info<br>Date<br>12/20/19<br>Location Same | rmation<br>Start Time |                    | Proposal Sections<br>Current Versions<br>Preview Photo | Event 2<br>Previous | Marketing<br>Activities<br>Versions<br>Reset | Cue No Pa<br>Accou<br>Proposal H<br>Vers | nting                   |            | Contract<br>Pick List<br>Delivery Report<br>Flag Report | 2) |          |

#### A new window will open on top of the Job.

|   | Section De<br>Edit Vie | etail<br>ew Insert Format Records Sc | rripts Window Help                                                                    |            |                                     | _           |           | ×   |
|---|------------------------|--------------------------------------|---------------------------------------------------------------------------------------|------------|-------------------------------------|-------------|-----------|-----|
| ſ | SECTIO                 | N 12741.1.A - CURRENT                | T DEFINITIVE VERSION                                                                  |            | Sections for Job # 12741            |             |           | ٦ î |
|   | Job #                  | Job Name                             | Client Name                                                                           |            | 🕀 # Name                            |             | Total     | 1   |
|   | 12741                  | New Event                            | Goatopia                                                                              |            | 5 1.A                               |             | <b>^</b>  |     |
|   |                        | # 🕀 Rev. Section Header              |                                                                                       |            |                                     |             |           | 11  |
|   | 1                      | A                                    |                                                                                       |            |                                     |             |           | 11  |
|   | 😢 Narrative I          | Description                          |                                                                                       |            |                                     |             |           | 11  |
|   |                        |                                      |                                                                                       | -          |                                     |             |           | н   |
|   | Item Filter            | Find                                 | Disc. %                                                                               | Charge     |                                     |             | _         | 11  |
|   | 🕣 Item                 |                                      | Description Display Flag? Photo? Size Color Rate Tax? Rate Calc Quantity Revenue Type | Sort       |                                     |             |           | 11  |
|   |                        |                                      |                                                                                       |            |                                     |             |           | 11  |
|   |                        |                                      |                                                                                       |            |                                     |             |           | 11  |
|   |                        |                                      |                                                                                       |            |                                     |             | v         | 11  |
|   |                        |                                      |                                                                                       |            |                                     | Total       |           | 11  |
|   |                        |                                      |                                                                                       |            | Definitive Revision for Section #1, |             |           |     |
|   |                        |                                      |                                                                                       |            | -                                   |             |           | 4 - |
|   |                        |                                      |                                                                                       |            | Section Sort Order for Job #        |             |           | 4   |
|   |                        |                                      |                                                                                       |            | 5 1.A                               | Printout Se | art Order | 11  |
|   |                        |                                      |                                                                                       |            |                                     |             |           | 11  |
|   |                        |                                      |                                                                                       |            |                                     |             |           | 11  |
|   |                        |                                      |                                                                                       |            |                                     |             |           | 11  |
|   |                        |                                      |                                                                                       |            |                                     |             |           | 11  |
|   |                        |                                      |                                                                                       | <b>v</b> . |                                     |             |           | 11  |
|   |                        |                                      |                                                                                       |            |                                     |             |           |     |
| ( | Notes                  |                                      |                                                                                       |            |                                     |             |           |     |
|   |                        |                                      | Created by: Elizabeth Fleming Total                                                   | - i        | -                                   |             |           | 11  |
|   |                        |                                      | 12/21/19<br>Modified by: Elizabeth Fleming Discount % Tax<br>12/21/19 Discount        |            |                                     |             |           | 11  |
|   |                        |                                      | Grand Total                                                                           |            |                                     |             |           | 11  |
|   |                        |                                      |                                                                                       |            |                                     |             |           |     |
|   | Θ 🖲                    |                                      | Done Photo Proposa                                                                    | al Test    | Photo Proposal PDF                  |             |           | ~   |

### Name your section header.

Use the Narrative to make special notes.

|      | Section Detail   |                                                          |                                               |                                    |                     | _                                                                |            |
|------|------------------|----------------------------------------------------------|-----------------------------------------------|------------------------------------|---------------------|------------------------------------------------------------------|------------|
| File | e Edit View      | Insert Format Records Scripts                            | Window Help                                   |                                    |                     |                                                                  | <b>-</b>   |
|      | SECTION          | 12741.1.A - CURRENT DE                                   | FINITIVE VERSION                              |                                    |                     | Sections for Job # 12741                                         | ) î        |
|      | Job #            | Job Name                                                 | Client Name                                   |                                    |                     | 🗕 🕀 # Name                                                       | Total      |
|      | 12741            | New Event                                                | Goatopia                                      |                                    |                     | 1.A At Ampa we name the                                          | <u> </u>   |
|      | Section # (      | Rev. Section Header                                      |                                               |                                    |                     |                                                                  |            |
|      | 1                | A At Ampa we name the s                                  | ection headers.                               |                                    |                     |                                                                  |            |
|      | 😌 Narrative Desc |                                                          |                                               |                                    |                     |                                                                  |            |
|      |                  | ES THAT MAKE SENSE<br>VEST BALLROOM - LIGHTING - LABOR & | & DELIVERY                                    |                                    | *                   |                                                                  |            |
|      | Item Filter      | Find                                                     |                                               |                                    | Disc. % Charge      |                                                                  |            |
|      | 🕢 Item           |                                                          | Description Display Flag? Photo? Size Color   | Rate Tax? Rate Calc Quantity       |                     |                                                                  |            |
|      |                  |                                                          |                                               |                                    | <u> </u>            |                                                                  |            |
|      |                  |                                                          |                                               |                                    |                     |                                                                  |            |
|      |                  |                                                          |                                               |                                    |                     |                                                                  | <b>v</b>   |
|      |                  |                                                          |                                               |                                    |                     | Total                                                            |            |
|      |                  |                                                          |                                               |                                    |                     | Definitive Revision for Section #1, At Ampa we name the headers. | e section  |
|      |                  |                                                          |                                               |                                    |                     | <ul> <li>A</li> </ul>                                            |            |
|      |                  |                                                          |                                               |                                    |                     | Section Sort Order for Job # 12741                               |            |
|      |                  |                                                          |                                               |                                    |                     | Printout                                                         | Sort Order |
|      |                  |                                                          |                                               |                                    |                     | 1.A At Ampa we name the                                          | <u>^</u>   |
|      |                  |                                                          |                                               |                                    |                     |                                                                  |            |
|      |                  |                                                          |                                               |                                    |                     |                                                                  |            |
|      |                  |                                                          |                                               |                                    |                     |                                                                  |            |
|      |                  |                                                          |                                               |                                    |                     |                                                                  |            |
|      |                  |                                                          |                                               |                                    |                     |                                                                  |            |
|      |                  |                                                          |                                               |                                    |                     |                                                                  |            |
|      |                  |                                                          |                                               |                                    |                     |                                                                  |            |
|      | Notes            |                                                          | Created by Elis                               | aboth Floming                      | Total               |                                                                  |            |
|      |                  |                                                          | ▲ Created by: Eliz<br>12<br>Modified by: Eliz | 21/19<br>zabeth Fleming Discount % | Тах                 | Π                                                                |            |
|      |                  |                                                          | 12                                            |                                    | liscount            |                                                                  |            |
|      |                  |                                                          | *                                             | Gran                               | nd Total            |                                                                  | <b>v</b>   |
|      |                  |                                                          |                                               |                                    |                     |                                                                  |            |
|      | 9 🖻              |                                                          | Done                                          |                                    | Photo Proposal Test | Photo Proposal PDF                                               | ~          |

#### Click 'Find' to begin searching for inventory items.

| Section Deta<br>Edit View | il<br>Insert Format Records Scripts                                      | Window Help                                                |                                                 |                                |   | - 0                                                                                                | ×   |
|---------------------------|--------------------------------------------------------------------------|------------------------------------------------------------|-------------------------------------------------|--------------------------------|---|----------------------------------------------------------------------------------------------------|-----|
| SECTION                   | 12741.1.A - CURRENT DEF                                                  |                                                            |                                                 | I                              |   | Sections for Job # 12741                                                                           | ) î |
|                           | Job Name<br>New Event<br>Rev. Section Header<br>A At Ampa we name the se | Client Name<br>Goatopia                                    |                                                 |                                | ľ | # Name Total     Total     1.A At Ampa we name the                                                 |     |
| S Narrative Des           |                                                                          | ionon noudors.                                             |                                                 |                                |   |                                                                                                    |     |
| CHOOSE NAM                | MES THAT MAKE SENSE<br>WEST BALLROOM - LIGHTING - LABOR &                | DELIVERY                                                   |                                                 |                                |   |                                                                                                    | Н   |
| Item Filter               | Find                                                                     |                                                            |                                                 | Disc. % Charge                 |   |                                                                                                    | ы   |
| 🕣 Item                    | Inventory Find                                                           | Description Display Flag2 Photo? Size Color                | Rate Tax2 Rate Calc Quantity                    | Revenue Type Sort              | × |                                                                                                    | 11  |
|                           |                                                                          | Requests Scripts Window Help                               |                                                 | _                              |   |                                                                                                    |     |
|                           | Item Continue                                                            |                                                            | LxWxH Color                                     |                                |   |                                                                                                    | 11  |
|                           |                                                                          | 9                                                          | Q. Q.                                           | Q                              | > | Total<br>Definitive Revision for Section #1, <i>At Ampa we name the section</i><br><i>headers.</i> |     |
|                           |                                                                          |                                                            |                                                 |                                | T | Section Sort Order for Job # 12741                                                                 | 11  |
|                           |                                                                          |                                                            |                                                 |                                |   | Printout Sort Order                                                                                |     |
|                           |                                                                          |                                                            |                                                 |                                | Ţ |                                                                                                    |     |
| Notes                     |                                                                          | Created by: Elizat<br>12/21<br>Modified by: Eliza<br>12/21 | beth Fleming<br>1/19<br>beth Fleming Discount % | Total<br>Tax<br>count<br>Total | ſ |                                                                                                    |     |
| 0                         |                                                                          | Done                                                       | P                                               | hoto Proposal Test             |   | Photo Proposal PDF                                                                                 |     |

Type in a descriptor – or if you are choosing from website the SKU number.

Hit continue to bring up a list.

| <b>Q</b> I | nvento | ory Find | I      |        |          |         |        |          |       |       | — |   | ×        |
|------------|--------|----------|--------|--------|----------|---------|--------|----------|-------|-------|---|---|----------|
| File       | Edit   | View     | Insert | Format | Requests | Scripts | Window | Help     |       |       |   |   | <b>_</b> |
| Item       |        | Contin   | ue     |        |          |         |        | Category | LxWxH | Color |   |   |          |
| chair      | rs     |          |        |        |          |         |        | Q        | Q     | Q     |   | Q |          |
|            |        |          |        |        |          |         |        |          |       |       |   |   |          |
| <          |        |          |        |        |          |         |        |          |       |       |   |   | >        |

#### Now you have a list of chairs to choose from.

NOTE\* It would be wise to search the inventory prior to this point so that you have an idea of what items you want.

| ব্ব Inventory Find<br>File Edit View Insert Format Records Scripts Window | Help              |                                      |                  |              | <b>_</b> |
|---------------------------------------------------------------------------|-------------------|--------------------------------------|------------------|--------------|----------|
| tem Close Click on Item to add to current Section.                        | Category          | LxWxH                                | Color            | Rental Price | Quantit  |
| Adirondack Chairs Parts                                                   | Material          |                                      |                  | \$75.00      |          |
| Chairs: Teak                                                              | Furniture         | 27 x 20 x 34                         | Teak             | \$75.00      |          |
| Chairs: Wood Bistro (Wood Slat)                                           | Furniture         | 27 x 35 x 26                         | wood/ mixed      | \$25.00      | 2        |
| Chairs: Adirondack                                                        | Furniture: Lounge | 36 x 48 x 26                         | wood finish      | \$75.00      | 1        |
| Chairs: Loft Chair                                                        | Furniture: Lounae | 36" x 36" x 33"                      | white            | \$175.00     |          |
| Chairs: Matrix Chair Black                                                | Furniture: Lounge | 45" x 36" x 30"                      | Black            | \$150.00     |          |
| Chairs: Novelle Club Chair                                                | Furniture: Lounge | 32 x 32 x 29                         | Brown            | \$150.00     |          |
| Chairs: Gold Throne with Red Velvet                                       | Furniture         | 36" x 62" x 24"                      | red/ aold        | \$475.00     |          |
| Chairs: Black Leather Samsonite Recliner                                  | Furniture: Lounge | 35 x 39 x 24                         |                  | \$175.00     |          |
| Chairs: Chiavari Mahogany                                                 | Furniture         | 16 x 36 x 16                         |                  | \$7.50       |          |
| Chairs: Ghost Chair Clear Polycarbonate                                   | Furniture: Lounge | 21 x 36 x 22                         | clear            | \$22.50      | 64       |
| Chairs: Damask                                                            | Furniture: Lounae | 26.5 x 42 x 29                       | White/ Black     | \$150.00     |          |
| Chairs: Rattan Malibu                                                     | Furniture: Lounae | 33.5 x 25 x 33.5                     | espresso/white   | \$175.00     | į        |
| Chairs: Split Back White                                                  | Furniture: Lounae | 35" x 35" x 30"                      | White/ Ivorv     | \$175.00     |          |
| Furniture: Cube Sofa Group w/ Glow Bubble Chairs                          | PROPOSAL ITEM     | Furniture: Cube Sofa                 |                  | \$1600.00    |          |
| Chairs: Polka Dot High Back                                               | Furniture: Lounae | 25.5 x 38 x 27.5                     |                  | \$175.00     |          |
| Chairs: Prague                                                            | Furniture: Lounae | 35 x 33 x 31                         | white            | \$195.00     |          |
| Chairs: King Throne Lion Detail                                           | Furniture         | 38" x 75.5" x 30"                    | dark brown       | \$475.00     |          |
| Furniture: Cube Sofa Seating Group w/ Damask Chairs                       | PROPOSAL ITEM     | 30 X 13.3 X 30                       |                  | \$1600.00    |          |
| Chairs: Powers Taupe Chair QS                                             | Furniture         | 28.5" x 38" x 26.5"                  |                  | \$150.00     |          |
| Chairs: French Country Truffle QS                                         | Furniture         | 31" x 41" x 26"                      |                  | \$150.00     |          |
| Chairs: French Country Taupe                                              |                   |                                      | white/arav       | \$150.00     |          |
| Chairs: Aluminum Bistro QS                                                | Furniture: Lounae | 31 x 41 x 26<br>24" x 28.5" x 21.75" | silver           | \$35.00      |          |
|                                                                           | Furniture         | 24 X 28.3 X 21.73                    |                  |              |          |
| Lounge: Double Cube Seating Group G w/ Bubble Chairs                      | PROPOSAL ITEM     | 070500                               | Various          | \$1800.00    |          |
| Chairs: Metro Black Metal Arm Chair                                       | Furniture: Lounae | 27 x 35 x 26                         | black            | \$25.00      | 3        |
| Chairs: Gilded Red Right & Left Pair                                      | Furniture         | 26 x 43.5 x 25                       | 14/1-1 / 1       | \$375.00     |          |
| Chairs: Barcelona White w/ Polished Steel                                 | Furniture         | 33 x 34 x 30                         | White/ Ivorv     | \$175.00     |          |
| Chairs: Glow Bubble                                                       | Furniture: Lounae | 36 x 30 x 36                         | white            | \$150.00     | 1        |
| Chairs: Black Link Powell                                                 | Furniture         | 26.5 x 39 x 24                       | black/ white     | \$150.00     |          |
| Chairs: Barcelona Wooden Slat                                             | Furniture         | 26 x 31.5 x 28                       |                  | \$150.00     | 1        |
| Chairs: Barcelona Black w/ Polished Steel                                 | Furniture         | 33 x 34 x 30                         | black            | \$175.00     |          |
| Chairs: Metro Metal Arm Chair, Gun Metal with Wood Seat                   | Furniture         | 20 x 31 x 22                         |                  | \$27.50      | 2        |
| Chairs: Java Aviator Chair (Bomber)                                       | Furniture         | 33.5 x 27.50 x 38.5                  | BROWN            | \$375.00     |          |
| Chairs: Simon Club Chair                                                  | Furniture         | 28.25 x 33 x 25.5                    | BROWN            | \$150.00     |          |
| Furniture: Cube Sofa Group w/ Lit Bubble Chairs                           | PROPOSAL ITEM     | X X                                  |                  | \$1600.00    |          |
| Chairs: Metro Metal Arm Chair White                                       | Furniture         | 27" x 35" x 26"                      | white            | \$25.00      | 4        |
| Furniture: Cube Sofa Group w/ Barcelona Chairs White                      | Furniture         | XX                                   | white            | \$1600.00    |          |
| Chairs: Mahogany Saddle Seat Stool                                        | Furniture         | 16.5 x 18 x 13                       |                  | \$75.00      |          |
| For Sale: Chairs: Barcelona Wooden Slat                                   | Furniture         | 26 x 31.5 x 28                       |                  | \$150.00     |          |
| Chairs: Metro Metal Arm Chair - Red                                       | Furniture         | 27 x 35 x 26                         |                  | \$35.00      | 3        |
| Chairs: Arm Chair, Turquoise/Silver                                       | Furniture: Lounae | 22 x 39 x 24                         | Turauoise/Silver | \$150.00     |          |
| Chairs: Arm Chair, Orange/White                                           | Furniture: Lounae | 23 x 36 x 23                         | Orange/White     | \$150.00     |          |
| Chairs: Cane Arm Chair, Black Antique, White Cushion                      | Furniture         | X X                                  | black-brown      | \$275.00     |          |
| Lounge Seating Group: Split Back w/ Damask Chairs                         |                   | X X                                  |                  | \$1500.00    |          |
| Chairs: Leather Sling Chair, Brown                                        | Furniture: Lounae | 29 x 33 x 29                         | BROWN            | \$150.00     | [        |

#### Items in **RED**

These may need: -Repair -Sub-Rental -Builds -Graphics

#### But I am choosing Novelle Club Chair

| File F | dit View Insert Format Records Scripts Window      | Help                           |                        |                  |              | <u>م</u> |
|--------|----------------------------------------------------|--------------------------------|------------------------|------------------|--------------|----------|
| tem    | Close Click on Item to add to current Section.     | Category                       | LxWxH                  | Color            | Rental Price | Quanti   |
| Adiror | ndack Chairs Parts                                 | Material                       |                        |                  | \$75.00      |          |
|        | s: Teak                                            | Furniture                      | 27 x 20 x 34           | Teak             | \$75.00      |          |
|        | : Wood Bistro (Wood Slat)                          | Furniture                      | 27 x 35 x 26           | wood/ mixed      | \$25.00      | 2        |
|        | S: Adirondack                                      | Furniture: Lounae              | 36 x 48 x 26           | wood finish      | \$75.00      | 1        |
|        | S: Loft Chair                                      | Furniture: Lounge              | 36" x 36" x 33"        | white            | \$175.00     |          |
|        | : Matrix Chair Black                               | Furniture: Lounge              | 45" x 36" x 30"        | Black            | \$150.00     |          |
|        | S: Novelle Club Chair                              | Furniture: Lounae              | 32 x 32 x 29           | Brown            | \$150.00     |          |
|        | : Gold Throne with Red Velvet                      | Furniture                      | 36" x 62" x 24"        | red/ aold        | \$475.00     |          |
|        | Black Leather Samsonite Recliner                   | Furniture: Lounae              | 35 x 39 x 24           |                  | \$175.00     |          |
|        | S: Chiavari Mahogany                               | Furniture                      | 16 x 36 x 16           |                  | \$7.50       |          |
|        | : Ghost Chair Clear Polycarbonate                  | Furniture: Lounae              | 21 x 36 x 22           | clear            | \$22.50      | 6        |
|        | : Damask                                           | Furniture: Lounae              | 26.5 x 42 x 29         | White/ Black     | \$150.00     |          |
|        | s: Rattan Malibu                                   | Furniture: Lounae              | 33.5 x 25 x 33.5       | espresso/white   | \$175.00     |          |
|        | S Split Back White                                 | Furniture: Lounae              | 35" x 35" x 30"        | White/ Ivorv     | \$175.00     |          |
|        | ure: Cube Sofa Group w/ Glow Bubble Chairs         | PROPOSAL ITEM                  | Furniture: Cube Sofa   |                  | \$1600.00    |          |
|        | S: Polka Dot High Back                             | Furniture: Lounge              | 25.5 x 38 x 27.5       |                  | \$175.00     |          |
|        | s: Praque                                          |                                | 35 x 33 x 31           | white            | \$195.00     |          |
|        | S: King Throne Lion Detail                         | Furniture: Lounae<br>Furniture | 38" x 75.5" x 30"      | dark brown       | \$475.00     |          |
|        | ure: Cube Sofa Seating Group w/ Damask Chairs      | PROPOSAL ITEM                  | 30 X / 3.3 X 30        |                  | \$1600.00    |          |
|        |                                                    |                                | 20 Ell y 20ll y 20 Ell |                  |              |          |
|        | : Powers Taupe Chair QS                            | Furniture                      | 28.5" x 38" x 26.5"    |                  | \$150.00     |          |
|        | : French Country Truffle QS                        | Furniture                      | 31" x 41" x 26"        | 1.5.7            | \$150.00     |          |
|        | : French Country Taupe                             | Furniture: Lounae              | 31 x 41 x 26           | white/grav       | \$150.00     |          |
|        | s: Aluminum Bistro QS                              | Furniture                      | 24" x 28.5" x 21.75"   | silver           | \$35.00      |          |
|        | e: Double Cube Seating Group G w/ Bubble Chairs    | PROPOSAL ITEM                  |                        | Various          | \$1800.00    |          |
|        | s: Metro Black Metal Arm Chair                     | Furniture: Lounae              | 27 x 35 x 26           | black            | \$25.00      |          |
|        | s: Gilded Red Right & Left Pair                    | Furniture                      | 26 x 43.5 x 25         |                  | \$375.00     |          |
|        | s: Barcelona White w/ Polished Steel               | Furniture                      | 33 x 34 x 30           | White/ Ivorv     | \$175.00     |          |
|        | s: Glow Bubble                                     | Furniture: Lounae              | 36 x 30 x 36           | white            | \$150.00     |          |
|        | s: Black Link Powell                               | Furniture                      | 26.5 x 39 x 24         | black/ white     | \$150.00     |          |
| Chairs | s: Barcelona Wooden Slat                           | Furniture                      | 26 x 31.5 x 28         |                  | \$150.00     |          |
| Chairs | s: Barcelona Black w/ Polished Steel               | Furniture                      | 33 x 34 x 30           | black            | \$175.00     |          |
|        | s: Metro Metal Arm Chair, Gun Metal with Wood Seat | Furniture                      | 20 x 31 x 22           |                  | \$27.50      | 2        |
| Chairs | s: Java Aviator Chair (Bomber)                     | Furniture                      | 33.5 x 27.50 x 38.5    | BROWN            | \$375.00     |          |
| Chairs | s: Simon Club Chair                                | Furniture                      | 28.25 x 33 x 25.5      | BROWN            | \$150.00     |          |
| Furnit | ure: Cube Sofa Group w/ Lit Bubble Chairs          | PROPOSAL ITEM                  | X X                    |                  | \$1600.00    |          |
| Chairs | s: Metro Metal Arm Chair White                     | Furniture                      | 27" x 35" x 26"        | white            | \$25.00      | 4        |
| Furnit | ure: Cube Sofa Group w/ Barcelona Chairs White     | Furniture                      | ХХ                     | white            | \$1600.00    |          |
| Chairs | s: Mahogany Saddle Seat Stool                      | Furniture                      | 16.5 x 18 x 13         |                  | \$75.00      |          |
| For Sa | ale: Chairs: Barcelona Wooden Slat                 | Furniture                      | 26 x 31.5 x 28         |                  | \$150.00     |          |
| Chairs | s: Metro Metal Arm Chair - Red                     | Furniture                      | 27 x 35 x 26           |                  | \$35.00      | 3        |
| Chairs | s: Arm Chair, Turquoise/Silver                     | Furniture: Lounae              | 22 x 39 x 24           | Turauoise/Silver | \$150.00     |          |
| Chairs | s: Arm Chair, Orange/White                         | Furniture: Lounae              | 23 x 36 x 23           | Orange/White     | \$150.00     |          |
| Chairs | s: Cane Arm Chair, Black Antique, White Cushion    | Furniture                      | XX                     | black-brown      | \$275.00     |          |
| Loung  | e Seating Group: Split Back w/ Damask Chairs       |                                | хх                     |                  | \$1500.00    |          |
|        | : Leather Sling Chair, Brown                       | Furniture: Lounge              | 29 x 33 x 29           | BROWN            | \$150.00     |          |

#### You can see that this is added to your proposal.

Adjust Quantities if applicable.

CHECK NOW to see why it is in red.

| Job #     Job Name     Client Name       12741     New Event     Goatopia <ul> <li>Section #</li> <li>Rev. Section Header</li> <li>A At Ampa we name the section headers.</li> </ul> <ul> <li>At Ampa we name the section headers.</li> </ul> <ul> <li>Marrative Description</li> <li>CHOSE NAMES THAT MAKE SENSE ENTRYWAY - WEST BALLROOM - LIGHTING - LABOR &amp; DELIVERY</li> </ul> |                                                                             |
|----------------------------------------------------------------------------------------------------|-----------------------------------------------------------------------------|
| Section #          • Rev. Section Header          A       At Ampa we name the section headers.         Narrative Description         HOOSE NAMES THAT MAKE SENSE                                                                                                    |                                                                             |
| A At Ampa we name the section headers. Narrative Description IOOSE NAMES THAT MAKE SENSE                                                                                                    |                                                                             |
| OOSE NAMES THAT MAKE SENSE                                                                                                    |                                                                             |
|                                                                                                    |                                                                             |
|                                                                                                    |                                                                             |
| n Filter Find                                                                                                    | Disc. % Charge                                                              |
| Item Description Display Flag? Photo? Size Color Rate Tax? Rate Calc Quantity R                                                                                                    |                                                                             |
| Chairs: Novelle Club Chair   Short C Long X II 32 x 32 x 29 Brown 150.00 X 150.00 1                                                                                                    | \$150.00                                                                    |
| 9                                                                                                    | Rental Sort                                                                 |
|                                                                                                    |                                                                             |
|                                                                                                    | Definitive Revision for Section #1, At Ampa we name the section<br>headers. |
|                                                                                                    | Section Sort Order for Job # 12741                                          |
|                                                                                                    |                                                                             |
|                                                                                                    | Printout Sort Order  1.A At Ampa we name the                                |
|                                                                                                    |                                                                             |
|                                                                                                    |                                                                             |
|                                                                                                    |                                                                             |
|                                                                                                    |                                                                             |
|                                                                                                    |                                                                             |
|                                                                                                    | <b>v</b>                                                                    |
|                                                                                                    |                                                                             |
|                                                                                                    |                                                                             |
| Greated by: Elizabeth Fleming                                                                                                    | Total \$150.00                                                              |
|                                                                                                    | Tax \$7.95                                                                  |
| 10/01/40                                                                                                    | 18x 01.00                                                                   |

Reading the inventory page it appears that we are supposed to have 6 but only 5 are accounted for in the Warehouse.

As our proposal only needs I we are good to go!

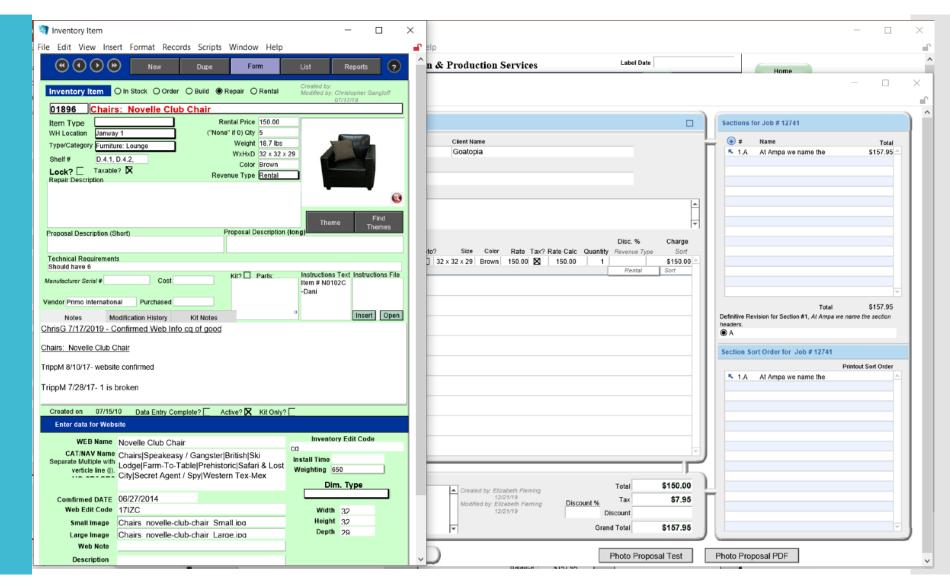

Note the WH Location at the top left of the page. Should you wish to view the item in person this is where it will be located.

Close this record by scrolling to the bottom of the page and clicking Done.

| 🖏 Inventory Item                                                            | - 🗆 X                             |
|-----------------------------------------------------------------------------|-----------------------------------|
| ile Edit View Insert Format Records Scripts Window He                       | elp 💕                             |
| WH Location Janway 1 ("None" if 0) Qty 5                                    |                                   |
| Type/Category Furniture: Lounge Weight 18.7                                 |                                   |
| Shelf # D.4.1, D.4.2, WxHxD 32 x                                            |                                   |
| Lock? Taxable? X Color Brow<br>Revenue Type Rent                            |                                   |
| Repair Description                                                          |                                   |
|                                                                             | <u>@</u>                          |
|                                                                             |                                   |
|                                                                             | Theme Find<br>Themes              |
| Proposal Description (Short) Proposal Descrip                               | btion (long)                      |
|                                                                             |                                   |
| Technical Requirements<br>Should have 6                                     |                                   |
| Manufacturer Serial # Cost Kit? Parts:                                      |                                   |
|                                                                             | Item # N0102C<br>-Dani            |
| Vendor Primo International Purchased                                        |                                   |
| Notes Modification History Kit Notes                                        | 0 Insert Open                     |
| ChrisG 7/17/2019 - Confirmed Web Info cq of good                            |                                   |
|                                                                             |                                   |
| Chairs: Novelle Club Chair                                                  |                                   |
| TrippM 8/10/17- website confirmed                                           |                                   |
|                                                                             |                                   |
| TrippM 7/28/17- 1 is broken                                                 |                                   |
| Created on 07/15/10 Data Entry Complete? 🗌 Active? 🔀 Kit O                  | only?                             |
| Enter data for Website                                                      |                                   |
| WEB Name Novelle Club Chair                                                 | Inventory Edit Code               |
| CAT/NAV Name<br>Chairs/Speakeasy / Gangster/British/Ski                     | ca                                |
| Separate Multiple with Lodge/Farm-To-Table/Prehistoric/Safari & Li          | Install Time<br>Ost Weighting 650 |
| City Secret Agent / Spy Western Tex-Mex                                     |                                   |
|                                                                             | Dim. Type                         |
| Comfirmed DATE 06/27/2014<br>Web Edit Code 17/ZC                            | Width oo                          |
| Small Image Chairs novelle-club-chair Small.ipg                             | Width 32<br>Height 32             |
| Large Image Chairs novelle-club-chair Small.ibd                             | Depth 29                          |
| Web Note                                                                    |                                   |
| Description                                                                 |                                   |
|                                                                             |                                   |
|                                                                             |                                   |
|                                                                             |                                   |
|                                                                             | rev 11/17/2015 2:45:58 PM         |
| (A) (A) 1 of 1 found<br>8 652 Total (A) (A) (A) (A) (A) (A) (A) (A) (A) (A) | Done                              |
| 8,652 Total Cablers                                                         |                                   |

# Next we are adding a second section and searching for Sets.

I want a Santa's Workshop Set.

| SECTION 12741.2.A - CURRENT DEFINITIVE V                           | ERSION                         |                     |             |              | S     | ections for Job # 12741                 |             |          |
|--------------------------------------------------------------------|--------------------------------|---------------------|-------------|--------------|-------|-----------------------------------------|-------------|----------|
| Job # Job Name                                                     |                                | Client Name         |             |              | 닅     | 🕀 # Name                                |             | Total    |
| 12741 New Event                                                    |                                | Goatopia            |             |              |       | 🔨 1.A 🛛 At Ampa we nar                  | me the s    | 6157.95  |
| (+) Section # (+) Rev. Section Header                              |                                |                     |             |              |       | 5 2.A Stage Set                         | 1           | \$816.08 |
| 2 A Stage Set                                                      |                                |                     |             |              |       |                                         |             |          |
|                                                                    |                                |                     |             |              |       |                                         |             |          |
| S Narrative Description                                            |                                |                     |             |              |       | _                                       |             |          |
| Inventory Find                                                     |                                |                     |             | - 0          | ×     |                                         |             |          |
|                                                                    |                                |                     |             |              |       |                                         |             |          |
| File Edit View Insert Format Records Scripts Window                |                                |                     |             |              | -     |                                         |             |          |
| Close Click on Item to add to current Section.                     | Category                       | LxWxH               | Color       | Rental Price | Quant | ity                                     |             |          |
| Prop: Santa's Sleigh, Burgundy                                     | Christmas                      | 48 x 48 x 96        | Buraundv    | \$750.00     |       | 1                                       |             |          |
| Sign: Santa's Work Shop                                            | Sian                           | 400 00 10           |             | \$25.00      |       | 1                                       |             |          |
| Santa Photo Reception Area - Deluxe Kit                            | Christmas                      | 120 x 96 x 48       |             | \$1975.00    |       | 1                                       |             |          |
| Set: Santa's Workshop                                              | Stage set                      | 96 x 132 x 12       |             | \$775.00     |       | 1                                       |             |          |
| Santa Photo Reception Area - Standard Kit                          | Christmas                      | 120 x 96 x 48       | 0           | \$1800.00    |       | -                                       | Total \$    | 6974.03  |
| Sign: Street Sign; Santa Monica Blvd, (L.A.). (Metal)              | Sian                           | 24 x 6 x .25        | Green/White | \$10.00      |       | 1<br>1 live Revision for Section #2     | Claure Cel  |          |
| Sign: Street Sign; Santa Claus Ln. (Christmas). (Coroplast)        | Sian                           | 24 x 6 x .25        | red/white   | \$10.00      |       | 1 uve Revision for Section #2           | , stage set |          |
| Set Part: Front Flats, Santa's Workshop                            | StageSet Part                  | X X                 |             |              |       | 2                                       |             |          |
| Set Part: Back Flats, Santa's Workshop                             | StageSet Part                  | X X                 |             |              |       | on Sort Order for Job                   | # 12741     |          |
| Set Part: Return Panels, Santa's Workshop                          | StageSet Part                  | X X                 |             |              |       | 2                                       |             |          |
| Set Part: Triangle Roof Flats, Santa's Workshop                    | StageSet Part                  | X X                 |             |              |       | 2                                       | Printout So | rt Order |
| Set Part: Door, Santa's Workshop                                   | StageSet Part                  | X X                 |             |              |       | 1 1.A At Ampa we nam<br>2 2.A Stage Set | ne the      |          |
| Set Part: Roof Panels, Santa's Workshop                            | StageSet Part                  | X X                 |             |              |       | Z Z.M Stage Set                         |             |          |
| Set Part: Front Roof Edges, Santa's Workshop                       | StageSet Part<br>StageSet Part | X X                 |             |              |       | 2                                       |             |          |
| Set Part: Back Roof Edges, Santa's Workshop                        |                                | X X                 |             |              |       | 2                                       |             |          |
| Set Part: Side Roof Edges, Santa's Workshop                        | StageSet Part<br>StageSet Part | X X                 |             |              |       | 1                                       |             |          |
| Set Part: Chimney. Santa's Workshop<br>Prop: Santa's Sleigh, White | Christmas                      | x x<br>48 x 48 x 96 |             | \$750.00     |       | 1                                       |             |          |
| Click on Item to add to current Section.                           | Uninstinas                     | 40 X 40 X 90        |             | \$750.00     |       | _1                                      |             |          |
| click on tien to add to current section.                           |                                |                     |             |              |       |                                         |             |          |
|                                                                    |                                |                     |             |              |       |                                         |             |          |
|                                                                    |                                |                     |             |              |       |                                         |             |          |
|                                                                    |                                |                     |             |              |       |                                         |             |          |
|                                                                    |                                |                     |             |              |       |                                         |             |          |
|                                                                    |                                |                     |             |              |       |                                         |             |          |
|                                                                    |                                |                     |             |              |       |                                         |             |          |
|                                                                    |                                |                     |             |              |       |                                         |             |          |
|                                                                    |                                |                     |             |              |       |                                         |             |          |
|                                                                    |                                |                     |             |              |       | Proposal PDF                            |             |          |
|                                                                    |                                |                     |             |              |       |                                         |             | _        |
|                                                                    |                                |                     |             |              |       |                                         |             |          |
|                                                                    |                                |                     |             |              |       |                                         |             |          |
|                                                                    |                                |                     |             |              |       |                                         |             |          |

#### When I added this to the proposal it shows up **BLUE**.

This alerts you that there is a potential conflict.

Hover over the item to see the conflict.

| Section Deta   |                            |                                                                                                    | - 🗆 ×                                               |
|----------------|----------------------------|----------------------------------------------------------------------------------------------------|-----------------------------------------------------|
|                | Insert Format Records Scri | · ·                                                                                                    |                                                     |
| SECTION        | 12741.2.A - CURRENT        | DEFINITIVE VERSION                                                                                                    | Sections for Job # 12741                            |
| Job #<br>12741 | Job Name<br>New Event      | Client Name<br>Goatopia                                                                                                    | # Name Total     1.A At Ampa we name the \$157.95 - |
| ,              | Rev. Section Header        | очнори                                                                                                    | \$ 2.A     Stage Set     \$816.08                   |
| 2              | A Stage Set                |                                                                                                    |                                                     |
| 😫 Narrative De | scription                  |                                                                                                    |                                                     |
|                |                            |                                                                                                    |                                                     |
|                |                            |                                                                                                    | 1                                                   |
| Item Filter    | Find                       | Disc. % Charge                                                                                                    |                                                     |
| Item           | anta's Workshop            | Description Display         Flag?         Photo?         Size         Color         Rate         Tax?         Rate Calc         Quantity         Revenue Type         Sort <ul> <li>Short</li> <li>Long</li> <li>96 x 132 x</li> <li>775.00</li> <li>X</li> <li>775.00</li> <li>X</li> <li>\$775.00</li> <li>X</li> </ul> |                                                     |
| 2              |                            | Rental Sort                                                                                                    |                                                     |
|                |                            |                                                                                                    |                                                     |
|                |                            |                                                                                                    | Total \$974.03                                      |
|                |                            |                                                                                                    | Definitive Revision for Section #2, Stage Set       |
|                |                            |                                                                                                    | ⊛ A                                                 |
|                |                            |                                                                                                    | Section Sort Order for Job # 12741                  |
|                |                            |                                                                                                    | Printout Sort Order                                 |
|                |                            |                                                                                                    | 1.A At Ampa we name the     2.A Stage Set           |
|                |                            |                                                                                                    |                                                     |
|                |                            |                                                                                                    |                                                     |
|                |                            |                                                                                                    |                                                     |
|                |                            |                                                                                                    |                                                     |
|                |                            | 7                                                                                                    |                                                     |
| Notes          |                            |                                                                                                    |                                                     |
| 140/65         |                            | Created by: Elizabeth Fleming<br>12/21/19<br>Modified by: Elizabeth Fleming Discount % Tax \$41.08                                                                                                    |                                                     |
|                |                            | 12/21/19 Tax \$41.08<br>Modified by: Elizabeth Fleming Discount % Tax \$41.08                                                                                                    |                                                     |
|                |                            |                                                                                                    |                                                     |
|                |                            | Grand Total \$816.08                                                                                                    |                                                     |
| 0              |                            | Done Photo Proposal Test                                                                                                    | Photo Proposal PDF                                  |
| $\sim$         |                            |                                                                                                    |                                                     |

# You can see the conflicts with another job.

Go to that job to determine if you can still use this item.

| Section Detail<br>ile Edit View Insert Format Reco                                                          | ds Scripts Window Help                                                           |                                                                                      |                                 |                                                                            | - 0 ×                         |
|----------------------------------------------------------------------------------------------------|----------------------------------------------------------------------------------|--------------------------------------------------------------------------------------|---------------------------------|----------------------------------------------------------------------------|-------------------------------|
| SECTION 12741.2.A - CUR                                                                                     | RENT DEFINITIVE VERSION                                                          |                                                                                      |                                 | ections for Job # 12741                                                    |                               |
| Job #         Job Name           12741         New Even           • Section #         • Rev. Section Header | Client Name<br>Goatopia                                                          |                                                                                      |                                 | #     Name       \$ 1.A     At Ampa we name the       \$ 2.A     Stage Set | Total<br>\$157.95<br>\$816.08 |
| 2 A Stage Set                                                                                               |                                                                                  |                                                                                      |                                 |                                                                            |                               |
| Item Filter Fin                                                                                             | Description Display Flag? Photo? Size Color     Image: Short O Long O 96 x 132 x | Disc. % Rate Tax? Rate Caic Quantity Revenue Ty 775.00 X 775.00 1 Rental             | Charge                          |                                                                            |                               |
| Blue text indicates po<br>with these jobs:<br>12703<br>12703<br>12703<br>12703                              | ential scheduling conflict                                                       |                                                                                      |                                 | Total<br>finitive Revision for Section #2, <i>Stage Set</i><br>A           | \$974.03                      |
|                                                                                                    |                                                                                  |                                                                                      |                                 | ection Sort Order for Job # 12741                                          | Printout Sort Order           |
|                                                                                                    |                                                                                  |                                                                                      |                                 | <ul> <li>1.A At Ampa we name the</li> <li>2.A Stage Set</li> </ul>         |                               |
|                                                                                                    |                                                                                  |                                                                                      |                                 |                                                                            |                               |
| Notes                                                                                                    | Modified by: Eli                                                                 | zabeth Fleming Total<br>2/21/19 Discount % Tax<br>Discount % Discount<br>Grand Total | \$775.00<br>\$41.08<br>\$816.08 |                                                                            | T                             |
|                                                                                                    | Done                                                                             | Photo Prop                                                                           | posal Test Pho                  | oto Proposal PDF                                                           |                               |

#### Go back to your Job Window.

Click on the Window Tab for a drop down menu.

Choose New Window to open up a new window to search for the job # containing the conflict.

| JobCha                                 | arge (FM17s-Mac-mini.local)                                      |                                             |                                                                                                    | - L X           |
|----------------------------------------|------------------------------------------------------------------|---------------------------------------------|----------------------------------------------------------------------------------------------------|-----------------|
| ile Edit                               | View Insert Format Records Scripts                               | Window Help                                 |                                                                                                    |                 |
|                                        |                                                                  | New Window                                  | Label Date                                                                                                    |                 |
|                                        |                                                                  | Show Window                                 |                                                                                                    | Home            |
|                                        | 800.                                                             | Hide Window                                 | .com                                                                                                    | Colorday        |
| F                                      | Find                                                             | Minimize Window                             | Elizabeth Fleming Agent 2                                                                                                    | Calendar        |
| K Client G                             | Goatopia 🕣                                                       | Tile Horizontally Shift+F4                  | Contract History Record Date Active?                                                                                                    | New             |
| Contact Be                             | Beth Venable 08/09/19                                            | Tile <u>V</u> ertically                     | S 12477 02/14/20      S 12/20/19     S 12/20/19     S 12/ |                 |
| 🗹 Email                                |                                                                  | Cascade Windows Shift+F5                    | Status           12606         11/09/19           O Proposal                                                                                                    | Find            |
| ddress 1                               |                                                                  | Bring All to Front                          | 12588 10/31/19 O Event                                                                                                    |                 |
| ddress 2                               |                                                                  | ✓ <u>1</u> JobCharge (FM17s-Mac-mini.local) | - 12470 08/30/19 © Expired                                                                                                    | Billing         |
| City                                   | USA                                                              | 2 Section Detail                            | Contract                                                                                                    |                 |
| hone/Fax                               |                                                                  | Phone/Fax                                   |                                                                                                    | Inventory       |
| URL                                    |                                                                  | 🖂 Email                                     | O In with Deposit                                                                                                    |                 |
|                                        | Vent Name                                                        | Pref                                        | ferred Contact Method                                                                                                    | List            |
| 2741 N                                 | New Event<br>Event Date Start Time                               |                                             | did Client find Ampa?                                                                                                    |                 |
| 2                                      | Saturday, 12/21/19                                               |                                             | Agent Activity Level                                                                                                    | Dupe            |
|                                        | Location                                                         |                                             | Marketing Cue                                                                                                    | Contract (2)    |
|                                        | -                                                                |                                             | No Payment                                                                                                    | Contract        |
| Notes                                  | Event Information                                                | Schedule Proposal Even                      | t Activities Accounting Map                                                                                                    | Pick List       |
|                                        | Surd Bata                                                        |                                             | <b>B</b>                                                                                                    |                 |
|                                        | Event Date Start Time Start Time                                 | End Time Proposal Sections                  | Proposal History                                                                                                    | Delivery Report |
|                                        |                                                                  |                                             | us Version Version                                                                                                    |                 |
|                                        | Event Location Same as Client                                    | Preview Photo Spelling                      | Reset                                                                                                    | Flag Report     |
| Locatio                                | on                                                               | # Name     I.A At Ampa we name the          | Total<br>\$157.95                                                                                                    |                 |
| Address                                | s 1                                                              | S 2.A Stage Set                             | \$816.08                                                                                                    |                 |
| Address                                | 3 2                                                              |                                             |                                                                                                    |                 |
| Cit                                    | ity                                                              |                                             |                                                                                                    | Labels          |
| Phon                                   | ne                                                               |                                             |                                                                                                    |                 |
| Room Nam                               | ne                                                               |                                             |                                                                                                    |                 |
| Service Typ                            |                                                                  |                                             |                                                                                                    |                 |
|                                        | pe                                                               |                                             |                                                                                                    |                 |
| # Attendee                             |                                                                  |                                             |                                                                                                    |                 |
| # Attendee<br>Tax Rat                  | es                                                               |                                             |                                                                                                    |                 |
|                                        | es 5.30%                                                         |                                             |                                                                                                    |                 |
| Tax Rat<br>Manual Dise<br>Additional I | es 5.30%<br>sc. Notes to be printed at end of Proposal/Contract: |                                             |                                                                                                    |                 |
| Tax Rat<br>Manual Dise                 | es 5.30%<br>sc. Notes to be printed at end of Proposal/Contract: | Total                                       | 5974 03                                                                                                    |                 |
| Tax Rat<br>Manual Dise<br>Additional I | es 5.30%<br>sc. Notes to be printed at end of Proposal/Contract: | Total<br>Deposit Required                   | \$974.03                                                                                                    |                 |

A new and duplicate window for your job will open on top of the existing job.

Use your search function in this window.

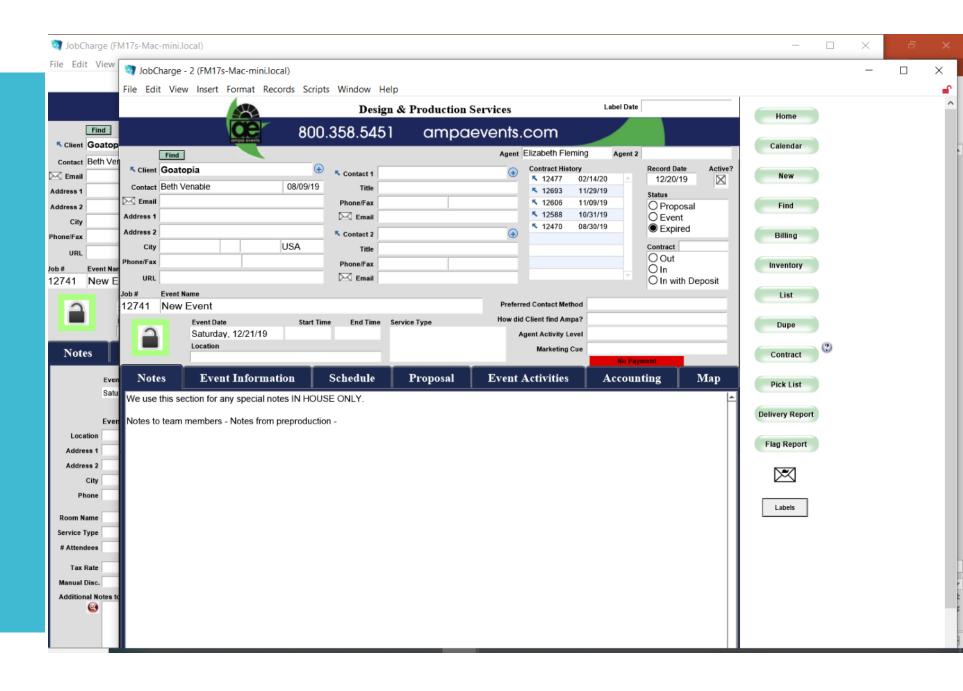

It helps if you wrote down the job number in conflict ;)

|                   |              | M17s-Mac-m                     | ini.local)    |             |          |           |                    |            |             |          |         |                     |            |                       |         | _            |     | × |     |
|-------------------|--------------|--------------------------------|---------------|-------------|----------|-----------|--------------------|------------|-------------|----------|---------|---------------------|------------|-----------------------|---------|--------------|-----|---|-----|
| File Edit         | View         | 🤕 JobChai                      | rge - 2 (FM17 | /s-Mac-mini | local)   |           |                    |            |             |          |         |                     |            |                       |         |              |     | _ | ×   |
|                   | _            | File Edit                      | View Insert   | Format F    | Requests | Scripts   | Window             | v Help     | р           |          |         |                     |            |                       |         |              |     |   | e e |
| ,                 |              |                                |               |             |          |           | De                 | sign       | & Produ     | ction Se | ervices |                     | Label Date | Q                     |         | Home         |     |   | ^   |
| l I               | Find         |                                |               | œ           | <u>م</u> | 200 2     | 358.54             | 151        | an          | onde     | vents.  | com                 |            |                       |         | Home         |     |   |     |
| Client            | _            |                                |               | ampa events | ,<br>    | ,00.c     | 500.04             | +01        | un          | ipue     |         |                     |            |                       |         | Calendar     |     |   |     |
| Contact           | Beth Ver     |                                | ind           |             |          | ÷         |                    | _          |             |          | Agent   | Contract History    | Agent 2    | Record Date           | Active? |              |     |   |     |
| 🖂 Email           |              | K Client                       |               |             | Q        | •         | Contact 1          |            |             |          | •       | < ्<br>र            | <u>_</u>   | Q.                    | Active  | New          |     |   |     |
| Address 1         | _            | Contact Q                      |               |             | 4        | -         | Title<br>Phone/Fax |            |             | Q        | _       |                     |            | Status                |         |              |     |   |     |
| Address 2         | -            | Address 1                      |               |             |          |           | Emai               |            |             | 1~       |         |                     |            | O Proposal<br>O Event |         | Find         |     |   |     |
| City<br>Phone/Fax | -            | Address 2                      |               |             |          |           | Contact 2          |            |             |          | •       |                     |            | OExpired              |         | Billing      |     |   |     |
| URL               | -            | City                           |               | Q Q         | Q        |           |                    | <b>,</b> Q |             |          |         |                     |            | Contract Q            |         |              |     |   |     |
|                   | Event Nar    | Phone/Fax                      |               | Q           |          |           | Phone/Fax          |            |             | Q        |         |                     |            | O Out<br>O In         |         | Inventory    |     |   |     |
| 12741             | New E        |                                |               |             |          |           | 🖂 Emai             | ۹<br>۹     |             |          |         |                     | <b>v</b>   | O In with De          | posit   |              |     |   |     |
| 2                 |              | Job # Ev<br>12703 <sup>Q</sup> | ent Name      |             |          |           |                    |            |             |          | Preferr | ed Contact Method   | Q          |                       |         | List         |     |   |     |
|                   |              | 12100                          | Event Da      | ite         | S        | tart Time | End Tir            | me Se      | ervice Type |          | How did | Client find Ampa?   | Q          |                       |         | Dupe         |     |   |     |
|                   |              |                                | Q             |             | Q        |           | Q                  | Q          |             |          | A       | gent Activity Level |            |                       |         | Dube         |     |   |     |
| Note              | s            |                                | Location      |             |          |           |                    | -          |             |          |         | Marketing Cue       | Q,         |                       |         | Contract     | 3   |   |     |
|                   | _            | Notes                          | Fvo           | nt Inforn   | action   |           | chedul             |            | Propos      | e a l    | Evont   | Activities          | Accoun     | ting                  | Мар     |              |     |   |     |
|                   | Even<br>Satu | notes                          | Lve           |             |          | <u> </u>  | Scheuun            | <u>۳</u>   | Торо        | 541      | Event   | Activities          | Accoun     |                       | мар     | Pick List    |     |   |     |
|                   |              | ų.                             |               |             |          |           |                    |            |             |          |         |                     |            |                       | Ê       | Dellerer Dee |     |   |     |
|                   | Ever         |                                |               |             |          |           |                    |            |             |          |         |                     |            |                       |         | Delivery Rep | ort |   |     |
| Locat             | _            |                                |               |             |          |           |                    |            |             |          |         |                     |            |                       |         | Flag Repor   | rt  |   |     |
| Addres<br>Addres  |              |                                |               |             |          |           |                    |            |             |          |         |                     |            |                       |         |              |     |   |     |
|                   | lity         |                                |               |             |          |           |                    |            |             |          |         |                     |            |                       |         | $\bowtie$    |     |   |     |
| Pho               | -            |                                |               |             |          |           |                    |            |             |          |         |                     |            |                       |         |              | _   |   |     |
| Room Na           | ma           |                                |               |             |          |           |                    |            |             |          |         |                     |            |                       |         | Labels       |     |   |     |
| Service Ty        |              |                                |               |             |          |           |                    |            |             |          |         |                     |            |                       |         |              |     |   |     |
| # Attende         |              |                                |               |             |          |           |                    |            |             |          |         |                     |            |                       |         |              |     |   |     |
| Tax R             | ate          |                                |               |             |          |           |                    |            |             |          |         |                     |            |                       |         |              |     |   |     |
| Manual D          | -            |                                |               |             |          |           |                    |            |             |          |         |                     |            |                       |         |              |     |   |     |
| Additiona         | -            |                                |               |             |          |           |                    |            |             |          |         |                     |            |                       |         |              |     |   |     |
|                   | <b>2</b>     |                                |               |             |          |           |                    |            |             |          |         |                     |            |                       |         |              |     |   |     |
|                   |              |                                |               |             |          |           |                    |            |             |          |         |                     |            |                       |         |              |     |   |     |
|                   |              |                                |               |             |          |           |                    |            |             |          |         |                     |            |                       |         |              |     |   |     |

🤯 JobCharge (FM17s-Mac-mini.local) 🛛 💐 JobCharge - 2 (FM17s-Mac-mini.local)

File Edit View Insert Format Reco File Edit View Insert Format Records Scripts Window Help

As you can see the events are occurring on the same day.

If both are in the proposal stage – now is the time to discuss with the other agent how likely either job is to book.

If the other is in Event status you will need to choose another Inventory piece.

|           |                                                                |             |                                                                 |                            | Desi        | ign & Production Se             | rvices     |                                      | Label Date    |                                             |             | Home            |         |
|-----------|----------------------------------------------------------------|-------------|-----------------------------------------------------------------|----------------------------|-------------|---------------------------------|------------|--------------------------------------|---------------|---------------------------------------------|-------------|-----------------|---------|
|           | Ce                                                             |             | CE                                                              | 800.3                      | 358.54      | 51 ampaev                       | vents.     | com                                  |               |                                             |             | Home            | 1       |
|           | Find                                                           |             | Find                                                            |                            |             |                                 |            | Leslie Amason                        | Agent 2       |                                             |             | Calendar        |         |
| 🔨 Client  | Goatopia                                                       |             | Strauss Marketing PR                                            | •                          | S Contact 1 | lav Edoria                      |            | Contract History                     | Agon L        | Record Date                                 | Active?     |                 |         |
|           | Beth Venable                                                   |             | Joy Edaria                                                      | 12/13/19                   |             | PR Agent for Client             | •          |                                      | 21/19         | 12/02/19                                    | $\boxtimes$ | New             |         |
| Email     |                                                                |             | joyedaria@gmail.com                                             | 12/10/10                   | Phone/Fax   | PR Agent for Olient             | _          | <b>×</b> 12703 12/                   | 21/19         | Status                                      |             |                 |         |
| Address 1 |                                                                |             | 5757 W lovers Ln #215                                           |                            |             | joyedaria@gmail.com             | _          |                                      |               | <ul> <li>Proposal</li> <li>Event</li> </ul> |             | Find            | 1       |
| Address 2 |                                                                | Address 2   |                                                                 | _                          | S Contact 2 | ,,                              | •          |                                      |               | O Expired                                   |             | Billing         |         |
| City      |                                                                | City [      | Dallas TX 75209                                                 | USA                        | Title       |                                 |            |                                      |               | Contract 1                                  | 2/10/19     | Dining          | 1       |
| Phone/Fax |                                                                | Phone/Fax 2 | 214-352-6700                                                    |                            | Phone/Fax   |                                 |            |                                      |               | OOut                                        |             | Inventory       | 1       |
| URL       |                                                                | URL         |                                                                 |                            | 🖂 Email     | ,                               | _          |                                      | <b>V</b>      | O In<br>In with D                           | eposit      |                 | <u></u> |
| lob #     | Event Name                                                     | Job# E      | Event Name                                                      |                            |             |                                 |            |                                      |               |                                             |             | List            |         |
| 12741     | New Event                                                      | 12703       | Santa Photo Op                                                  |                            |             |                                 | Preferre   | ed Contact Method                    |               |                                             |             |                 | ,       |
|           | Event Date                                                     |             | Event Date                                                      | Start Time                 |             |                                 |            | Client find Ampa?                    |               |                                             |             | Dupe            |         |
| Ľ         | Saturday, 12/21/19<br>Location                                 |             | Saturday, 12/21/19<br>Location<br>N. Bethesda Market Plaz       | 3:00 PM<br>a, Bethesda, MD | 6:00 PM     | Rental w/ Install & Tal<br>Down | ke A       | gent Activity Level<br>Marketing Cue | Paid in       | Full                                        |             | Contract        | C       |
| Not       | es Event Informati                                             | Notes       | s Event Informa                                                 | tion s                     | Schedule    | Proposal                        | Event 4    | Activities                           | Accoun        | ting                                        | Map         | Pick List       |         |
|           | Event Date Saturday, 12/21/19                                  |             | must be sturdy enough and<br>h green carpet, sides, lights,     |                            | -           |                                 |            |                                      | •             |                                             | <u></u>     | Delivery Report |         |
| Loca      | Event Location Same as Clien                                   |             | er Green Spandex for 6ft rect<br>or a 6ft rectangle) coming fro |                            |             | poly linen for 4ft rectangle    | (will need | to be tucked und                     | ler since the | only size for a                             | 4ft         | Flag Report     |         |
| Addre     | ess 1                                                          | Please ta   | ake snow batting for trees                                      | and Santa's w              | vorkshop. 1 | Fed wants all old batting       | plus som   | e new to be take                     | en.           |                                             |             | $\bowtie$       |         |
| Addre     | City hone                                                      | Proposal    | ll 1st pass 12.13.19 all item                                   | s a go                     |             |                                 |            |                                      |               |                                             |             | Labels          |         |
| Room N    | lame                                                           |             |                                                                 |                            |             |                                 |            |                                      |               |                                             |             |                 |         |
| Service   | Туре                                                           |             |                                                                 |                            |             |                                 |            |                                      |               |                                             |             |                 |         |
| # Atten   | dees                                                           |             |                                                                 |                            |             |                                 |            |                                      |               |                                             |             |                 |         |
| Manual    | Rate 5.30%<br>Disc<br>nal Notes to be printed at end of Propos | 4           |                                                                 |                            |             |                                 |            |                                      |               |                                             |             |                 |         |
|           |                                                                |             |                                                                 |                            |             |                                 |            |                                      |               |                                             |             |                 |         |

Close down extra window (X is fine) and continue adding inventory items.

No conflict items will show up in **BLACK** 

| SECTION        | N 12741.2.A - CURREN            | T DEFINITIVE VERSIO                    | N                 |                                        |                           |             |                  | Sections for Job # 12741                      |                     |        |  |
|----------------|---------------------------------|----------------------------------------|-------------------|----------------------------------------|---------------------------|-------------|------------------|-----------------------------------------------|---------------------|--------|--|
| Job #          | Job Name                        |                                        | Client N          | ame                                    |                           |             | 1                | 🕀 # Name                                      | Total               |        |  |
| 12741          | New Event                       |                                        | Goato             | pia                                    |                           |             |                  | 1.A At Ampa we name the                       | \$157.95            |        |  |
| Section #      | Rev. Section Header             |                                        |                   |                                        |                           |             |                  | Stage Set                                     | \$829.24            |        |  |
| 2              | A Stage Set                     |                                        |                   |                                        |                           |             |                  |                                               |                     |        |  |
| 😔 Narrative De | escription                      |                                        |                   |                                        |                           |             |                  |                                               |                     |        |  |
|                |                                 |                                        |                   |                                        |                           |             | <u> </u>         |                                               |                     |        |  |
|                |                                 |                                        |                   |                                        |                           |             | <b>*</b>         |                                               |                     |        |  |
| Item Filter    | Find                            |                                        |                   |                                        |                           |             |                  |                                               |                     |        |  |
| ~              | Find                            | Description Display                    | Field Director    | Color Data Taria                       | Data 0-1- 0               | Disc. %     | Charge           |                                               |                     |        |  |
|                | Santa's Workshop                | Description Display     Short O Long   | Flag? Photo? Size | Color Rate Tax?<br>775.00              |                           |             | Sort<br>\$775.00 |                                               |                     |        |  |
| (-)            |                                 | © onon () cong                         |                   | 110.00                                 | 110.00                    | Rental      | Sort             |                                               |                     |        |  |
| 🤸 🔨 Lightin    | ng: Gobo, Standard Steel Retail | Short O Long                           |                   | 12.50                                  | 12.50                     |             | \$12.50          |                                               |                     |        |  |
| - <u>@</u>     |                                 |                                        |                   |                                        |                           | Rental      | Sort             |                                               | v                   |        |  |
|                |                                 |                                        |                   |                                        |                           |             |                  | Total                                         | \$987.19            |        |  |
|                |                                 |                                        |                   |                                        |                           |             |                  | Definitive Revision for Section #2, Stage Set |                     |        |  |
|                |                                 |                                        |                   |                                        |                           |             |                  | A                                             |                     |        |  |
|                |                                 |                                        |                   |                                        |                           |             |                  | Continue Control Control for Lab # 42744      |                     |        |  |
|                |                                 |                                        |                   |                                        |                           |             |                  | Section Sort Order for Job # 12741            |                     |        |  |
|                |                                 |                                        |                   |                                        |                           |             |                  | 1.A At Ampa we name the                       | Printout Sort Order |        |  |
|                |                                 |                                        |                   |                                        |                           |             |                  | S 1.A At Allipa we halle the                  |                     |        |  |
|                |                                 |                                        |                   |                                        |                           |             |                  |                                               |                     |        |  |
|                |                                 |                                        |                   |                                        |                           |             |                  |                                               |                     |        |  |
|                |                                 |                                        |                   |                                        |                           |             |                  |                                               |                     |        |  |
|                |                                 |                                        |                   |                                        |                           |             |                  |                                               |                     |        |  |
|                |                                 |                                        |                   |                                        |                           |             | -                |                                               |                     |        |  |
|                |                                 |                                        |                   |                                        |                           |             |                  |                                               |                     |        |  |
|                |                                 |                                        |                   |                                        |                           |             |                  |                                               |                     |        |  |
| lotes          |                                 |                                        |                   |                                        |                           | Total       | \$787.50         |                                               |                     |        |  |
|                |                                 |                                        |                   | ted by: Elizabeth Fleming<br>12/21/19  |                           | Тах         | \$41.74          | -                                             |                     |        |  |
|                |                                 |                                        | Mod               | fied by: Elizabeth Fleming<br>12/21/19 |                           | Discount    |                  |                                               |                     |        |  |
|                |                                 |                                        |                   |                                        |                           | and Total   | \$829.24         |                                               |                     |        |  |
|                |                                 |                                        | <b>*</b>          |                                        | G                         | and iotai   | \$829.24         |                                               | )                   |        |  |
|                |                                 |                                        | Dana              |                                        | Г                         | Dhoto Dropo | and Test         | Photo Proposal PDF                            |                     |        |  |
|                |                                 |                                        | Done              |                                        |                           | Photo Propo | sallest          | Photo Proposal PDF                            |                     | $\sim$ |  |
| 9 🖷            | )                               |                                        |                   |                                        |                           |             |                  |                                               |                     |        |  |
| 9 🖷            |                                 | al Notes to be printed at end of Propo | sal/Contract:     |                                        |                           |             |                  |                                               |                     |        |  |
| )              |                                 | al Notes to be printed at end of Propo | sal/Contract:     |                                        |                           |             |                  |                                               |                     |        |  |
| 0              |                                 |                                        | sal/Contract:     |                                        | Total<br>Deposit Required | \$987.19    |                  |                                               |                     |        |  |

#### To Remove an item from a proposal use Shift+Click

| Section Detail<br>e Edit View Insert Format Records Scrij | ipts Window Help                                                                           | ×                                            |
|-----------------------------------------------------------|--------------------------------------------------------------------------------------------|----------------------------------------------|
| SECTION 12741.2.A - CURRENT I                             | DEFINITIVE VERSION                                                                         | # 12741                                      |
| Job # Job Name                                            | Client Name                                                                                |                                              |
| 12741 New Event                                           | Goatopia 5 1.A At An 5 2.A Stage                                                           | npa we name the \$157.95 _<br>e Set \$829.24 |
| ⊕ Section # ⊕ Rev. Section Header                         |                                                                                            | φ023.24                                      |
| 2 A Stage Set                                             |                                                                                            |                                              |
| S Narrative Description                                   |                                                                                            |                                              |
|                                                           |                                                                                            |                                              |
| Item Filter Find                                          | Disc. % Charge                                                                             |                                              |
| ( Item                                                    | Description Display Flag? Photo? Size Color Rate Tax? Rate Calc Quantity Revenue Type Sort |                                              |
| ⁺∕ 👗 Lighting: Gobo, Standard Steel Retail                |                                                                                            |                                              |
| Set Santa's Workshop                                      |                                                                                            |                                              |
| ★ Set: Santa's Workshop                                   | Rental Sort                                                                                | v                                            |
| Click to duplicate item.<br>Shift-click to delete item.   |                                                                                            | Total \$987.19                               |
|                                                           |                                                                                            | er for Job # 12741                           |
|                                                           |                                                                                            | Printout Sort Order                          |
|                                                           |                                                                                            | npa we name the                              |
|                                                           | <sup>™</sup> 2.A Stage                                                                     | Set                                          |
|                                                           |                                                                                            |                                              |
|                                                           |                                                                                            |                                              |
|                                                           |                                                                                            |                                              |
|                                                           |                                                                                            |                                              |
|                                                           |                                                                                            |                                              |
|                                                           |                                                                                            |                                              |
| Notes                                                     | Total \$787.50                                                                             |                                              |
|                                                           | Created by: Europetin Preming                                                              |                                              |
|                                                           | Modified by: Elizabeth Fleming Discount % Tax \$41.74<br>12/21/19 Discount                 |                                              |
|                                                           | Discola                                                                                    |                                              |
|                                                           | ▼         Grand Total         \$829.24                                                     | × .                                          |
|                                                           |                                                                                            |                                              |
| 😑 📵                                                       | Done Photo Proposal Test Photo Proposal T                                                  | PDF                                          |

### And 'OK' to permanently delete.

This is the **ONLY** time that we delete this way from a proposal section.

For record keeping when make changes to a section after a proposal has been fully created – we update the section.

| Control       Control       Contro       Control       Control                                                                                                    | ECTION 12741.2.A - CURREI             | T DEFINITIVE VERSION                      | s for Job # 12741                     |
|----------------------------------------------------------------------------------------------------|---------------------------------------|-------------------------------------------|---------------------------------------|
| Section 1 @ Rev Section Header<br>A Stage Set<br>Narretve Dascription Displays Flag? Photory Site Calve Rate Tax? Plat Calc Ountry Reverse Type State<br>buphong Coles, Standard Steel Retail @ Biori Leang @ 9 x 132 x 775:00 X 775:00 1 Reverse Type State<br>Bet Sanda's Weakhing @ Biori Leang @ 9 x 132 x 775:00 X 775:00 1 Reverse Type State<br>Bet Sanda's Weakhing @ Biori Leang @ 9 x 132 x 775:00 X 775:00 1 Reverse Type State<br>Permanently delete this line item?<br>Reverse Type State Reverse Type State Calve I and the state Reverse Type State<br>Bet Sanda's Weakhing @ Biori Leang @ 9 x 132 x 775:00 X 775:00 1 Reverse Type State<br>Permanently delete this line item?<br>Reverse Type State Reverse Type State Reverse Type State<br>Section State Calve # 212<br>State Revision for State # 22.000 Rev<br>Section State Calve # 212<br>State Revision for State # 200 Reverse Type State<br>Section State Calve # 212<br>State Revision for State # 200 Reverse Type State<br>State Revision for State # 200 Reverse Type State<br>Section State Calve # 212<br>State Revision for State # 200 Reverse Type State<br>State Revision for State # 200 Reverse Type State<br>State Revisio                                                                                                    |                                       |                                           |                                       |
| Sector       First Status Status         m       Filter       Descretion Display Flag? Photor 5 Size Color Rate Tax? Ratio Calc Quantity Forceal 5 725.00         Number Descretion Display Flag? Photor 5 Size Color Rate Tax? Ratio Calc Quantity Forceal 5 725.00       Torceal 5 725.00         Det Savia's Workshop       Permanently delete this line item?       Total 5 787.50         Permanently delete this line item?       Sector 5 767.50         Variantity Calcol of the state of the state of t                                                                                                    |                                       |                                           |                                       |
| haranter bereinste<br>Im Riter                                                                                                    |                                       |                                           | 010g0 001 0020.24                     |
| Im Filter     Immodel in the immodel in the immodel in the                                                                                                    |                                       |                                           |                                       |
| m Filer Description Display Flag? Pholo? Size Celer Fax? Rate Calc Quantity Revenue Type Sort<br>Luphing Good, Standard Steel Retail @ Short Long @ 96 x 132 x1 775.00 @ 775.00 1 Revenue Type Sort<br>Size: Santa's Workshoo @ 96 x 132 x1 775.00 @ 775.00 1 Revenue Type Sort<br>Warning<br>Permanently delete this line item?<br>Cancel OK<br>1 1. Al Ampa we name the<br>2 A Stage Set<br>Protest Sort Order for Job # 12741<br>Protest Sort Order<br>2 A Stage Set<br>1 2. Alsape Set<br>1 2. Alsape Set<br>1 3 Alsape Set<br>1 3 Alsape Set                                                                                                    | Narrative Description                 |                                           |                                       |
| m Filer Find Decription Display Fieg? Photo? Size Color Rate Tax? Rate Calc Quanty Revenue Type Sort<br>Uphong Gebe, Standard Steel Retail @ Short O Long ] ] 90 x 132 x 775 00 ] 775 00 ] 775 00                                                                                                    |                                       |                                           |                                       |
| Imm       Description Display Flag? Photo?       See       Color       Description Display       Flag       See       See       Color       See       Color       Color       Color                                                                                                    |                                       | <b>T</b>                                  |                                       |
| Langar Gobo, Standard Steel Retai     Short ○ Long ○ □ 12.50 ▼ 12.50 1 0.01 1 0.01 0.00 0.000 0.0000 0.000 0.000 0.000 0.000 0.000 0.0000 0.000 0.000 0.0000 0.                                                                                                    |                                       | Disc. % Charge                            |                                       |
| Image: Section date relation       Image: Section date relation       Image: Section date relation date relation date re                                                                                                    |                                       |                                           | \$15                                  |
| Set: Santa's Workshop     Warning     Warning     Permanently delete this line item?     Cancel     OK     * 1A   * 1A   * 1a   * 1a                                                                                                    | Lighting: Gobo, Standard Steel Retail |                                           | \$15                                  |
| Warning   Permanently delete this line item?     Cancel     OK     Section Sort Order for Job # 12741     Printout Sort Order     Y 1A     At Ampa we name the     102/113     Discount %   Total   \$787.50   Discount %   Total   \$787.50   Discount %   Total   \$787.50   Discount %   Total   \$787.50   Discount %   Total   \$787.50   Discount %   Total   \$787.50   Discount %   Total   \$787.50   Total   \$787.50   Total   \$787.50   Total   \$787.50   Discount %   Total   \$787.50   Total   \$787.50   Total   \$787.50   Total   \$787.50   Total   \$787.50   Total   \$787.50   Total   \$787.50   Total   \$787.50   Total   \$787.50   Total   \$787.50   Total   \$787.50   Total   \$787.50   Total   \$787.50   Total   \$787.50   Total   \$787.50   Total   To                                                                                                    |                                       |                                           |                                       |
| Verifing<br>Permanently delete this line item?<br>Cancel OK<br>s<br>Total \$787.50<br>Nodiced by: Etzabeth Florning<br>1221/13 Florning<br>1221/13 Flor                                                                                                    | 6                                     | Rental Sort                               | · · · · · · · · · · · · · · · · · · · |
| Permanently delete this line item?<br>Permanently delete this line item?<br>Cancel OK<br>Section Soft Order for Job # 12741<br>Permost Soft Order<br>* 1.4. At Ampa we name the<br>* 2.4. Stage Set<br>* 1.4. At Ampa we name the<br>* 2.4. Stage Set<br>Model by: Elizabeth Fleming<br>122/119<br>Discount % Staf.50<br>Discount % Staf.20<br>Discount % Staf.2                                                                                                    |                                       | Warning                                   | Total \$987.19                        |
| Permanently delete this line item?                                                                                                    |                                       |                                           | Revision for Section #2, Stege Set    |
| Printeut Sort Order                                                                                                    |                                       |                                           |                                       |
| Printeut Sort Order                                                                                                    |                                       | Postion                                   | Sort Order for Job # 12741            |
| Cancel OK<br>S A At Ampa we name the<br>Cancel OK<br>A At Ampa we name the<br>Cancel OK<br>A At Ampa we name the<br>Cancel OK<br>A At Ampa we name the<br>Cancel OK<br>A At Ampa we name the<br>Cancel OK<br>Cancel OK<br>Canc |                                       | Secuoli                                   |                                       |
| A Created by: Efizabeth Fleming<br>1222119<br>Modiled by: Efizabeth Fleming<br>1222119<br>Discount % Tax \$41.74<br>Discount % S829.24                                                                                                    |                                       | Cancel OK 5.14                            |                                       |
| es<br>Created by: Elizabeth Fleming<br>122/1/3<br>Nodified by: Elizabeth Fleming<br>122/1/3<br>Discount % Tax \$41.74<br>Discount %<br>Grand Total \$829.24                                                                                                    |                                       |                                           |                                       |
| es<br>Created by: Elizabeth Fleming<br>122/1/3<br>Nodified by: Elizabeth Fleming<br>122/1/3<br>Discount % Tax \$41.74<br>Discount %<br>Grand Total \$829.24                                                                                                    |                                       |                                           | ×                                     |
| s Created by: Elizabeth Fleming 122:1/19 Discount % Tax \$41.74 Discount Grand Total \$829.24                                                                                                    |                                       |                                           |                                       |
| s Created by: Elizabeth Fleming 122.1/19 Discount % Tax \$41.74 Discount Grand Total \$829.24                                                                                                    |                                       |                                           | Printout Sert (                       |
| Created by: Elizabeth Fleming<br>122:119<br>Nodfle by: Elizabeth Fleming<br>122:119<br>Grand Total<br>\$829.24                                                                                                    |                                       |                                           |                                       |
| Created by: Elizabeth Fleming<br>122.1/19<br>Vodifie by: Elizabeth Fleming<br>122.1/19<br>Grand Total<br>\$829.24                                                                                                    |                                       |                                           |                                       |
| Created by: Elizabeth Fleming<br>122.1/19<br>Vodifie by: Elizabeth Fleming<br>122.1/19<br>Grand Total<br>\$829.24                                                                                                    |                                       |                                           |                                       |
| Created by: Elizabeth Fleming<br>122/1/9<br>Nodified by: Elizabeth Fleming<br>12/21/19<br>Discount %<br>Grand Total \$829.24                                                                                                    | *                                     |                                           |                                       |
| Nodified by: Elizabeth Floming<br>12/21/19 Discount Discount<br>Grand Total \$829.24                                                                                                    |                                       | Created by: Elizabeth Fleming             |                                       |
| Grand Total \$829.24                                                                                                    |                                       | Modified by: Elizabeth Fleming Discount % |                                       |
|                                                                                                    |                                       | 12/21/19 Discount                         |                                       |
|                                                                                                    |                                       | Grand Total \$829.24                      | · · · · · · · · · · · · · · · · · · · |
|                                                                                                    |                                       |                                           |                                       |

### And 'OK' to permanently delete.

This is the **ONLY** time that we delete this way from a proposal section.

For record keeping when make changes to a section after a proposal has been fully created – we Revise the section.

| Job # Job Name<br>12741 New Ever<br>Section # Rev. Section Header<br>2 A Stage Set<br>Narrative Description<br>Item Filter Fitr<br>tem Litem |                  | Cilent Name<br>Goalopia      |                                      | Ī        | Image: Weight of the second second | Total<br>\$157.95<br>\$829.24 |                   |
|----------------------------------------------------------------------------------------------------|------------------|------------------------------|--------------------------------------|----------|----------------------------------------------------------------------------------------------------|-------------------------------|-------------------|
| Section # Rev. Section Header 2 A Stage Set Narrative Description Item Filter Fit Item                                                       |                  | Goatopia                     |                                      |          |                                                                                                    |                               |                   |
| A Stage Set                                                                                                    |                  |                              |                                      |          | Ent orage out                                                                                                    | VOLULE 1                      |                   |
| Narrative Description                                                                                                    |                  |                              |                                      |          |                                                                                                    |                               |                   |
| ttem Filter Fire                                                                                                    |                  |                              |                                      |          |                                                                                                    |                               |                   |
| Đ Item                                                                                                    |                  |                              |                                      |          |                                                                                                    |                               | - 0               |
| 🕀 Item                                                                                                    |                  |                              |                                      | -        |                                                                                                    |                               |                   |
| Đ Item                                                                                                    |                  |                              |                                      | <b>T</b> |                                                                                                    |                               | -                 |
|                                                                                                    | 1                |                              | Disc. 9                              | % Charge |                                                                                                    |                               |                   |
|                                                                                                    | Description Disp |                              | Rate Tax? Rate Calc Quantity Revenue |          |                                                                                                    |                               | Tota              |
| Lighting: Gobo, Standard Steel Re                                                                                                    | all              | ng 🗆 🔲 1                     | 12.50 🛛 12.50 1                      | tal Sort |                                                                                                    |                               | \$157.9           |
| Set: Santa's Workshop                                                                                                    | Short      I on  | ng 🔲 🔲 96 x 132 x 77         | 75.00 X 775.00 1                     | \$775.00 |                                                                                                    |                               |                   |
|                                                                                                    |                  |                              | Ren                                  |          |                                                                                                    |                               |                   |
|                                                                                                    |                  | Warning                      |                                      |          | Total                                                                                                    | \$987.19                      |                   |
|                                                                                                    |                  | warning                      |                                      |          | Definitive Revision for Section #2, Stage S                                                                                                    | at .                          |                   |
|                                                                                                    |                  | Permanently                  | delete this line item?               |          | <ul> <li>A</li> </ul>                                                                                                    |                               |                   |
|                                                                                                    |                  |                              |                                      |          |                                                                                                    |                               |                   |
|                                                                                                    |                  |                              |                                      |          | Section Sort Order for Job # 12741                                                                                                    |                               |                   |
|                                                                                                    |                  |                              | - Coursel                            | 01       |                                                                                                    | Printout Sort Order           |                   |
|                                                                                                    |                  |                              | Cancel                               | ОК       | 1.A At Ampa we name the<br>2.A Stage Set                                                                                                    |                               | \$987.1           |
|                                                                                                    |                  |                              |                                      |          |                                                                                                    |                               | et                |
|                                                                                                    |                  |                              |                                      |          |                                                                                                    |                               |                   |
|                                                                                                    |                  |                              |                                      |          |                                                                                                    |                               | Printout Sert Ord |
|                                                                                                    |                  |                              |                                      |          |                                                                                                    |                               | Printout Sert Uro |
|                                                                                                    |                  |                              |                                      |          |                                                                                                    |                               |                   |
|                                                                                                    |                  |                              |                                      |          |                                                                                                    |                               |                   |
| ptes                                                                                                    |                  |                              |                                      |          |                                                                                                    |                               |                   |
| 165                                                                                                    |                  | Created by: Elizabet 12/21/1 | th Fleming Total                     | \$787.50 |                                                                                                    |                               |                   |
|                                                                                                    |                  | Modified by: Elizabe         | th Fleming Discount %                | \$41.74  |                                                                                                    |                               |                   |
|                                                                                                    |                  | 12/21/1                      | 9 Discount                           |          |                                                                                                    |                               |                   |
|                                                                                                    |                  | <b>T</b>                     | Grand Total                          | \$829.24 |                                                                                                    | ▼ }                           |                   |
|                                                                                                    |                  |                              |                                      |          |                                                                                                    |                               |                   |

### Section Revisions

We no longer want the Club Chairs initially chosen.

| Edit View   |            |                                        |               |                     |              |                   |               |                               |             |                              |    |                                         |                                                                                            |                       |
|-------------|------------|----------------------------------------|---------------|---------------------|--------------|-------------------|---------------|-------------------------------|-------------|------------------------------|----|-----------------------------------------|--------------------------------------------------------------------------------------------|-----------------------|
|             | N 1274     | 1.1.A - CURREN                         | <b>DEFINI</b> | TIVE VERSIO         | N            |                   |               |                               |             |                              |    | Sections f                              | or Job # 12741                                                                             |                       |
| ŧ           |            | Job Name                               |               |                     |              | Client Name       |               |                               |             |                              | 닅  | <b>(+)</b> #                            | Name                                                                                       | Total                 |
| 41          |            | New Event                              |               |                     |              | Goatopia          |               |                               |             |                              | 11 |                                         | At Ampa we name the                                                                        | \$157.95              |
| Section #   | 🕂 Rev.     | Section Header                         |               |                     |              |                   |               |                               |             |                              | 11 | ≮ 2.A                                   | Stage Set                                                                                  | \$13.16               |
|             | A          | At Ampa we name                        | the sectio    | n headers.          |              |                   |               |                               |             |                              | 11 |                                         |                                                                                            |                       |
| arrative De | escription |                                        |               |                     |              |                   |               |                               |             |                              | 11 |                                         |                                                                                            |                       |
|             |            | T MAKE SENSE<br>ALLROOM - LIGHTING - L | BOR & DELIN   | /ERY                |              |                   |               |                               |             | ×                            | Ш  |                                         |                                                                                            |                       |
| Filter      |            | Find                                   |               |                     |              |                   |               |                               | D: 4/       |                              | 11 |                                         |                                                                                            |                       |
| Item        |            |                                        |               | Description Display | Flag2 Photo2 |                   |               |                               | Disc. %     | Charge                       |    |                                         |                                                                                            |                       |
| Chairs      | s: Novelle |                                        |               | Dobonpion Display   |              | Size Col          | r Rate Tax? P | ate Calc Quantity             | Revenue Typ | e Sort                       |    |                                         |                                                                                            |                       |
|             |            | Club Chair                             |               | Short O Long        |              |                   |               | ate Calc Quantity<br>150.00 1 |             | e Sort<br>\$150.00           |    |                                         |                                                                                            |                       |
| ٩           |            | Club Chair                             |               | Short O Long        |              |                   |               |                               |             |                              |    |                                         |                                                                                            |                       |
|             |            | Club Chair                             |               | Short O Long        |              |                   |               |                               | <u> </u>    | \$150.00                     |    |                                         |                                                                                            |                       |
|             |            | Club Chair                             |               | Short O Long        |              |                   |               |                               | <u> </u>    | \$150.00                     |    | Definitive Rem<br>headers.              | Tota<br>rision for Section #1, At Amp                                                      |                       |
|             |            | Club Chair                             |               | Short O Long        |              |                   |               |                               | <u> </u>    | \$150.00                     |    | eaders.<br>A                            |                                                                                            | a we name the section |
|             |            | Club Chair                             |               | Short O Long        |              |                   |               |                               | <u> </u>    | \$150.00                     |    | eaders.<br>A                            | vision for Section #1, At Ampl                                                             | a we name the section |
|             |            | Club Chair                             |               | Short O Long        |              |                   |               |                               | <u> </u>    | \$150.00                     |    | headers.<br>A<br>Section So             | vision for Section #1, At Ampl                                                             | a we name the section |
|             |            | Club Chair                             |               | Short O Long        |              |                   |               |                               | <u> </u>    | \$150.00                     |    | headers.<br>A<br>Section So<br>A<br>1.A | vision for Section #1, At Ampa<br>rt Order for Job # 12741                                 | a we name the section |
|             |            | Club Chair                             |               | Short      Long     |              |                   |               |                               | <u> </u>    | \$150.00                     |    | headers.<br>A<br>Section So<br>A<br>1.A | rision for Section #1, <i>At Amport</i><br>rt Order for Job # 12741<br>At Ampa we name the | a we name the section |
|             |            | Club Chair                             |               | Short O Long        |              |                   |               |                               | <u> </u>    | \$150.00                     |    | headers.<br>A<br>Section So<br>A<br>1.A | rision for Section #1, <i>At Amport</i><br>rt Order for Job # 12741<br>At Ampa we name the | a we name the section |
|             |            | Club Chair                             |               | Short      Long     |              |                   |               |                               | <u> </u>    | \$150.00                     |    | headers.<br>A<br>Section So<br>A<br>1.A | rision for Section #1, <i>At Amport</i><br>rt Order for Job # 12741<br>At Ampa we name the | a we name the section |
|             |            | Club Chair                             |               | Short      Long     |              |                   |               |                               | <u> </u>    | \$150.00                     |    | headers.<br>A<br>Section So<br>A<br>1.A | rision for Section #1, <i>At Amport</i><br>rt Order for Job # 12741<br>At Ampa we name the | a we name the section |
|             |            | Club Chair                             |               | Short      Long     |              |                   |               |                               | <u> </u>    | \$150.00                     |    | headers.<br>A<br>Section So<br>A<br>1.A | rision for Section #1, <i>At Amport</i><br>rt Order for Job # 12741<br>At Ampa we name the | a we name the section |
|             |            | Club Chair                             |               | Short      Long     |              |                   |               |                               | <u> </u>    | \$150.00                     |    | headers.<br>A<br>Section So<br>A<br>1.A | rision for Section #1, <i>At Amport</i><br>rt Order for Job # 12741<br>At Ampa we name the | a we name the section |
|             |            | Club Chair                             |               | Short      Long     |              |                   |               |                               | <u> </u>    | \$150.00<br>Sort             |    | headers.<br>A<br>Section So<br>A<br>1.A | rision for Section #1, <i>At Amport</i><br>rt Order for Job # 12741<br>At Ampa we name the | a we name the section |
|             |            |                                        |               | Short      Long     |              | 32 x 32 x 29 Brow | n 150.00 🕅    |                               | <u> </u>    | \$150.00                     |    | headers.<br>A<br>Section So<br>A<br>1.A | rision for Section #1, <i>At Amport</i><br>rt Order for Job # 12741<br>At Ampa we name the | a we name the section |
|             |            |                                        |               | Short      Long     |              | 32 x 32 x 29 Brow | n 150.00 X    |                               | Rental      | \$150.00<br>Sort             |    | headers.<br>A<br>Section So<br>A<br>1.A | rision for Section #1, <i>At Amport</i><br>rt Order for Job # 12741<br>At Ampa we name the | a we name the section |
|             |            |                                        |               | Short      Long     |              | 32 x 32 x 29 Brow | n 150.00 🕅    | 150.00 1                      | Total       | \$150.00<br>Sort<br>\$150.00 |    | headers.<br>A<br>Section So<br>A<br>1.A | rision for Section #1, <i>At Amport</i><br>rt Order for Job # 12741<br>At Ampa we name the | a we name the section |

### Hover over the + sign

Click to create a revision

|   | Section Deta                     | ail<br>/ Insert Format Records Scripts V                                                                          | Vindow Help                                          |                                                                                         |                                                       |          |                                    |                                                  | - 0                             | ×   | T                              | -  |
|---|----------------------------------|----------------------------------------------------------------------------------------------------|------------------------------------------------------|-----------------------------------------------------------------------------------------|-------------------------------------------------------|----------|------------------------------------|--------------------------------------------------|---------------------------------|-----|--------------------------------|----|
| ( |                                  | N 12741.1.A - CURRENT DEFI                                                                                        |                                                      |                                                                                         |                                                       |          | Sections fo                        | or Job # 12741                                   |                                 | ) î |                                | 21 |
| ĺ | Job #<br>12741                   | Job Name<br>New Event                                                                                             |                                                      | Client Name<br>Goatopia                                                                 |                                                       |          |                                    | Name<br>At Ampa we name the                      | Total<br>\$157.95               |     |                                |    |
|   | Section #                        | Rev. Section Header                                                                                               | aders                                                |                                                                                         |                                                       |          |                                    | Stage Set                                        | \$13.16                         |     |                                |    |
|   | Solution Narrative De CHOOSE NAI | Click to create Revision 1.B for Job<br>escription<br>MES THAT MAKE SENSE<br>WEST BALLROOM - LIGHTING - LABOR & D |                                                      |                                                                                         |                                                       |          |                                    |                                                  |                                 |     |                                |    |
|   | Item Filter                      | Find                                                                                                    |                                                      |                                                                                         | Disc. %                                               | Charge   |                                    |                                                  |                                 |     | - 0 ×                          |    |
|   | Item     Item     Chairs     Ge  | : Novelle Club Chair                                                                                              | Description Display Flag? Photo?<br>Short Long X 132 |                                                                                         | ate Calc Quantity Revenue Typ<br>150.00 1 Rental      | sort     |                                    |                                                  |                                 |     | Total<br>\$157.95 =<br>\$13.16 | ^  |
|   |                                  |                                                                                                    |                                                      |                                                                                         |                                                       |          | Definitive Rev<br>headers.<br>() A | Total<br>vision for Section #1, <i>At Ampa w</i> | \$171.11<br>te name the section |     |                                |    |
|   |                                  |                                                                                                    |                                                      |                                                                                         |                                                       |          | Section So                         | ort Order for Job # 12741                        | Printout Sort Order             |     |                                |    |
|   |                                  |                                                                                                    |                                                      |                                                                                         |                                                       |          |                                    | At Ampa we name the<br>Stage Set                 | <u>^</u>                        |     | \$171.11<br>name the section   |    |
|   |                                  |                                                                                                    |                                                      |                                                                                         |                                                       |          |                                    |                                                  |                                 |     | Printout Sort Order            |    |
|   |                                  |                                                                                                    |                                                      |                                                                                         |                                                       |          |                                    |                                                  |                                 |     |                                |    |
| ( | Notes                            |                                                                                                    |                                                      |                                                                                         | Total                                                 | \$150.00 |                                    |                                                  |                                 |     |                                |    |
|   |                                  |                                                                                                    |                                                      | Created by: Elizabeth Fleming<br>12/21/19<br>Modified by: Elizabeth Fleming<br>12/21/19 | Discount % Tax<br>Discount<br>Discount<br>Grand Total | \$7.95   | 1                                  |                                                  |                                 |     | v                              |    |
|   | 0                                | )                                                                                                    | Done                                                 |                                                                                         | Photo Prop                                            |          | Photo Prop                         | osal PDF                                         |                                 | ~   | -                              | v  |
| 2 |                                  | <b>•</b>                                                                                                    |                                                      |                                                                                         |                                                       |          |                                    |                                                  |                                 |     |                                |    |
|   |                                  |                                                                                                    |                                                      |                                                                                         |                                                       |          |                                    | ≜ Notes Comment                                  |                                 | e 🗖 |                                |    |

### Now the Section is I.B instead of I.A

Time to search for new chairs

| Edit View Insert Format Records So                                       | Scripts Window Help                                                                                                    | ×                                                                                                    |
|--------------------------------------------------------------------------|----------------------------------------------------------------------------------------------------|----------------------------------------------------------------------------------------------------|
| SECTION 12741.1.B - CURREN                                               |                                                                                                    | Sections for Job # 12741                                                                                              |
|                                                                          | Client Name                                                                                                    |                                                                                                    |
| ob # Job Name<br>2741 <b>New Event</b>                                   | Goatopia                                                                                                    | Image: marked black         Total           Image: marked black         \$157.95                                      |
| + Section # + Rev. Section Header                                        |                                                                                                    | S 2.A Stage Set \$13.16                                                                                               |
|                                                                          | e the section headers.                                                                                                    |                                                                                                    |
| Narrative Description                                                    |                                                                                                    |                                                                                                    |
| CHOOSE NAMES THAT MAKE SENSE<br>ENTRYWAY - WEST BALLROOM - LIGHTING - L/ | LABOR & DELIVERY                                                                                                    |                                                                                                    |
| Item Filter Find                                                         | Disc. % Charge                                                                                                    |                                                                                                    |
| Item                                                                     | Description Display Flag? Photo? Size Color Rate Tax? Rate Calc Quantity Revenue Type Sort                                                                                                    |                                                                                                    |
| Chairs: Novelle Club Chair                                               | Image: Short ○ Long         Image: Short ○ Long         Image: Short ○ Long |                                                                                                    |
| •                                                                        |                                                                                                    |                                                                                                    |
|                                                                          |                                                                                                    | v                                                                                                    |
|                                                                          |                                                                                                    | Definitive Revision for Section #1, At Ampa we name the section                                                       |
|                                                                          |                                                                                                    | Definitive Revision for Section #1, At Ampa we name the section headers.<br>O A  B Section Sort Order for Job # 12741 |
|                                                                          |                                                                                                    | headers.<br>O A   B                                                                                                   |
|                                                                          |                                                                                                    | headers.<br>O A  B<br>Section Sort Order for Job # 12741<br>Printout Sort Order<br>5 1.B At Ampa we name the          |
|                                                                          |                                                                                                    | headers.<br>O A  B<br>Section Sort Order for Job # 12741<br>Printout Sort Order                                       |
|                                                                          |                                                                                                    | headers.<br>O A  B<br>Section Sort Order for Job # 12741<br>Printout Sort Order<br>5 1.B At Ampa we name the          |
|                                                                          |                                                                                                    | headers.<br>O A  B<br>Section Sort Order for Job # 12741<br>Printout Sort Order<br>5 1.B At Ampa we name the          |
|                                                                          |                                                                                                    | headers.<br>A  B<br>Section Sort Order for Job # 12741<br>Printout Sort Order<br>T.B. At Ampa we name the             |
|                                                                          |                                                                                                    | headers.<br>A  B<br>Section Sort Order for Job # 12741<br>Printout Sort Order<br>T.B. At Ampa we name the             |
|                                                                          |                                                                                                    | headers.<br>O A  B<br>Section Sort Order for Job # 12741<br>Printout Sort Order<br>T. B. At Ampa we name the          |
| otes                                                                     | Total \$300.00                                                                                                    | headers.<br>O A  B<br>Section Sort Order for Job # 12741<br>Printout Sort Order<br>5 1.B At Ampa we name the          |
| otes                                                                     | Created by: Elizabeth Fleming<br>122/113<br>Liecount % Tax \$15.90                                                                                                    | headers.<br>O A  B<br>Section Sort Order for Job # 12741<br>Printout Sort Order<br>T. B. At Ampa we name the          |
| otes                                                                     | Created by: Elizabeth Fleming                                                                                                    | headers.<br>O A  B<br>Section Sort Order for Job # 12741<br>Printout Sort Order<br>5 1.B At Ampa we name the          |
| otes                                                                     | Created by: Elizabeth Fleming<br>12/2/19<br>Modified by: Elizabeth Fleming Discount % Tax \$15.90                                                                                                    | headers.<br>O A  B<br>Section Sort Order for Job # 12741<br>Printout Sort Order<br>5 1.B At Ampa we name the          |
| otes                                                                     | Created by: Elizabeth Fleming<br>12/21/19 Discount % Tax \$15.90<br>Modified by: Elizabeth Fleming<br>12/21/19 Discount % Discount                                                                                                    | headers.<br>A  B<br>Section Sort Order for Job # 12741<br>Printout Sort Order<br>5 1.B At Ampa we name the            |

## There is a similar listing.

#### Simon Club Chair

| Edit View Insert Format Records S       | File Edit View Insert Format Records Scripts Window     |                   |                      |                  |                       |          |
|-----------------------------------------|---------------------------------------------------------|-------------------|----------------------|------------------|-----------------------|----------|
| SECTION 12741.1.B - CURREN              | Item Close Click on Item to add to current Section.     | Category          | LxWxH                | Color            | Rental Price          | Quantity |
|                                         | Adirondack Chairs Parts                                 | Material          |                      |                  | \$75.00               |          |
| Job # Job Name                          | Chairs: Teak                                            | Furniture         | 27 x 20 x 34         | Teak             | \$75.00               | 4        |
| 12741 New Event                         | Chairs: Wood Bistro (Wood Slat)                         | Furniture         | 27 x 35 x 26         | wood/ mixed      | \$25.00               | 245      |
| Section #      Rev. Section Header      | Chairs: Adirondack                                      | Furniture: Lounae | 36 x 48 x 26         | wood finish      | \$75.00               | 14       |
| 1 B At Ampa we name                     | Chairs: Loft Chair                                      | Furniture: Lounae | 36" x 36" x 33"      | white            | \$175.00              | 8        |
| B At Ampa we hand                       | Chairs: Matrix Chair Black                              | Furniture: Lounge | 45" x 36" x 30"      | Black            | \$150.00              | 2        |
| Narrative Description                   | Chairs: Novelle Club Chair                              | Furniture: Lounae | 32 x 32 x 29         | Brown            | \$150.00              | 5        |
| CHOOSE NAMES THAT MAKE SENSE            | Chairs: Gold Throne with Red Velvet                     | Furniture         | 36" x 62" x 24"      | red/ aold        | \$475.00              | 1        |
| ENTRYWAY - WEST BALLROOM - LIGHTING - I | Chairs: Black Leather Samsonite Recliner                | Furniture: Lounge | 35 x 39 x 24         |                  | \$175.00              | 3        |
|                                         | Chairs: Chiavari Mahogany                               | Furniture         | 16 x 36 x 16         |                  | \$7.50                |          |
| Item Filter Find                        | Chairs: Ghost Chair Clear Polycarbonate                 | Furniture: Lounae | 21 x 36 x 22         | clear            | \$22.50               | 64       |
| ( Item                                  | Chairs: Damask                                          | Furniture: Lounae | 26.5 x 42 x 29       | White/ Black     | \$150.00              | 8        |
| Chairs: Novelle Club Chair              | Chairs: Rattan Malibu                                   | Furniture: Lounae | 33.5 x 25 x 33.5     | espresso/white   | \$175.00              | 8        |
|                                         | Chairs: Split Back White                                | Furniture: Lounae | 35" x 35" x 30"      | White/ Ivorv     | \$175.00              | 8        |
|                                         | Furniture: Cube Sofa Group w/ Glow Bubble Chairs        | PROPOSAL ITEM     | Furniture: Cube Sofa |                  | \$1600.00             |          |
|                                         | Chairs: Polka Dot High Back                             | Furniture: Lounge | 25.5 x 38 x 27.5     |                  | \$175.00              | 4        |
|                                         | Chairs: Praque                                          | Furniture: Lounae | 35 x 33 x 31         | white            | \$195.00              | 4        |
|                                         | Chairs: King Throne Lion Detail                         | Furniture         | 38" x 75.5" x 30"    | dark brown       | \$475.00              | 16       |
|                                         | Furniture: Cube Sofa Seating Group w/ Damask Chairs     | PROPOSAL ITEM     |                      |                  | \$1600.00             | 1        |
|                                         | Chairs: Powers Taupe Chair QS                           | Furniture         | 28.5" x 38" x 26.5"  |                  | \$150.00              |          |
|                                         | Chairs: French Country Truffle QS                       | Furniture         | 31" x 41" x 26"      |                  | \$150.00              |          |
|                                         | Chairs: French Country Taupe                            | Furniture: Lounge | 31 x 41 x 26         | white/grav       | \$150.00              | 4        |
|                                         | Chairs: Aluminum Bistro QS                              | Furniture         | 24" x 28.5" x 21.75" | silver           | \$35.00               |          |
|                                         | Lounge: Double Cube Seating Group G w/ Bubble Chairs    | PROPOSAL ITEM     |                      | Various          | \$1800.00             |          |
|                                         | Chairs: Metro Black Metal Arm Chair                     | Furniture: Lounae | 27 x 35 x 26         | black            | \$25.00               | 32       |
|                                         | Chairs: Gilded Red Right & Left Pair                    | Furniture         | 26 x 43.5 x 25       |                  | \$375.00              | 1        |
|                                         | Chairs: Barcelona White w/ Polished Steel               | Furniture         | 33 x 34 x 30         | White/ Ivory     | \$175.00              | 4        |
|                                         | Chairs: Glow Bubble                                     | Furniture: Lounge | 36 x 30 x 36         | white            | \$150.00              | 12       |
|                                         | Chairs: Black Link Powell                               | Furniture         | 26.5 x 39 x 24       | black/ white     | \$150.00              | 2        |
|                                         | Chairs: Barcelona Wooden Slat                           | Furniture         | 26 x 31.5 x 28       | Sidolo milito    | \$150.00              | 19       |
|                                         | Chairs: Barcelona Black w/ Polished Steel               | Furniture         | 33 x 34 x 30         | black            | \$175.00              | 4        |
|                                         | Chairs: Metro Metal Arm Chair, Gun Metal with Wood Seat | Furniture         | 20 x 31 x 22         |                  | \$27.50               | 28       |
|                                         | Chairs: Java Aviator Chair (Bomber)                     | Furniture         | 33.5 x 27.50 x 38.5  | BROWN            | \$375.00              | 4        |
| lotes                                   | Chairs: Simon Club Chair                                | Furniture         | 28.25 x 33 x 25.5    | BROWN            | \$150.00              | 9        |
|                                         | Furniture: Cube Sofa Group w/ Lit Bubble Chairs         | PROPOSAL ITEM     | X X                  |                  | \$1600.00             | 1        |
|                                         | Chairs: Metro Metal Arm Chair White                     | Furniture         | 27" x 35" x 26"      | white            | \$25.00               | 44       |
|                                         | Furniture: Cube Sofa Group w/ Barcelona Chairs White    | Furniture         | ZT X 35 X 20         | white            | \$1600.00             | - 44     |
|                                         | Chairs: Mahogany Saddle Seat Stool                      | Furniture         | 16.5 x 18 x 13       | white            | \$75.00               | 2        |
|                                         |                                                         | Furniture         | 26 x 31.5 x 28       |                  | \$150.00              | 2        |
|                                         | For Sale: Chairs: Barcelona Wooden Slat                 |                   |                      |                  | \$150.00              | 36       |
|                                         | Chairs: Metro Metal Arm Chair - Red                     | Furniture         | 27 x 35 x 26         | Turguoino/Qilu   |                       |          |
|                                         | Chairs: Arm Chair, Turquoise/Silver                     | Furniture: Lounge | 22 x 39 x 24         | Turauoise/Silver | \$150.00              | 5        |
|                                         | Chairs: Arm Chair, Orange/White                         | Furniture: Lounde | 23 x 36 x 23         | Orange/White     | \$150.00              | 5        |
|                                         | Chairs: Cane Arm Chair, Black Antique, White Cushion    | Furniture         | XX                   | black-brown      | \$275.00              | 4        |
|                                         | Lounge Seating Group: Split Back w/ Damask Chairs       |                   | X_X<br>29 x 33 x 29  | BROWN            | \$1500.00<br>\$150.00 |          |

# Add that – now delete the previous chair.

| Job Name<br>New Event<br>ction Header<br>t Ampa we name the s | section headers. | Client Nam<br>Goatopia         |                                                                                                    |                                                                                                    |                                                                                                    |                                                                                                    | <b>(+)</b> #                                                                                                    | Name                                                                                                    |                                                                                                    |
|---------------------------------------------------------------|------------------|--------------------------------|----------------------------------------------------------------------------------------------------|----------------------------------------------------------------------------------------------------|----------------------------------------------------------------------------------------------------|----------------------------------------------------------------------------------------------------|----------------------------------------------------------------------------------------------------|----------------------------------------------------------------------------------------------------|----------------------------------------------------------------------------------------------------|
| ction Header                                                  | section headers. | Goatopia                       | 1                                                                                                    |                                                                                                    |                                                                                                    |                                                                                                    |                                                                                                    | rtaine                                                                                                    | Total                                                                                                    |
|                                                               | section headers. |                                |                                                                                                    |                                                                                                    |                                                                                                    |                                                                                                    |                                                                                                    | At Ampa we name the                                                                                                    | \$315.90                                                                                                    |
| t Ampa we name the s                                          | section headers. |                                |                                                                                                    |                                                                                                    |                                                                                                    |                                                                                                    | × 2.A                                                                                                    | Stage Set                                                                                                    | \$13.16                                                                                                    |
|                                                               |                  |                                |                                                                                                    |                                                                                                    |                                                                                                    |                                                                                                    |                                                                                                    |                                                                                                    |                                                                                                    |
|                                                               |                  |                                |                                                                                                    |                                                                                                    |                                                                                                    |                                                                                                    |                                                                                                    |                                                                                                    |                                                                                                    |
| AKE SENSE<br>ROOM - LIGHTING - LABOR (                        | & DELIVERY       |                                |                                                                                                    |                                                                                                    |                                                                                                    | ▲<br>▼                                                                                                    |                                                                                                    |                                                                                                    |                                                                                                    |
| Find                                                          |                  |                                |                                                                                                    |                                                                                                    | Disc. %                                                                                                    | Charge                                                                                                    |                                                                                                    |                                                                                                    |                                                                                                    |
|                                                               |                  |                                |                                                                                                    |                                                                                                    |                                                                                                    |                                                                                                    |                                                                                                    |                                                                                                    |                                                                                                    |
| b Chair                                                       | Short O Long     | ⊠ □ 32 x 32 x 29 E             | Brown 150.00 🛛                                                                                                    | 150.00                                                                                                    | 1                                                                                                    | \$150.00 <sup>_</sup>                                                                                                    |                                                                                                    |                                                                                                    |                                                                                                    |
| Chair                                                         | Short O Long     | □ □ 28 25 x 33 x B             | ROW 150.00 X                                                                                                    | 150.00                                                                                                    |                                                                                                    |                                                                                                    |                                                                                                    |                                                                                                    |                                                                                                    |
| onun                                                          |                  |                                |                                                                                                    | 150.00                                                                                                    | Rental                                                                                                    | Sort                                                                                                    |                                                                                                    |                                                                                                    |                                                                                                    |
|                                                               |                  |                                |                                                                                                    |                                                                                                    |                                                                                                    |                                                                                                    | Section So                                                                                                    |                                                                                                    |                                                                                                    |
|                                                               |                  |                                |                                                                                                    |                                                                                                    |                                                                                                    |                                                                                                    |                                                                                                    |                                                                                                    | intout Sort Order                                                                                                    |
|                                                               |                  |                                |                                                                                                    |                                                                                                    |                                                                                                    |                                                                                                    |                                                                                                    |                                                                                                    |                                                                                                    |
|                                                               |                  |                                |                                                                                                    |                                                                                                    |                                                                                                    |                                                                                                    | ~ 2.R                                                                                                    | Stage Set                                                                                                    |                                                                                                    |
|                                                               |                  |                                |                                                                                                    |                                                                                                    |                                                                                                    |                                                                                                    |                                                                                                    |                                                                                                    |                                                                                                    |
|                                                               |                  |                                |                                                                                                    |                                                                                                    |                                                                                                    |                                                                                                    |                                                                                                    |                                                                                                    |                                                                                                    |
|                                                               |                  |                                |                                                                                                    |                                                                                                    |                                                                                                    |                                                                                                    |                                                                                                    |                                                                                                    |                                                                                                    |
|                                                               |                  |                                |                                                                                                    |                                                                                                    |                                                                                                    |                                                                                                    |                                                                                                    |                                                                                                    |                                                                                                    |
|                                                               |                  |                                |                                                                                                    |                                                                                                    |                                                                                                    | <b>_</b>                                                                                                    |                                                                                                    |                                                                                                    |                                                                                                    |
|                                                               |                  |                                |                                                                                                    |                                                                                                    |                                                                                                    |                                                                                                    |                                                                                                    |                                                                                                    |                                                                                                    |
|                                                               |                  |                                |                                                                                                    |                                                                                                    |                                                                                                    |                                                                                                    |                                                                                                    |                                                                                                    |                                                                                                    |
|                                                               |                  | Created                        | by: Elizabeth Fleming                                                                                                    |                                                                                                    | Total                                                                                                    | \$300.00                                                                                                    |                                                                                                    |                                                                                                    |                                                                                                    |
|                                                               |                  |                                | by: Elizabeth Fleming<br>12/21/19<br>by: Elizabeth Fleming<br>12/21/19                                                                                                    |                                                                                                    | Tay                                                                                                    | \$300.00<br>\$15.90                                                                                                    |                                                                                                    |                                                                                                    |                                                                                                    |
|                                                               |                  | Created                        | by: Elizabeth Fleming<br>12/21/19                                                                                                    |                                                                                                    |                                                                                                    |                                                                                                    |                                                                                                    |                                                                                                    |                                                                                                    |
|                                                               | Find             | Description Display<br>b Chair | Find     Description Display     Flag?     Photo?     Size       b Chair <ul> <li>Short</li> <li>Long</li> <li>L</li> <li>L2 × 32 × 29</li> <li>L2 × 32 × 29</li> <li>L3 × 32 × 29</li> <li>L3 × 32 × 29</li> <li>L3 × 32 × 29</li> <li>L3 × 32 × 29</li> <li>L3 × 32 × 29</li> <li>L3 × 20</li> <li>L3 × 20</li> <lil3 td="" ×<=""><td>Find       Description Display       Flag? Photo?       Size       Color       Rate       Tax         b Chair</td><td>Find       Description Display       Flag?       Photo?       Size       Color       Rate       Tax?       Rate       Calc       C         b Chair</td><td>Find         Disc. %           Description Display         Flag? Photo?         Size         Color         Rate         Tax? Rate         Calc         Quantity         Revenue Type           b         Chair         Image: Short         Long         Image: Short         32 x 32 x 29         Brown         150.00         Image: Short         Image: Short         <t< td=""><td>Find       Disc. %       Charge         Description Display Flag? Photo?       Size       Color       Rate       Tax? Rate       Calc       Quantity       Revenue Type       Sort         b       Chair       Image: Short       Long       Image: Size       Color       Rate       Tax? Rate       Calc       Quantity       Revenue Type       Sort         Chair       Image: Short       Long       Image: Size       Sort       Image: Short       Sort       Sort         Chair       Image: Short       Long       Image: Size       Size       Sort       Sort       Sort</td><td>Find       Disc. %       Charge         Description Display Flag? Photo?       Size       Color       Rate       Tax?       Rate       Calc       Quantity       Revenue Type       Sort         D       Chair       Image: Short       Long       Image: State       Sort       Image: Short       Sort         Chair       Image: Short       Long       Image: State       Sort       Image: State       Sort       Image: Short       Image: Short</td><td>Find       Disc, %       Charge         Description Display Flag? Photo?       Size Color Rate Tax? Rate Calc Quantity Revenue Type       Sort         b Chair       Image: Short I long I all 28.25 x 33 x BROW 150.00 I all 50.00 I all 5150.00 Rental       Sort         Chair       Image: Short I long I all 28.25 x 33 x BROW 150.00 I all 50.00 I all 5150.00 Rental       Sort         Chair       Image: Short I long I all 28.25 x 33 x BROW 150.00 I all 5150.00 Rental       Sort         Image: Total I all 100 Rental I all 100 Rental 100 Rental I all 100</td></t<></td></lil3></ul> | Find       Description Display       Flag? Photo?       Size       Color       Rate       Tax         b Chair | Find       Description Display       Flag?       Photo?       Size       Color       Rate       Tax?       Rate       Calc       C         b Chair | Find         Disc. %           Description Display         Flag? Photo?         Size         Color         Rate         Tax? Rate         Calc         Quantity         Revenue Type           b         Chair         Image: Short         Long         Image: Short         32 x 32 x 29         Brown         150.00         Image: Short         Image: Short <t< td=""><td>Find       Disc. %       Charge         Description Display Flag? Photo?       Size       Color       Rate       Tax? Rate       Calc       Quantity       Revenue Type       Sort         b       Chair       Image: Short       Long       Image: Size       Color       Rate       Tax? Rate       Calc       Quantity       Revenue Type       Sort         Chair       Image: Short       Long       Image: Size       Sort       Image: Short       Sort       Sort         Chair       Image: Short       Long       Image: Size       Size       Sort       Sort       Sort</td><td>Find       Disc. %       Charge         Description Display Flag? Photo?       Size       Color       Rate       Tax?       Rate       Calc       Quantity       Revenue Type       Sort         D       Chair       Image: Short       Long       Image: State       Sort       Image: Short       Sort         Chair       Image: Short       Long       Image: State       Sort       Image: State       Sort       Image: Short       Image: Short</td><td>Find       Disc, %       Charge         Description Display Flag? Photo?       Size Color Rate Tax? Rate Calc Quantity Revenue Type       Sort         b Chair       Image: Short I long I all 28.25 x 33 x BROW 150.00 I all 50.00 I all 5150.00 Rental       Sort         Chair       Image: Short I long I all 28.25 x 33 x BROW 150.00 I all 50.00 I all 5150.00 Rental       Sort         Chair       Image: Short I long I all 28.25 x 33 x BROW 150.00 I all 5150.00 Rental       Sort         Image: Total I all 100 Rental I all 100 Rental 100 Rental I all 100</td></t<> | Find       Disc. %       Charge         Description Display Flag? Photo?       Size       Color       Rate       Tax? Rate       Calc       Quantity       Revenue Type       Sort         b       Chair       Image: Short       Long       Image: Size       Color       Rate       Tax? Rate       Calc       Quantity       Revenue Type       Sort         Chair       Image: Short       Long       Image: Size       Sort       Image: Short       Sort       Sort         Chair       Image: Short       Long       Image: Size       Size       Sort       Sort       Sort | Find       Disc. %       Charge         Description Display Flag? Photo?       Size       Color       Rate       Tax?       Rate       Calc       Quantity       Revenue Type       Sort         D       Chair       Image: Short       Long       Image: State       Sort       Image: Short       Sort         Chair       Image: Short       Long       Image: State       Sort       Image: State       Sort       Image: Short       Image: Short | Find       Disc, %       Charge         Description Display Flag? Photo?       Size Color Rate Tax? Rate Calc Quantity Revenue Type       Sort         b Chair       Image: Short I long I all 28.25 x 33 x BROW 150.00 I all 50.00 I all 5150.00 Rental       Sort         Chair       Image: Short I long I all 28.25 x 33 x BROW 150.00 I all 50.00 I all 5150.00 Rental       Sort         Chair       Image: Short I long I all 28.25 x 33 x BROW 150.00 I all 5150.00 Rental       Sort         Image: Total I all 100 Rental I all 100 Rental 100 Rental I all 100 |

### On to Installation Fees

| 🧃 Section Detail<br>File Edit View Insert Format Records Scripts Window Help                  |               | - 0                                                       | × |
|-----------------------------------------------------------------------------------------------|---------------|-----------------------------------------------------------|---|
| SECTION 12741.3.A - CURRENT DEFINITIVE VERSION                                                |               | Sections for Job # 12741                                  |   |
| Job # Job Name Client Name                                                                    |               | 🔿 # Name Total                                            |   |
| 12741 New Event Goatopia                                                                      |               | 1.B At Ampa we name the \$157.95                          |   |
| 🚯 Section # 🕘 Rev. Section Header                                                             |               | \$ 2.A Stage Set \$13.16                                  |   |
| 3 A Labor and Delivery                                                                        |               | S.A Labor and Delivery \$0.00                             |   |
|                                                                                               |               |                                                           |   |
| 😣 Narrative Description                                                                       | 1.1           |                                                           |   |
|                                                                                               | *             |                                                           |   |
| Item Filter Disc.                                                                             | 1.1           |                                                           |   |
| Item     Description Display Flag? Photo?     Size Color Rate Tax? Rate Calc Quantity Revenue | ue Type Sort  |                                                           |   |
|                                                                                               |               |                                                           |   |
|                                                                                               |               |                                                           | - |
|                                                                                               |               | Total \$171.11                                            |   |
|                                                                                               |               |                                                           |   |
|                                                                                               |               | Definitive Revision for Section #3, Labor and Delivery  A |   |
|                                                                                               |               |                                                           |   |
|                                                                                               |               | Section Sort Order for Job # 12741                        |   |
|                                                                                               |               | Printout Sort Order                                       |   |
|                                                                                               |               | 2.A Stage Set                                             |   |
|                                                                                               |               | 3.A Labor and Delivery                                    |   |
|                                                                                               |               |                                                           |   |
|                                                                                               |               |                                                           |   |
|                                                                                               |               |                                                           |   |
|                                                                                               |               |                                                           |   |
|                                                                                               | <b>v</b>      |                                                           |   |
|                                                                                               |               |                                                           |   |
|                                                                                               |               |                                                           |   |
| Notes Created by: Elizabeth Fleming Total                                                     |               |                                                           |   |
| 12/21/19 Tax                                                                                  |               |                                                           |   |
| Modified by: Elizabeth Fleming Discount % Tax<br>12/21/19 Discount                            |               |                                                           |   |
|                                                                                               |               |                                                           |   |
| T Grand Total                                                                                 |               |                                                           |   |
| Done Photo                                                                                    | Proposal Test | Photo Proposal PDF                                        |   |

#### Ampa Standards Labor/Delivery

Administrative Fee and Delivery can be used as negotiating tools – but must be approved.

\*This does not apply to rental department

- Busy Season April thru June & September thru December
- Labor: \$880.00 or 30% whichever is greater.
- Delivery: 24ft \$475.00, 16ft \$375.00
- Administrative Fee:\$250.00
- Equipment Minimums:
  - Delivery w/ Install: Off-2k, Busy-5k
  - Drop off only Reviewed on a case by case basis
  - Pick ups: Off -250.00, Busy -500.00

### Ampa Standards Labor/Delivery

 Rental Department will have different standards for L/D given that the ultimate goal is to have 1 truck with multiple local jobs dropping off and picking up only.

### Ampa Standards Wholesale

- We often partner with clients and offer a Wholesale Discount.
  - This would require two 'jobs' one for the client to provide to the end user and one a billing job to send to the client.
  - We offer our wholesale clients 10% or 20% discounts.
  - 10% discount on equipment only with design services
  - 20% discount on equipment only no design
  - To qualify for a 20% wholesale discount the equipment order must be over 5k.

### DayTwo

- Ask questions!
- Find your Territory using learned search methods
- Prioritize Clients
- Research and prepare for outreach activities

|                                    | File Edit Vie | ew Insert Fo        | rmat Requests | Scripts Windo | w Help      |             |           |          |             |         |                 |        |
|------------------------------------|---------------|---------------------|---------------|---------------|-------------|-------------|-----------|----------|-------------|---------|-----------------|--------|
|                                    | Home          | Ma                  | ain L         | egacy         | Calendar    | Schedule    | Adm       | in (     | Inventory   | Clients | Vendors         |        |
|                                    | Clients       |                     |               |               |             |             |           |          |             |         |                 |        |
|                                    | Clier         |                     | ne            |               | Client Type | Client List | Region    | Category | Phone       | Fax     | Contact         | Conta  |
|                                    | ( <u> </u>    | Q                   |               |               | Q           | Q           | NC        | ۹        | Q           | Q       | ۵               | ٩      |
|                                    |               |                     |               |               |             |             |           |          |             |         |                 |        |
|                                    |               |                     |               |               |             |             |           |          |             |         |                 |        |
| —                                  |               |                     |               |               |             |             |           |          |             |         |                 |        |
| Territory Search                   |               |                     |               |               |             |             |           |          |             |         |                 |        |
| TCHTCH y SCALCH                    |               |                     |               |               |             |             |           |          |             |         |                 |        |
|                                    |               |                     |               |               |             |             |           |          |             |         |                 |        |
|                                    |               |                     |               |               |             |             |           |          |             |         |                 |        |
| Choose field you wish to search by |               |                     |               |               |             |             |           |          |             |         |                 |        |
| - in this case Region NC           |               |                     |               |               |             |             |           |          |             |         |                 |        |
| - IT UIS CASE I VESIOITTIVE        |               |                     |               |               |             |             |           |          |             |         |                 |        |
|                                    |               |                     |               |               |             |             |           |          |             |         |                 |        |
|                                    |               |                     |               |               |             |             |           |          |             |         |                 |        |
|                                    |               |                     |               |               |             |             |           |          |             |         |                 |        |
|                                    |               |                     |               |               |             |             |           |          |             |         |                 |        |
|                                    |               |                     |               |               |             |             |           |          |             |         |                 |        |
|                                    |               |                     |               |               |             |             |           |          |             |         |                 |        |
|                                    |               |                     |               |               |             |             |           |          |             |         |                 |        |
|                                    |               |                     | 0.0           |               | -           |             |           |          |             |         |                 |        |
|                                    | () ()         | 1 of found<br>Total | $\odot$       | Detail        | ÐΘ          | Sort        | ) P Stand | dard 🕂   | 😸 Client Li | st      | Export Contacts | Labels |
|                                    | <             |                     |               |               |             |             |           |          |             |         |                 |        |
|                                    |               |                     |               |               |             |             |           |          |             |         |                 |        |

🤕 JobCharge (FM17s-Mac-mini.local)

### Sorting

Determine how you wish to sort your list.

By Agent will allow you to choose targets that have not been worked by your team first as a priority.

| <ul> <li>JobCharge (FM17s-Mac-mini.local)</li> <li>File Edit View Insert Format Records Scripts Window Help</li> </ul> |                                             |                                          |                  |                   | ×                         |
|----------------------------------------------------------------------------------------------------|---------------------------------------------|------------------------------------------|------------------|-------------------|---------------------------|
| Calendar Schedule Admin Inventory Clients                                                                              | Vendors                                     | Show Active Only                         |                  |                   | ^                         |
| Client Type Client List Region Category Phone H                                                                        | Fax Contact                                 | Contact Phone Contact Cell Phone Active? |                  | Agent 2           |                           |
| Planner: NC NC - Charlotte 704.334.6134                                                                                | Jackie Corbitt                              |                                          | Ted Rubis        | Leslie Amason 🕖 🕅 | 3                         |
| Venue: Hotel Hotel NC - Venue: hotel 336-294-1800                                                                      | 336-855-9991 Sahiid Canawazi                | ×                                        | Ted Rubis        | ) 🗵               | 3                         |
| Venue: Hotel Hotel NC - Charlotte 704-377-1500                                                                         | Sam Galoo                                   | M                                        |                  |                   | 3                         |
| Venue: Hotel Hotel NC 919-872-2323                                                                                     | Sort Records                                | ×                                        |                  | ) 🗵               |                           |
| Talent Buyers Internally NC - Charlotte 704-339-0100                                                                   | Current Layout ("Clients_List User") Y      | Sort Order                               |                  |                   | 3                         |
| Venue: Hotel Hotel NC 910-458-2030                                                                                     | @@ ^ Clear #                                |                                          | Ted Rubis        |                   | 3                         |
| Venue: Hotel Internally NC - Charlotte 704-333-9000                                                                    | ## Move                                     | + Agent_2_Name                           | Ted Rubis        |                   | 3                         |
| Venue: Hotel Internally NC - Charlotte 704-527-9650                                                                    | Agent_1_#                                   |                                          | Ted Rubis        |                   |                           |
| Venue: Hotel Internally NC - Charlotte 704-354-8220                                                                    | Agent_1_Name                                |                                          | Ted Rubis        |                   |                           |
| Venue: Hotel Internally NC - Charlotte 704-501-2510                                                                    | Agent_2_Name<br>Client_#                    |                                          | Ted Rubis        |                   |                           |
| Venue: Hotel Internally NC - Charlotte Venue: hotel 704-357-1414                                                       | Client_Category                             |                                          |                  |                   |                           |
| venue: Hotel NC - Triangle 919-768-6000                                                                                | Client_List                                 |                                          | Ted Rubis        |                   |                           |
| Venue Hotel         NC -         336-379-8000                                                                          | Ascending order                             | -                                        | Ted Rubis        |                   |                           |
| Venue: Hotel NC - 336-852-6450                                                                                         | <ul> <li><u>D</u>escending order</li> </ul> |                                          | Ted Rubis        |                   |                           |
|                                                                                                    | Custom order based on value                 | list <unknown> Y</unknown>               |                  |                   |                           |
| Venue: Hotel NC - Triangle 919-833-1120                                                                                | Reorder based on summary f                  | eld Specify                              | Ted Rubis        |                   |                           |
| Venue: Hotel NC - Triangle 919-781-7000                                                                                | Override field's language for               |                                          | Ted Rubis        |                   |                           |
| Venue: Hotel NC - 336-725-3500                                                                                         |                                             |                                          | Ted Rubis        |                   | 3                         |
| ii) (+) (-) Sort ) (P Standard -) (= Client List )                                                                     | Keep records in sorted order                | Unsort Sort Cancel                       |                  |                   |                           |
|                                                                                                    |                                             |                                          |                  |                   | ~                         |
|                                                                                                    |                                             |                                          |                  |                   |                           |
| Slide 85 of 85 디로                                                                                                    |                                             |                                          | 🚔 Notes 🛛 📮 Comm | ents 🗉 🔠 🛱 🖵 –    | + 85% E                   |
| C Type here to search     O                                                                                            | 🌻 💼 🥽 🖬 🛐                                   | 🛛 🔯 🔯                                    |                  | ~ (               | Þ》 🛥 1:40 PM 🖵 12/21/2019 |

You can see that there are 299 Client accounts that are available for contact.

Now research and prioritize.

| 💐 JobCharge (FN | 117s-Mac-mini.local)                       |                  |             |               |              |                |              |                   |               |                    |             |       | _              |
|-----------------|--------------------------------------------|------------------|-------------|---------------|--------------|----------------|--------------|-------------------|---------------|--------------------|-------------|-------|----------------|
| File Edit View  | Insert Format Records Scripts Window       | Help             |             |               |              |                |              |                   |               |                    |             |       |                |
| Home            | Main Legacy C                              | Calendar         | Schedule    | Admin         | in (in       | ventory Cli    | ents Vendors |                   |               |                    |             |       |                |
| Clients         |                                            |                  |             |               |              |                |              |                   |               | Show Active Only   |             |       |                |
| Client#         | Client Name                                | Client Type      | Client List | Region        | Category     | Phone          | Fax          | Contact           | Contact Phone | Contact Cell Phone | Active?     | Keep? | Agent          |
| ← 283 23489     | Comfort Inn on the Ocean                   | Venue: Hotel     | Hotel       | NC - East     | Venue: hotel | 252-441-6333   |              | Lindsey           |               |                    | $\bowtie$   |       |                |
| e 284 16167     | Elon University                            | College/Univer   | si School   | NC            | School       | 336.278.2000   |              | Carolyn Ent       |               |                    | $\boxtimes$ |       |                |
| ← 285 26350     | Oasis Suites Hotel                         | Venue: Hotel     | OBX Wedding | NC - East     | Venue: hotel | 252 441-5211   | 252-441-5531 |                   |               |                    | $\boxtimes$ |       | Cannan Keller  |
| ← 286 19314     | Ashe Memorial Hospital, Inc.               | Hospital         | Hospitals   | NC            |              | 336-846-7101   |              | Patty Parson      |               |                    | $\boxtimes$ |       | Emily Dearing  |
| + 287 19340     | CaroMont Health Foundation                 | Hospital         | Hospitals   | NC            |              | (704) 834-4034 |              |                   |               |                    | $\boxtimes$ |       | Emily Dearing  |
| + 288 19344     | Cherry Foundation                          | Hospital         | Hospitals   | NC            |              | (919) 731-3417 |              |                   |               |                    | $\boxtimes$ |       | Emily Dearing  |
| ← 289 19345     | Columbus Regional Healthcare Foundation    | Hospital         | Hospitals   | NC            |              | 706-660-6115   |              |                   |               |                    | $\boxtimes$ |       | Emily Dearing  |
| + 290 20806     | DJ Ben Fellon                              | DJ               | Internally  | NC - Triangle |              |                |              | Ben Felton        |               |                    |             |       | Emily Dearing  |
| + 291 24642     | Northwest Guilford High School (duplicate) | School           | School      | NC - Triangle | HighSchool   |                |              | Kim Dayton        |               |                    |             |       | Greg Goszinski |
| ← 292 24643     | Southwest Guilford High School             | School           | School      | NC - Triangle |              | (336) 819-2970 |              | Beth Burroughs    |               |                    |             |       | Greg Goszinski |
| ← 293 24544     | Ragsdale High School                       | School           | School      | NC - Triangle | -            | (336) 819-2960 |              | Jennifer Pfeiffer |               |                    |             |       | Greg Goszinski |
| ← 294 24645     |                                            |                  |             | -             | -            |                |              |                   |               |                    |             |       | Greg Goszínski |
|                 | J. F. Kennedy High School NC               | School           | School      | -             | HighSchool   | (336) 703-4143 |              | Mis Fendley       |               |                    |             | _     |                |
| ← 295 24646     | James B. Dudley High School                | School           | School      | -             | HighSchool   | (336) 370-8130 |              | Ashantae Brooks   |               |                    | $\boxtimes$ |       | Greg Goszinski |
| ← 296 24647     | Early College of Forsyth County            | School           | School      | NC - Triangle | HighSchool   | (336) 757-3290 |              | LISA NAKAWATASE   |               |                    | $\boxtimes$ |       | Greg Goszinski |
| ← 297 12034     | Arendell Parrott Academy                   | High School -    | School      | NC - West     | School       | 252-522-4222   |              | Betsy Barrow      | 252-522-4222  | ×264               | $\boxtimes$ |       | Heather Ernst  |
| ← 298 12331     | First Flight High School                   | High School -    | School      | NC - Triod    | School       | (252) 449-7000 |              | Ms Meads          |               |                    | $\boxtimes$ |       | Heather Ernst  |
| e 299 12333     | Currituck County High School               | High School -    | School      | NC - East     | School       | 252-453-0014   |              | Jade Bennett      |               | 828-319-1115       | $\boxtimes$ |       | Heather Ernst  |
|                 | of 402 found () Detail                     | $\oplus \ominus$ | Sort        | Standa        | ard 1        | 📕 Client List  | Export Con   | lahala            |               |                    |             |       |                |
| 15              | i,794 Total                                | 00               | Sort        | - stand       |              |                | Export Cont  | Labels            |               |                    |             |       |                |
| <               |                                            |                  |             |               |              |                |              |                   |               |                    |             |       |                |

#### Start with #I

Then scroll through using arrows at the bottom.

Look for previous events with Ampa, they would be likely to book again.

|                                                                        | (FM17s-Mac-min<br>v Insert Forma |                                         | pts Window Help |                                                                       |                                                                    |                                           |            |                                                                                                    | - 0                          | ×             |
|------------------------------------------------------------------------|----------------------------------|-----------------------------------------|-----------------|-----------------------------------------------------------------------|--------------------------------------------------------------------|-------------------------------------------|------------|----------------------------------------------------------------------------------------------------|------------------------------|---------------|
| Home                                                                   | Main                             | Legac                                   |                 | Schedule                                                              | Admin                                                              | n Inventory                               | Clients    | Vendors                                                                                                    |                              | Keep?         |
| CLIENTS                                                                | 5                                |                                         |                 |                                                                       |                                                                    | Date                                      | 08/04/2010 | Correspondence/Activ                                                                                                    | ities                        |               |
| Client #<br>09461<br>Address<br>222 E. 3rd<br>City<br>Charlotte<br>URL | l St.                            | otte Center Ci<br>State Zip<br>NC 28202 | Country         | General Phone<br>704-377-1500<br>Client Type<br>Venue: Hotel<br>Agent | )<br>Client List                                                   | General Fax Region NC - Charlotte Agent 2 | Active?    | Date         Activity           12/06/19         Phone Call           03/07/17         Phone Call           9/29/14         Phone Call | Employee<br>Holland, Darnell | - ^<br>-<br>- |
| Contacts                                                               | Gatoo<br>Gipner<br>Suit          | Title<br>Event Man. 2<br>Dir of Sales 2 | Notes           | Cell Phone                                                            | Date Emai<br>08/04/2010 Sam<br>03/07/2017 kayl<br>06/03/2015 trace | n.gatoo-                                  |            |                                                                                                    |                              |               |
|                                                                        | 1 of 402 found                   |                                         | PSAV prop       |                                                                       |                                                                    |                                           |            |                                                                                                    |                              |               |
| Ś                                                                      | 1 of 402 found<br>15,794 Total   | $\Theta$                                | List 🕂          |                                                                       | nt List                                                            | View Legacy Record                        |            |                                                                                                    |                              |               |

### 54 contacts in we find our first proposal shown.

Prioritizing your territory lists can be done in many ways.

Find what works for you, success in sales is a numbers game and a balance of research with calling.

| JobCharge               | (FM17s-Mac-mini.local)          |                |               |                 |                         |                                       |                           | _      |   | $\times$ |
|-------------------------|---------------------------------|----------------|---------------|-----------------|-------------------------|---------------------------------------|---------------------------|--------|---|----------|
| File Edit View          | w Insert Format Records Scrip   | ts Window Help |               |                 |                         |                                       |                           |        |   | <b>₽</b> |
| Home                    | Main Legacy                     | y Calendar     | Schedu        | le Admir        | Invent                  | Clients                               | Vendors                   |        |   | Keep?    |
| CLIENTS                 | S                               |                |               |                 | D                       | ate 01/09/2012                        | Correspondence/Activities |        |   |          |
| Client #                | Client Name                     |                | General Phone | C               | eneral Fax              | Active?                               | 🕘 🕄 Date Activity Emj     | oloyee |   |          |
| 12194                   | The Proper Setting / obxB       | rides.com      | 252 441-816   | - 1             |                         | X                                     | 02/16/12 Phone Call       |        |   | -        |
| Address                 |                                 |                | Client Type   | Client List     | Region                  | Category                              | 12/29/11 Phone Call       |        |   | - 1      |
| PO Box 3<br>City        |                                 | Country        | 1             |                 | NC - East               |                                       | 12/20/11 Phone Call       |        |   | - 1      |
| Kill Devil              |                                 | USA            | -             |                 |                         |                                       | K 03/02/11 Phone Call     |        |   | - 1      |
| URL                     |                                 | 0.011          | Agent         |                 | Agent 2                 |                                       | 03/01/11 General Notes    |        |   | - 1      |
|                         | persetting.com                  |                |               |                 |                         |                                       | ×                         |        |   | - 1      |
| Contacts     First Name | Last Name Title                 | Phone_General  | Cell Phone    | Date Emai       |                         | Default?                              |                           |        |   |          |
| Kerri                   | Catino-Nason New Owner          | 252-441-8166   | Cell Filone   |                 | )<br>@thepropersetting. |                                       |                           |        |   |          |
| * Eric                  | Kallestad                       | 202 111 0100   |               | 03/01/2011      | agareproperoctarig.     | <u> </u>                              |                           |        |   |          |
| Nannette                | Kallestad                       | 252 449-6664   |               | 03/01/2011 thep | ropersetting.com        | _ 🖂 –                                 |                           |        |   |          |
| ĸ                       |                                 |                |               |                 |                         | _ 🖂 -                                 |                           |        |   |          |
|                         |                                 |                |               |                 |                         | · · · · · · · · · · · · · · · · · · · | )                         |        |   |          |
|                         |                                 |                |               |                 |                         |                                       |                           |        |   |          |
| Client Job              | IS                              |                |               |                 | Та                      | Rate 5%                               |                           |        |   |          |
| 🕣 .loh #                | Date Job Name                   | Notes          |               |                 |                         |                                       |                           |        |   |          |
| ₹ 7603 03               | 2/24/12 OBX Brides Wedding Show | At the San     | derlina.      |                 |                         |                                       |                           |        |   |          |
|                         |                                 |                |               |                 |                         |                                       |                           |        |   |          |
|                         |                                 |                |               |                 |                         |                                       |                           |        |   |          |
|                         |                                 |                |               |                 |                         |                                       |                           |        |   |          |
|                         |                                 |                |               |                 |                         |                                       |                           |        |   |          |
|                         |                                 |                |               |                 |                         |                                       |                           |        |   |          |
|                         |                                 |                |               |                 |                         |                                       |                           |        |   |          |
|                         |                                 |                |               |                 |                         |                                       |                           |        |   |          |
|                         |                                 |                |               |                 |                         |                                       |                           |        |   | - 1      |
|                         |                                 |                |               |                 |                         |                                       |                           |        |   |          |
|                         |                                 |                |               |                 |                         |                                       |                           |        |   | - L      |
|                         |                                 |                |               |                 |                         |                                       | Π                         |        |   | _        |
|                         |                                 | V              |               |                 |                         |                                       |                           |        |   | · · · ·  |
|                         |                                 |                |               |                 |                         |                                       |                           |        | - |          |
| Ś                       | 54 of 402 found<br>15,794 Total | List 🕂         | 🖯 🖲 Clie      | ent List        | /iew Legacy Rec         | ord                                   |                           |        |   |          |

### Researching Clients

- The internet can be our friend when it comes to client research. Nearly everyone has a website or Facebook page, including all schools.
- This can be used to research what events an organization or school has done in the past, to suggest ideas for their future events.
- Have a plan in mind when first contacting clients. Talking points, ideas, link backs to our inventory on the web, etc.

### Advance Planning

- Have you every tried to buy a bathing suit in July?
- Event Planning is similar to fashion –ALWAYS be thinking (at a minimum) a season ahead.
- The more complicated the event the further out the planning begins.

### DON'TS

- Do NOT send attachments in emails. Use links
- Do NOT say we don't have that item. We can always sub-rent.
- Do NOT be passive. Be proactive without being pushy.
  - ''I understand you're busy, I will send you an email and follow up with you next week''
  - "Would love to set up a time to talk I have MWF next week, which day works with your schedule".

### Proposal Approval

• Currently all proposals must be approved by management. We have a 72 hour turn around.

• Place your proposal in the Daily folder and it will be returned to you within 72 hours.

### Performance Metrics

- Sales team has a Goal of 175 outreach activities per week
- Sales team is expected to bring in the income outlined in their offer letters. Remember though, the more you bring in the more you have the potential to make.
- Sales team is expected to go out on their high value jobs.
  - High value can be dollar amounts or client relations.

### HAPPY CALLING!!!